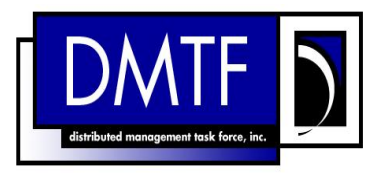

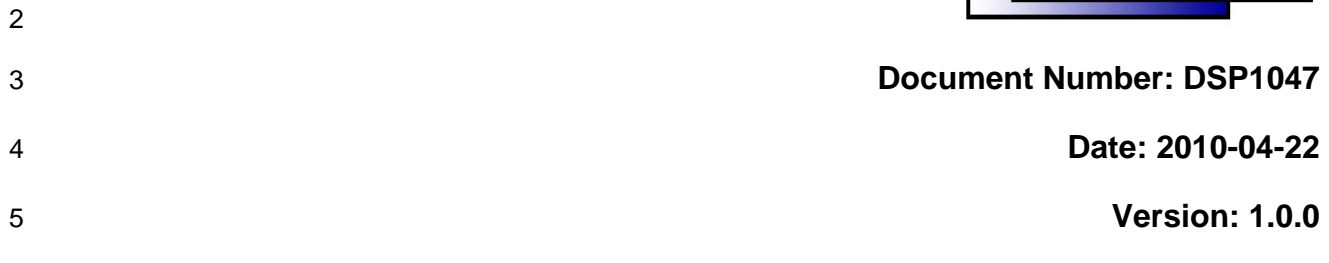

# **Storage Resource Virtualization Profile**

- **Document Type: Specification**
- **Document Status: DMTF Standard**
- **Document Language: E**

#### 10 | Copyright Notice

11

12 Copyright © 2010 Distributed Management Task Force, Inc. (DMTF). All rights reserved.

13 DMTF is a not-for-profit association of industry members dedicated to promoting enterprise and systems

14 management and interoperability. Members and non-members may reproduce DMTF specifications and 15 documents, provided that correct attribution is given. As DMTF specifications may be revised from time to

16 time, the particular version and release date should always be noted.

17 Implementation of certain elements of this standard or proposed standard may be subject to third party 18 patent rights, including provisional patent rights (herein "patent rights"). DMTF makes no representations

19 to users of the standard as to the existence of such rights, and is not responsible to recognize, disclose,

20 or identify any or all such third party patent right, owners or claimants, nor for any incomplete or

21 inaccurate identification or disclosure of such rights, owners or claimants. DMTF shall have no liability to<br>22 any party, in any manner or circumstance, under any legal theory whatsoever, for failure to recognize,

any party, in any manner or circumstance, under any legal theory whatsoever, for failure to recognize,

23 disclose, or identify any such third party patent rights, or for such party's reliance on the standard or<br>24 incorporation thereof in its product, protocols or testing procedures. DMTF shall have no liability to a

24 incorporation thereof in its product, protocols or testing procedures. DMTF shall have no liability to any<br>25 party implementing such standard, whether such implementation is foreseeable or not, nor to any pater party implementing such standard, whether such implementation is foreseeable or not, nor to any patent

26 owner or claimant, and shall have no liability or responsibility for costs or losses incurred if a standard is

27 withdrawn or modified after publication, and shall be indemnified and held harmless by any party

28 implementing the standard from any and all claims of infringement by a patent owner for such

29 implementations.

30 For information about patents held by third-parties which have notified the DMTF that, in their opinion,

31 such patent may relate to or impact implementations of DMTF standards, visit

32 <http://www.dmtf.org/about/policies/disclosures.php>.

## **CONTENTS**

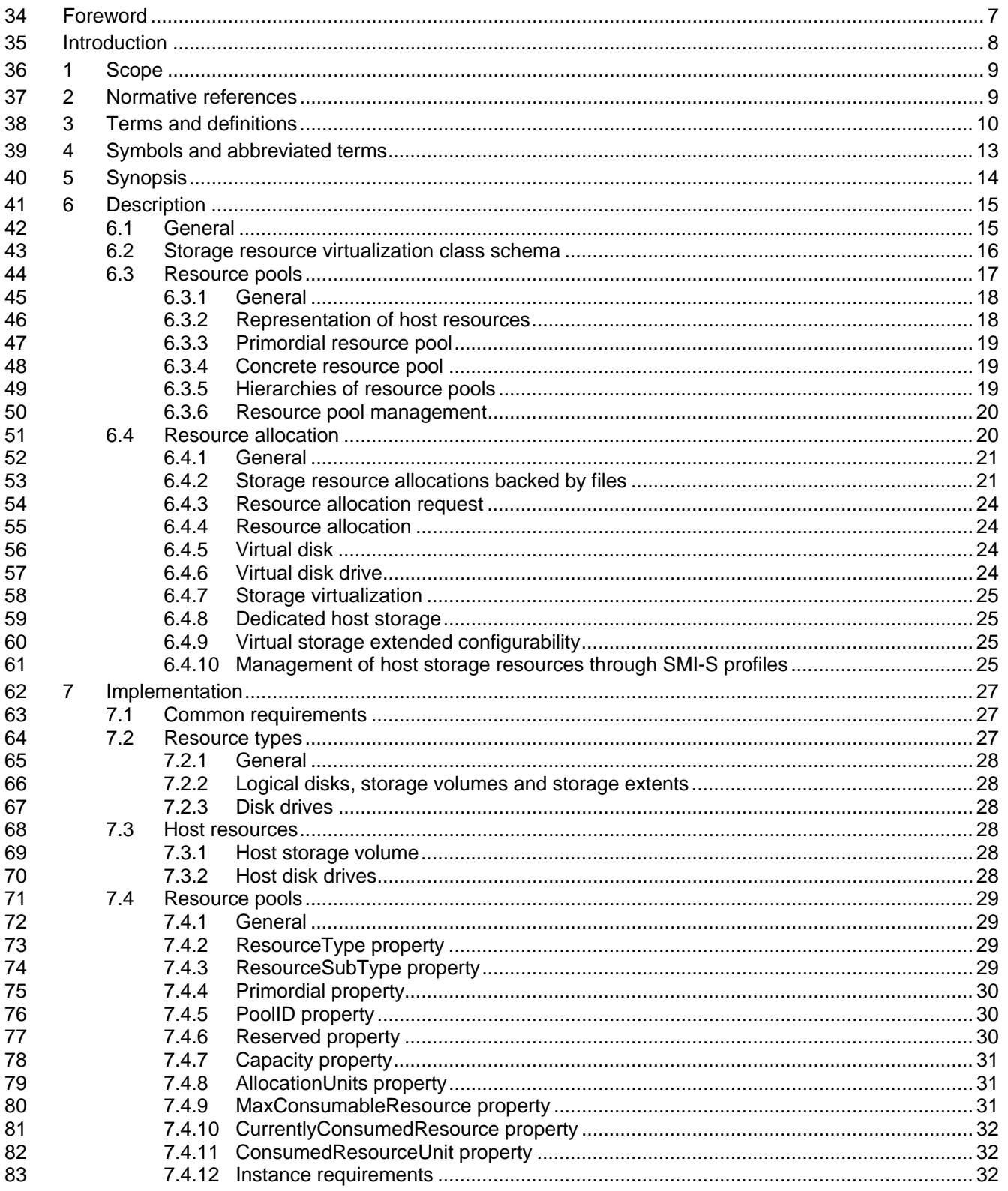

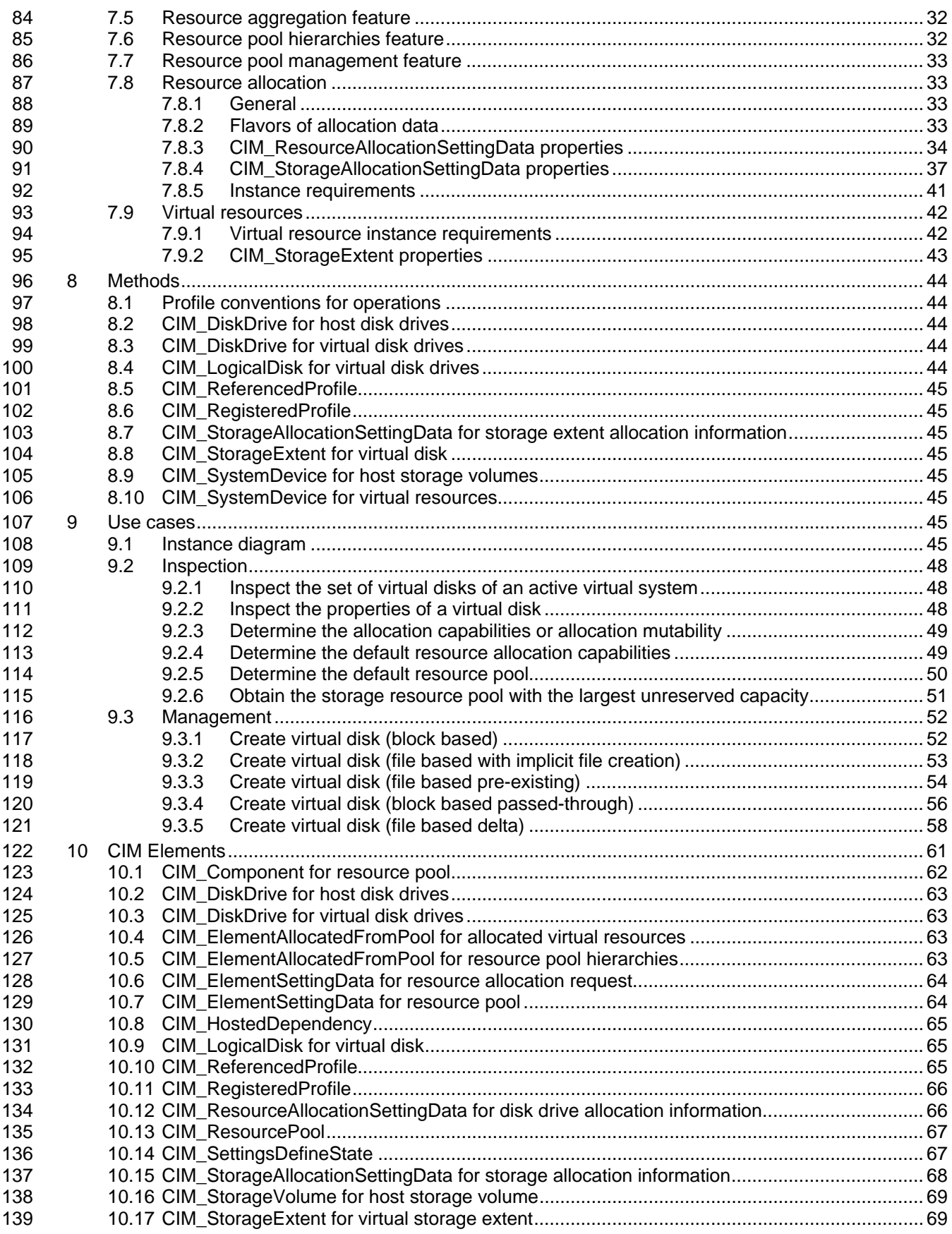

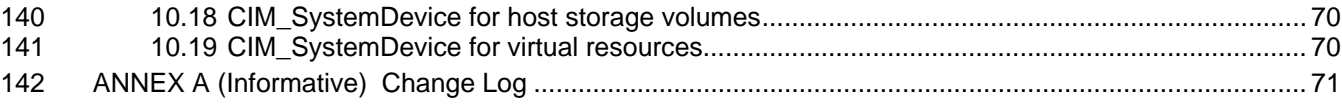

## 144 **Figures**

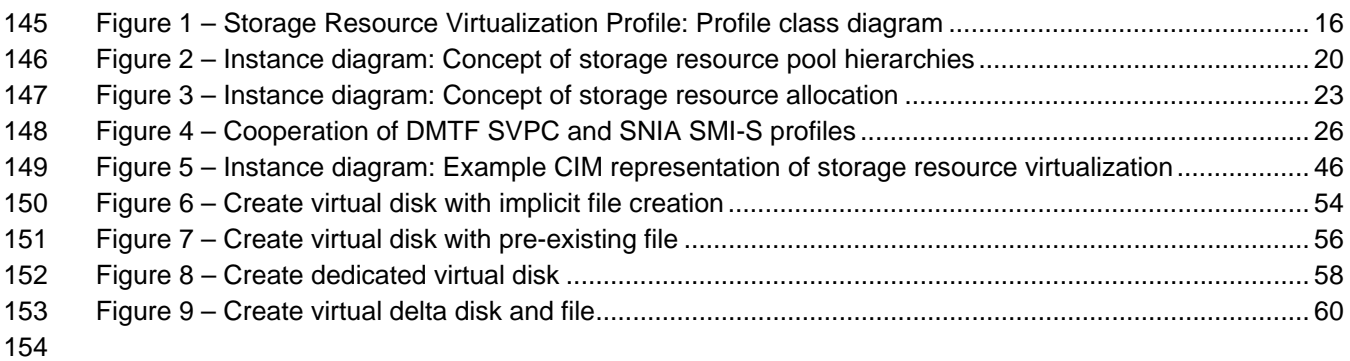

## 155 **Tables**

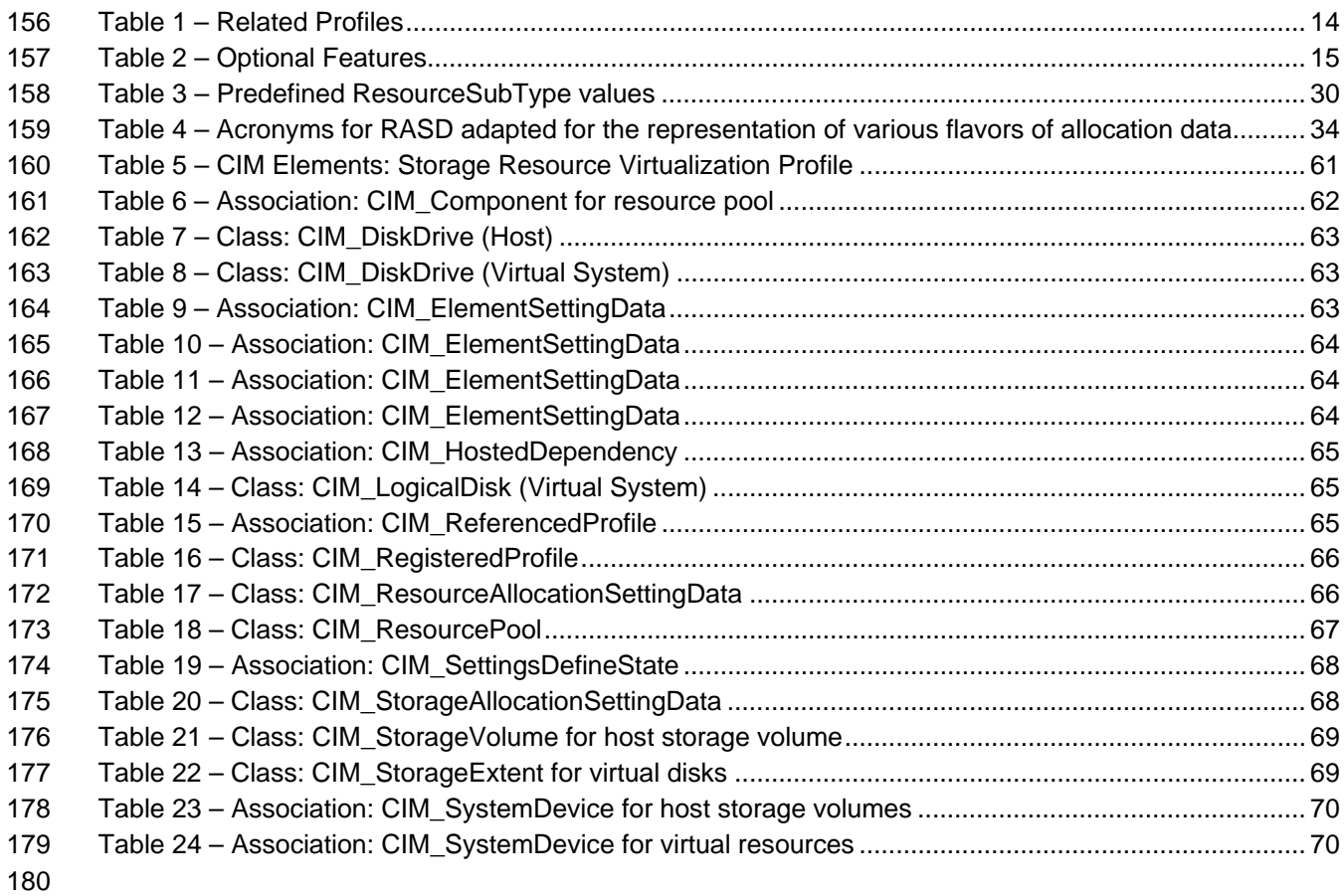

## <span id="page-6-0"></span>182 **Foreword**

- 183 This profile was prepared by the System Virtualization, Partitioning and Clustering Working Group of the 184 DMTF. DMTF.
- 185 DMTF is a not-for-profit association of industry members dedicated to promoting enterprise and systems 186 management and interoperability.
- 187 The authors wish to acknowledge the following people.
- 188 · Editors:
- 189 Michael Johanssen IBM
- 190 Mike Walker IBM
- 191 Participants from the DMTF System Virtualization, Partitioning and Clustering Working Group:
- 192 Gareth Bestor IBM
- 193 Jim Fehlig Novell
- 194 Michael Johanssen IBM
- 195 Larry Lamers VMware
- 196 Andreas Maier IBM
- 197 John Parchem Microsoft
- 198 Shishir Pardikar XenSource
- 199 Nihar Shah Microsoft
- 200 David Simpson IBM
- 201 Mike Walker IBM

<span id="page-7-0"></span>

## 203 **Introduction**

204 The information in this specification should be sufficient for a provider or consumer of this data to identify

205 unambiguously the classes, properties, methods, and values that shall be instantiated and manipulated to

206 represent and manage the components described in this document. The target audience for this

207 specification is implementers who are writing CIM-based providers or consumers of management

208 interfaces that represent the components described in this document.

#### 209 **Document conventions**

#### 210 **Typographical conventions**

- 211 The following typographical conventions are used in this document:
- 212 Document titles are marked in *italics*.

#### 213 **Experimental material**

- 214 Experimental material has yet to receive sufficient review to satisfy the adoption requirements set forth by
- 215 the DMTF. Experimental material is included in this document as an aid to implementers who are
- 216 interested in likely future developments. Experimental material may change as implementation
- 217 experience is gained. It is likely that experimental material will be included in an upcoming revision of the
- 218 document. Until that time, experimental material is purely informational.
- 219 The following typographical convention indicates experimental material:

#### 220 **EXPERIMENTAL**

221 Experimental material appears here.

#### 222 **EXPERIMENTAL**

223 In places where this typographical convention cannot be used (for example, tables or figures), the 224 "EXPERIMENTAL" label is used alone.

<sup>226</sup>**Storage Resource Virtualization Profile**

## <span id="page-8-0"></span>227 **1 Scope**

228 This profile is a component profile that extends the management capabilities of the referencing profile by 229 adding the support to represent and manage the allocation of storage to virtual systems.

## <span id="page-8-1"></span>230 **2 Normative references**

231 The following referenced documents are indispensable for the application of this document. For dated or 232 versioned references, only the edition cited applies. For undated and unversioned references, the latest 233 edition of the referenced document (including any amendments) applies.

- 234 DMTF DSP0004, *CIM Infrastructure Specification* 2.3
- 235 [http://www.dmtf.org/standards/published\\_documents/DSP0004\\_2.3.pdf](http://www.dmtf.org/standards/published_documents/DSP0004_2.3.pdf)
- <span id="page-8-12"></span>236 DMTF DSP0200, *CIM Operations over HTTP* 1.3 237 [http://www.dmtf.org/standards/published\\_documents/DSP0200\\_1.3.pdf](http://www.dmtf.org/standards/published_documents/DSP0200_1.3.pdf)
- <span id="page-8-9"></span>238 DMTF DSP0207, *WBEM URI Mapping* 1.0 239 [http://www.dmtf.org/standards/published\\_documents/DSP0207\\_1.0.pdf](http://www.dmtf.org/standards/published_documents/DSP0207_1.0.pdf)
- <span id="page-8-3"></span>240 DMTF DSP1001, *Management Profile Specification Usage Guide* 1.0 241 [http://www.dmtf.org/standards/published\\_documents/DSP1001\\_1.0.pdf](http://www.dmtf.org/standards/published_documents/DSP1001_1.0.pdf)
- <span id="page-8-2"></span>242 DMTF DSP1033, *Profile Registration Profile* 1.0 243 [http://www.dmtf.org/standards/published\\_documents/DSP1033\\_1.0.pdf](http://www.dmtf.org/standards/published_documents/DSP1033_1.0.pdf)
- <span id="page-8-4"></span>244 DMTF DSP1041, *Resource Allocation Profile* 1.1 245 [http://www.dmtf.org/standards/published\\_documents/DSP1041\\_1.1.pdf](http://www.dmtf.org/standards/published_documents/DSP1041_1.1.pdf)
- <span id="page-8-8"></span>246 DMTF DSP1042, *System Virtualization Profile* 1.0 247 [http://www.dmtf.org/standards/published\\_documents/DSP1042\\_1.0.pdf](http://www.dmtf.org/standards/published_documents/DSP1042_1.0.pdf)
- <span id="page-8-5"></span>248 DMTF DSP1043, *Allocation Capabilities Profile* 1.0 249 [http://www.dmtf.org/standards/published\\_documents/DSP1043\\_1.0.pdf](http://www.dmtf.org/standards/published_documents/DSP1043_1.0.pdf)
- <span id="page-8-6"></span>250 DMTF DSP1054, *Indications Profile* 1.0 251 [http://www.dmtf.org/standards/published\\_documents/DSP1054\\_1.0.pdf](http://www.dmtf.org/standards/published_documents/DSP1054_1.0.pdf)
- <span id="page-8-7"></span>252 DMTF DSP1057, *Virtual System Profile* 1.0 253 [http://www.dmtf.org/standards/published\\_documents/DSP1057\\_1.0.pdf](http://www.dmtf.org/standards/published_documents/DSP1057_1.0.pdf)
- <span id="page-8-10"></span>254 IETF RFC1738, *Uniform Resource Locator (URL)*
- 255 <http://tools.ietf.org/html/rfc1738>
- <span id="page-8-11"></span>256 IETF RFC3986, *Uniform Resource Identifier (URI): Generic Syntax*  257 <http://tools.ietf.org/html/rfc3986>
- 258 ISO/IEC Directives, Part 2, *Rules for the structure and drafting of International Standards*
- 259 http://isotc.iso.org/livelink/livelink.exe/4230517/ISO\_IEC\_Directives\_Part\_2\_Rules\_for\_the\_structure\_a [260 nd\\_drafting\\_of\\_International\\_Standards\\_\\_2004\\_\\_5th\\_edition\\_\\_\\_pdf\\_format\\_.pdf?func=doc.Fetch&nodeid](http://isotc.iso.org/livelink/livelink.exe/4230517/ISO_IEC_Directives__Part_2__Rules_for_the_structure_and_drafting_of_International_Standards__2004__5th_edition___pdf_format_.pdf?func=doc.Fetch&nodeid=4230517)

261 =4230517

- <span id="page-9-1"></span>262 SNIA SMI-S, *Storage Management Technical Specification* 1.3
- 263 [http://www.snia.org/tech\\_activities/standards/curr\\_standards/smi/SMI-S\\_Technical\\_Position\\_v1.3.0r5.zip](http://www.snia.org/tech_activities/standards/curr_standards/smi/SMI-S_Technical_Position_v1.3.0r5.zip)
- <span id="page-9-6"></span><span id="page-9-5"></span><span id="page-9-4"></span><span id="page-9-2"></span>264 NOTE: This profile refers to the following clauses of [SNIA SMI-S](#page-9-1):[1.3](#page-9-1), Part 2 *Common Profiles*: 265 Clause 6: *Generic Target Ports* profile 1.0 266 Clause 14: *Generic Initiator Ports* profile 1.0 267 This profile refers to the following clauses of [SNIA SMI-S](#page-9-1):[1.3](#page-9-1), Part 3 *Block Devices*: 268 Clause 5: *Block Services* package 1.3 269 Clause 15: *Extent Composition* subprofile 1.2 270 This profile refers to the following clauses of [SNIA SMI-S](#page-9-1):[1.3](#page-9-1), Part 6 *Host Elements*: 271 Clause 6: *Storage HBA* profile 1.3 272 Clause 7: *Host Discovered Resources* profile 1.2

## <span id="page-9-7"></span><span id="page-9-3"></span><span id="page-9-0"></span>273 **3 Terms and definitions**

274 For the purposes of this document, the following terms and definitions apply. For the purposes of this [275 document, the terms and definitions given in](#page-8-3) [DMTF DSP1033](#page-8-2)[:1](#page-8-3)[.](#page-8-2)[0 \(P](#page-8-3)[rofile Registratio](#page-8-2)[n](#page-8-3) *Profile*) and DMTF 276 [DSP1](#page-8-3)001:[1.0](#page-8-3) ([Management Profile Specification Usage Guide\)](#page-8-3) also apply.

- 277 **3.1**
- 278 **can**
- 279 used for statements of possibility and capability, whether material, physical, or causal
- 280 **3.2**
- 281 **cannot**
- 282 used for statements of possibility and capability, whether material, physical, or causal
- 283 **3.3**
- 284 **conditional**
- 285 indicates requirements strictly to be followed in order to conform to the document and from which no
- 286 deviation is permitted when the specified conditions are met
- 287 **3.4**
- 288 **mandatory**
- 289 indicates requirements strictly to be followed in order to conform to the document and from which no 290 deviation is permitted
- 291 **3.5**
- 292 **may**
- 293 indicates a course of action permissible within the limits of the document
- 294 **3.6**
- 295 **need not**
- 296 indicates a course of action permissible within the limits of the document
- 297 **3.7**
- 298 **optional**
- 299 indicates a course of action permissible within the limits of the document

300 **3.8**  301 **referencing profile**  302 indicates a profile that owns the definition of this class and can include a reference to this profile in its 303 "Related Profiles" table 304 **3.9**  305 **shall**  306 indicates requirements strictly to be followed in order to conform to the document and from which no 307 deviation is permitted 308 **3.10**  309 **shall not**  310 indicates requirements strictly to be followed in order to conform to the document and from which no 311 deviation is permitted 312 **3.11**  313 **should**  314 indicates that among several possibilities, one is recommended as particularly suitable, without 315 mentioning or excluding others, or that a certain course of action is preferred but not necessarily required 316 **3.12**  317 **should not**  318 indicates that a certain possibility or course of action is deprecated but not prohibited 319 **3.13**  320 **unspecified**  321 indicates that this profile does not define any constraints for the referenced CIM element 322 **3.14**  323 **client**  324 an application that exploits facilities specified by this profile 325 **3.15**  326 **implementation**  327 a set of CIM providers that realize the classes specified by this profile 328 **3.16**  329 **this profile**  330 this DMTF management profile – the *Storage Resource Virtualization Profile* 331 **3.17**  332 **concrete storage resource pool**  333 a storage resource pool that subdivides the capacity of its (primordial or concrete) parent resource pool 334 **3.18**  335 **host storage resource**  336 a storage resource that exists in scope of or is accessible by a host system. A host system may contain or 337 have access to one or more storage resources that may be as a whole or partially allocated to virtual 338 systems 339 **3.19**  340 **host system**  341 the scoping system that contains or has access to storage resources that may be allocated, virtualized, or 342 both

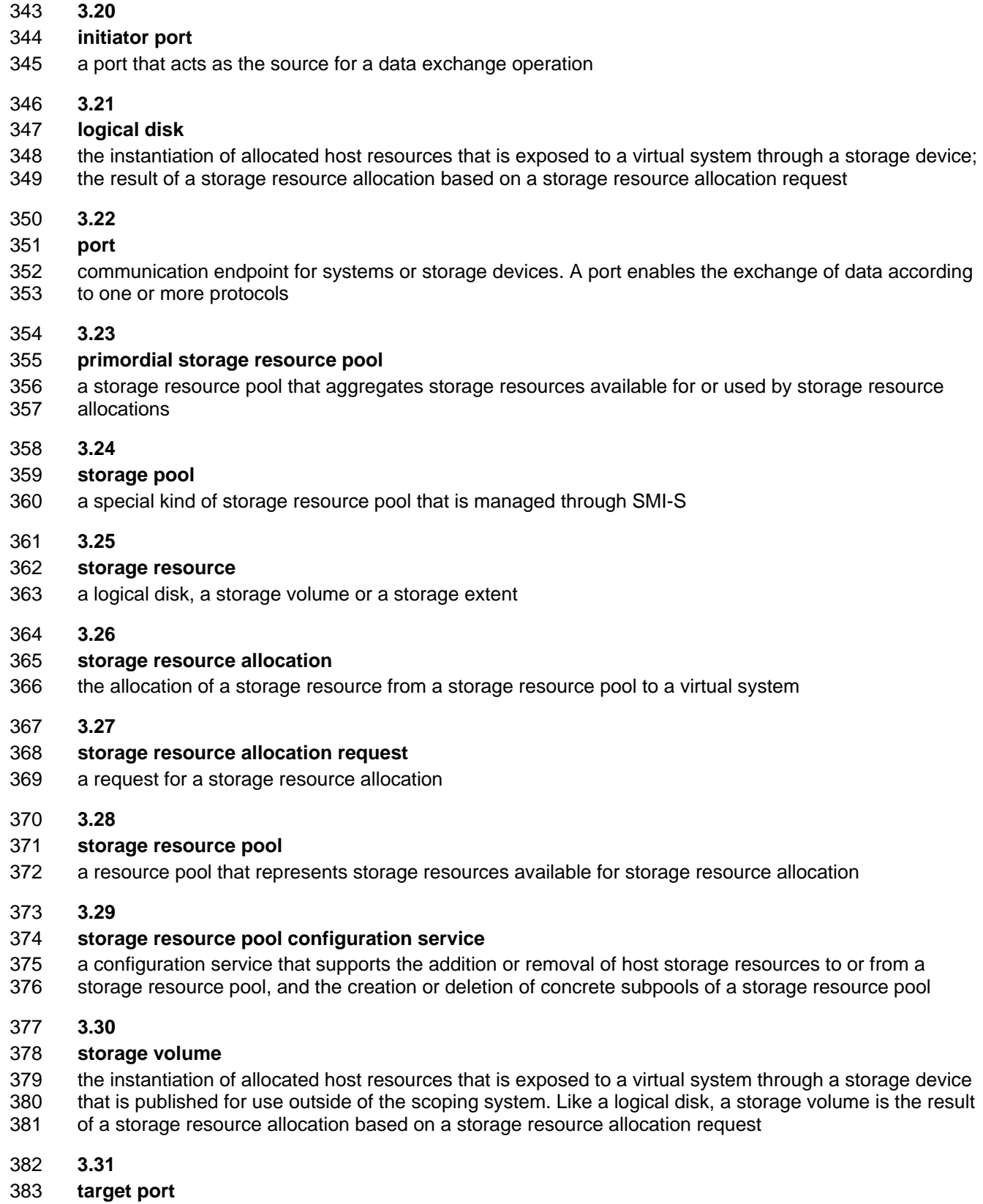

384 a port that acts as a target of a data exchange operation

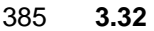

#### **virtual computer system**

- **virtual system**
- 388 the concept of virtualization as applied to a computer system
- 389 Other common industry terms are *virtual machine*, *hosted computer*, *child partition*, *logical partition*,
- *domain*, *guest*, or *container*.
- **3.33**

#### **virtualization platform**

- 393 virtualizing infrastructure provided by a host system that enables the provisioning and deployment of
- 394 virtual systems

## <span id="page-12-0"></span>**4 Symbols and abbreviated terms**

- 396 The following symbols and abbreviations are used in this document.
- **4.1**
- **CIM**
- 399 Common Information Model
- **4.2**
- **CIMOM**
- 402 CIM object manager
- **4.3**
- **ESD**
- 405 CIM\_ElementSettingData
- **4.4**
- **HBA**
- 408 host bus adapter
- **4.5**
- **RASD**
- 411 CIM\_ResourceAllocationSettingData
- **4.6**
- **SASD**
- 414 CIM\_StorageAllocationSettingData
- **4.7**
- **SAN**
- 417 storage area network
- **4.8**
- **SDS**
- 420 CIM\_SettingsDefineState
- **4.9**
- **SLP**
- 423 Service Location Protocol

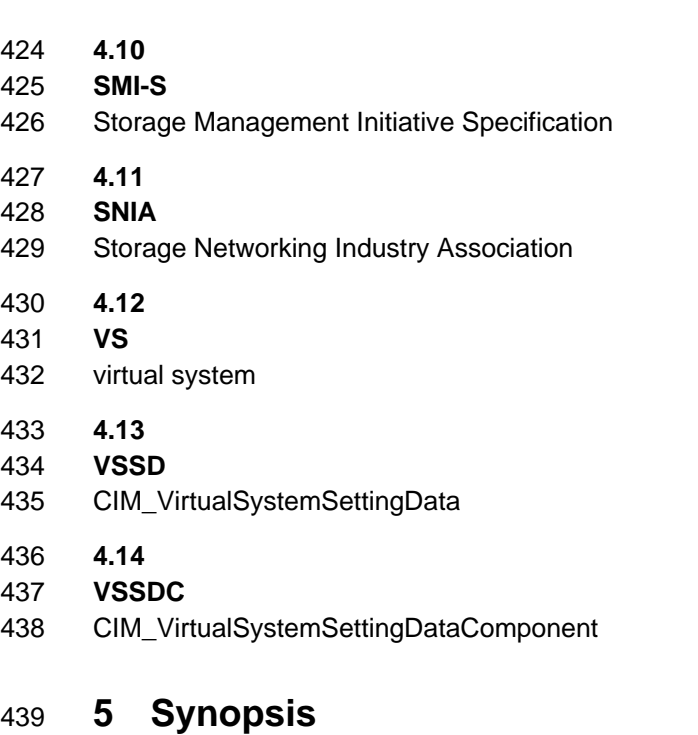

- <span id="page-13-0"></span>440 **Profile Name:** Storage Resource Virtualization
- 441 **Version:** 1.0.0
- 442 **Organization:** DMTF
- 443 **CIM Schema Version:** 2.21
- 444 **Central Class:** CIM\_ResourcePool
- 445 **Scoping Class:** CIM\_System

446 This profile is a component profile that defines the minimum object model needed to provide for the CIM

- 447 representation and management of the virtualization of storage extents or of disk drives.
- 448 [Table 1 lists DMTF management profiles on which this profile dep](#page-48-1)ends.
- <span id="page-13-1"></span>

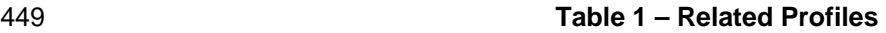

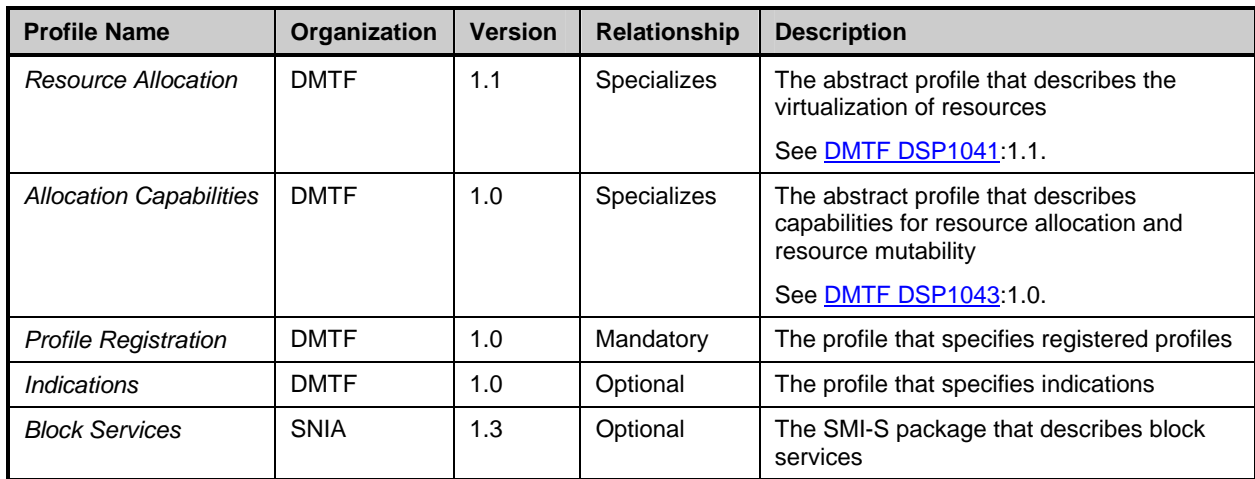

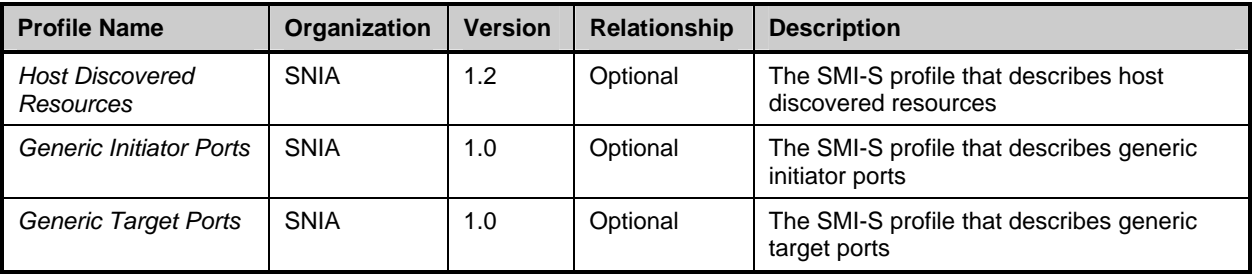

450 [Table 2](#page-14-2) lists conditional and optional features defined in this profile.

<span id="page-14-2"></span>

#### 451 **Table 2 – Optional Features**

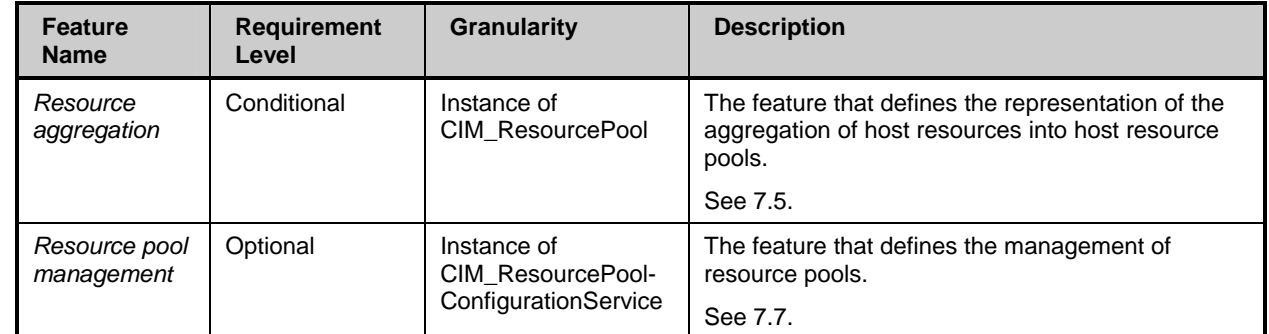

452 NOTE: Some elements adapted by this profile are defined with a requirement level "conditional", with the condition<br>453 referring to the implementation of a particular feature. This in effect requires the implementation referring to the implementation of a particular feature. This in effect requires the implementation of the 454 conditional element if the feature is implemented.

## <span id="page-14-0"></span>455 **6 Description**

- 456 This clause contains informative text only.
- 457 This clause introduces the management domain addressed by this profile, and outlines the central
- 458 modeling elements established for representation and control of elements in the management domain.

#### <span id="page-14-1"></span>459 **6.1 General**

- 460 In computer virtualization systems, virtual computer systems are composed of component virtual 461 resources.
- [462 This profile specializes the resource virtualization pattern as defined in DMTF DSP1041:1.1 \(](#page-8-4)*Resource*  463 *[Alloca](#page-8-4)tion Profile*[\) and the allocation capabilities pattern as defined in DMTF DSP1043:1.0 \(](#page-8-5)*Allocation*  464 *[Capabili](#page-8-5)ties Profile*) for the representation and management of the following types of resources:
- 465 virtual storage resources, designated by one of the resource type values 31 (Logical Disk), 466 32 (Storage Volume) or 19 (Storage Extent)
- 467 virtual disk drives, designates by the value 17 (Disk Drive)
- 468 This profile references additional CIM elements and establishes constraints beyond those defined in the 469 referenced profiles.
- 470 Storage resources represented and managed by means of this profile appear to an operating system
- 471 running in the virtual computer system as virtual disks. Virtual disks either emulate "physical" disks (such
- 472 as for example SCSI disks), or appear as "logical" disks that have no physical equivalent (such as for

473 example block devices).

### <span id="page-15-0"></span>474 **6.2 Storage resource virtualization class schema**

475 4[Figure 1 shows the class schema of](#page-12-0) this profile. It outlines the elements that are referenced and in some

476 cases further constrained by this profile, as well as the dependency relationships between elements of 477 this profile and other profiles. For simplicity in diagrams, the prefix *CIM\_* has been removed from class

478 and association names. Inheritance relationships are shown only to the extent required in the context of 479 this profile.

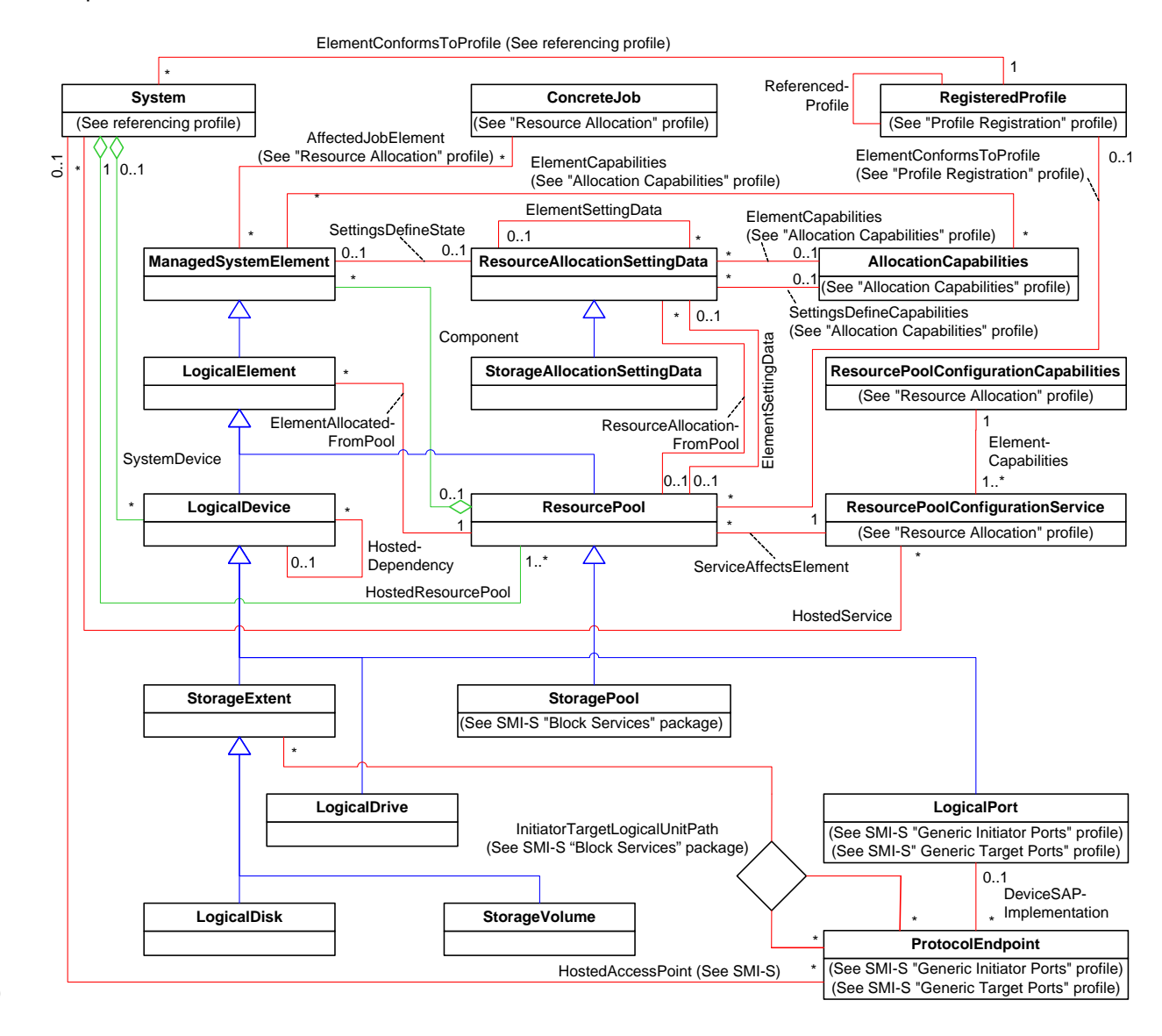

480

<span id="page-15-1"></span>

#### 481 **Figure 1 – Storage Resource Virtualization Profile: Profile class diagram**

- 482 This profile specifies the use of the following classes and associations:
- 483 The CIM\_ResourcePool class models resource pools for storage resources (such as storage 484 volumes or logical disks) or for disk drives.
- 485 The CIM\_Component association models the relationship between resource pools and host 486 storage resources as components of the resource pools.
- 487 The CIM\_ElementAllocatedFromPool association models hierarchies of resource pools and 488 models the relationship of resource pools and storage resources allocated from those. 489 •• The CIM HostedResourcePool association models the hosting dependency between a 490 resource pool and its host system. A host system supports at least one resource pool for 491 storage resources. 492 • The CIM\_LogicalDisk class, the CIM\_StorageVolume class and the CIM\_StorageExtent class 493 model the following aspects of logical disks and storage volumes: 494 – logical disks, storage volumes or plain storage extents as devices in the scope of a system, 495 as modeled by the CIM\_SystemDevice association 496 – host storage extents (including subtypes) as components within storage resource pools, as 497 modeled by the CIM\_Component association 498 – virtual disks as a result of a storage resource allocation from a storage resource pool, as 499 modeled by the CIM\_ElementAllocatedFromPool association 500 • The CIM DiskDrive class models the following aspects of disk drives: 501 – disk drives as devices in the scope of a system, as modeled by the CIM\_SystemDevice 502 association 503 – disk drives as components within disk drive resource pools, as modeled through the 504 CIM\_Component association 505 – disk drives as a result of a disk drive allocation from a disk drive resource pool, as modeled 506 by the CIM\_ElementAllocatedFromPool association 507 • The CIM ResourceAllocationSettingData class models disk drive resource allocations or disk 508 drive resource allocation requests 509 • The CIM StorageAllocationSettingData class models storage resource allocations or storage 510 resource allocation requests 511 • The CIM\_AllocationCapabilities class and the CIM\_ElementCapabilities association models 512 – the resource allocation capabilities of host systems 513 – the resource allocation capabilities of storage resource pools 514 – the mutability of existing resource allocations 515 • The CIM SettingsDefineCapabilities association models the relation between allocation 516 capabilities and the settings that define these capabilities 517 • The CIM ResourcePoolConfigurationService class models configuration services for resource 518 pools and the CIM\_ResourcePoolConfigurationCapabilities class modeling their capabilities 519 • The CIM\_ConcreteJob class and the CIM\_AffectedJobElement association models 520 asynchronous management tasks initiated through resource pool configuration services 521 • The CIM HostedDependency association models 522 – the relationship between virtual storage extents and host storage extents 523 – the relationship between virtual disk drives and host disk drives 524 **6.3 Resource pools**
- <span id="page-16-0"></span>525 This subclause describes the use of resource pools for storage resources and disk drives.

#### <span id="page-17-0"></span>526 **6.3.1 General**

527 This profile applies the concept of resource pools defined in **DMTF DSP1041:1.1, 6.1.2** (Resource 528 [Alloca](#page-8-4)tion *Profile*) to the following resource types:

- 529 The resource type 31 (Logical Disk) designates storage resource pools that represent resources 530 for the allocation of logical disks for immediate use by virtual systems; allocated logical disks 531 are represented by instances of the CIM\_LogicalDisk class
- 532 The resource type 32 (Storage Volume) designates storage resource pools that represent 533 resources for the allocation of storage volumes to virtual storage arrays; allocated storage 534 volumes are represented by the instances of the CIM\_StorageVolume class
- 535 The resource type 19 (Storage Extent) designates storage resource pools that represent 536 resources for the allocation of storage extents for virtual systems or virtual storage arrays that 537 are not covered through resource types 31 (Logical Disk) or 32 (Storage Volume) as defined 538 above
- 539 The resource type 17 (Disk Drive) designates virtual disk drive storage pools that represent 540 resources for the allocation of disk drives to virtual systems; allocated disk drives are 541 represented by instances of the CIM\_DiskDrive class

542 Note that the resource type of a resource pool governs the type of the resources that are allocated from 543 the resource pool. Opposed to that the resource type of the resources that are aggregated by the 544 resource pool may differ from the resource type of the pool. For example, a resource pool with a resource 545 type of 31 (Logical Disk) supports the allocation of logical disks. However, the resources that are 546 aggregated by that resource pool may be of a different type; for example, that resource pool might 547 aggregate files, or it might represent a file system without representing individual files.

548 This profile uses the resource pool as the focal point for storage resource allocations and disk drive 549 allocations. Virtual systems receive storage resource allocations from storage resource pools based on 550 storage resource allocation requests. Virtual systems receive disk drive resource allocations from disk 551 drive resource pools based on disk drive resource allocation requests. In addition, a disk drive may also 552 be allocated as a side effect of a storage resource allocation.

#### <span id="page-17-1"></span>553 **6.3.2 Representation of host resources**

554 A resource pool represents host resources that enable the allocation of virtual devices (such as virtual 555 disks or virtual disk drives). However the explicit representation of the host resources aggregated by a 556 resource pool is optional: In some cases implementations may explicitly represent the host resources 557 such as for example host logical disks, host storage volumes, host disk drives, files, file systems or file 558 directories that are accessible by the host. In other cases implementations may choose not to explicitly 559 represent the host resources aggregated by a resource pool. For example, an implementation that 560 implements the representation and management of memory based virtual disks is not required to 561 explicitly model the host memory that support the virtual disks. Instead, in this case the resource pool is 562 the sole model element that represents host memory capacity assigned for the support of (allocated) 563 virtual disks, and the host capacity that is still available for the allocation of new virtual disks.

- 564 [DMTF DSP1041:1.1](#page-8-4) (*[Resource Allocation](#page-8-4) Profile*) defines two general types of resource pools: Primordial 565 resource pools and concrete resource pools.
- 566 NOTE: The [SNIA SMIS:1.3,](#page-9-1) Part 3 *[Block Devices](#page-9-6)*, *[Block Services](#page-9-2)* package provides much stricter definitions of 567 primordial storage pool and concrete storage pool than those of **DMTF DSP1041**:[1.1](#page-8-4). Implementations of the SNIA SMIS:1.3, Part 3 *Block Devices*, *Block Services* package for the management of host storage 568 the [SNIA SMIS:1.3,](#page-9-1) Part 3 *[Block Devices](#page-9-6)*, *[Block Services](#page-9-2)* package for the management of host storage 569 resources need to conform with these definitions. For example, this profile allows the direct use of a<br>570 primordial resource pool for the allocation of resources, while the SNIA SMIS:1.3, Part 3 Block Devid 570 primordial resource pool for the allocation of resources, while the [SNIA SMIS:1.3,](#page-9-1) Part 3 *[Block Devices](#page-9-6)*, 571 *[Block Services](#page-9-2)* package supports the creation and modification of storage volumes and logical disks only 572 in context of concrete storage pools.

#### <span id="page-18-0"></span>573 **6.3.3 Primordial resource pool**

574 A primordial resource pool aggregates capacity; it represents a subset of the manageable resources of a 575 host system. Primordial resource pools are suitable to serve as the source of resource allocations —

576 either for the allocation of child resource pools or for virtual resources.

#### <span id="page-18-1"></span>577 **6.3.4 Concrete resource pool**

578 A concrete resource pool subdivides the capacity of its parent resource pool. The amount of capacity 579 allocated to a concrete resource pool is less than or at most equal to the capacity of the parent pool.

#### <span id="page-18-2"></span>580 **6.3.5 Hierarchies of resource pools**

581 This profile specializes the concept of resource pool hierarchies defined in [DMTF DSP1041:1.1](#page-8-4), 6.1.4 582 (*[Resource Allocation](#page-8-4) Profile*) to the resource types 31 (Logical Disk), 32 (Storage Volume) and 17 (Disk 583 Drive).

584 4[Figure 2 shows an exam](#page-23-2)ple of the CIM representation of a resource pool hierarchy where a set of host 585 storage extents is aggregated into a primordial storage resource pool PRIM\_POOL. The allocation

586 capabilities of PRIM\_POOL are represented by means of [DMTF DSP1043:1.0](#page-8-5) (*[Allocation Capabilities](#page-8-5)* 587 *Profile*). PRIM\_POOL supports allocations starting from 4 GB up to 4 TB; in that range the increment is 588 1 KB.

589 Two host storage extents EXTENT1 and EXTENT2 are components of PRIM\_POOL. The instances

590 represent storage extents that are available to the host system. For example, the host system itself

591 contains these storage devices such as for example local SCSI disks; or the host system has access to

592 these devices through means of a storage area network or other network mechanisms.

#### Storage Resource Virtualization Profile **DSP1047** and DSP1047

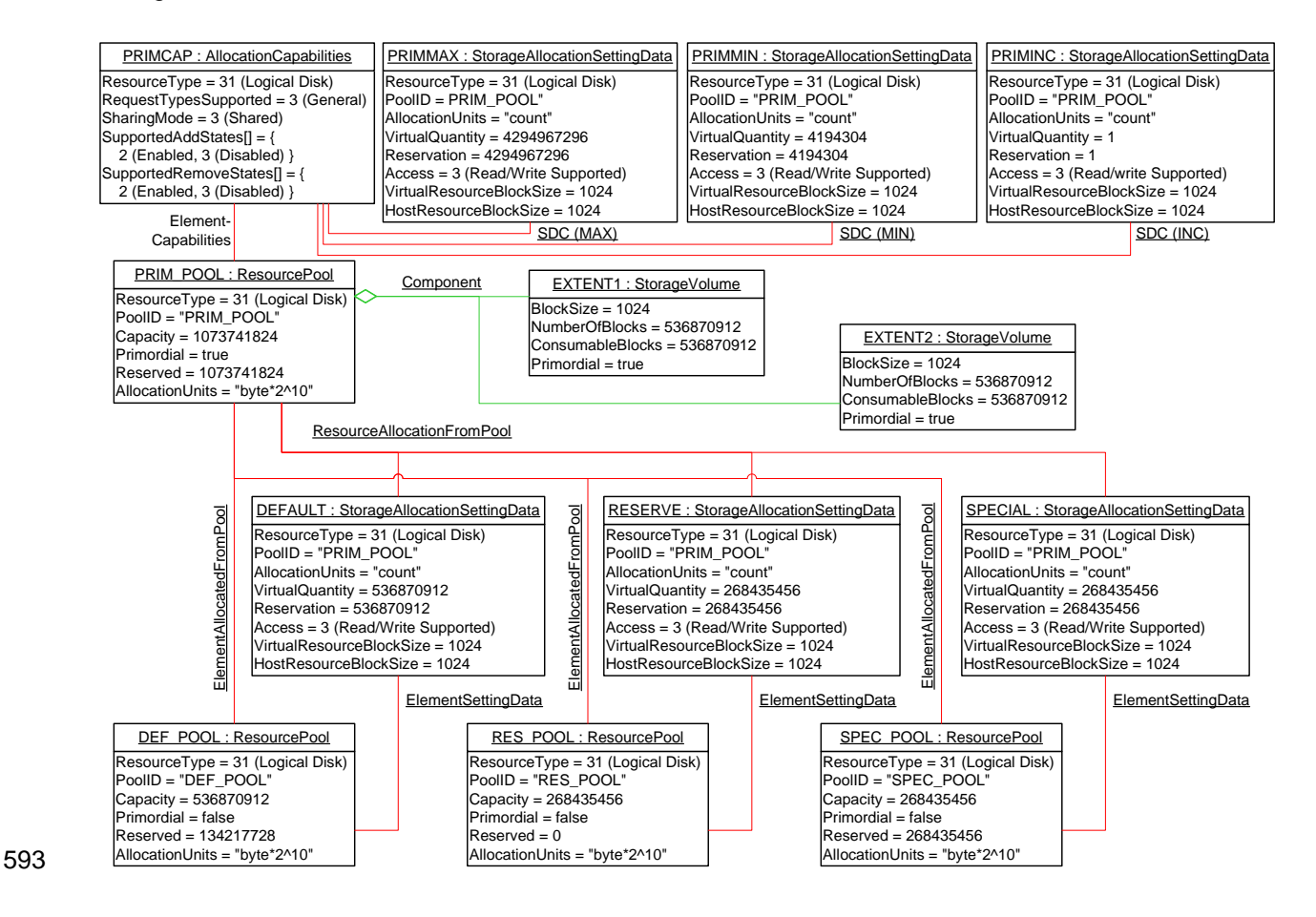

#### <span id="page-19-2"></span>594 **Figure 2 – Instance diagram: Concept of storage resource pool hierarchies**

595 PRIM\_POOL is subdivided into three concrete storage resource pools DEF\_POOL, RES\_POOL and 596 SPEC\_POOL, as follows:

- 597 The concrete storage resource pool DEF\_POOL represents a subextent of 512 GB. An amount [598 of 128 GB is allocated out of that pool to support virtual disks that are not shown in](#page-24-1) Figure 2.
- 599 • [The concrete st](#page-24-1)orage resource pool RES POOL represents a subextent of 256 GB. No 600 allocations for virtual disks are drawn from this pool in the represented situation.
- 601 The concrete storage resource pool SPEC\_POOL represents a subextent of 256 GB. The 602 complete capacity of SPEC\_POOL is allocated to support virtual disks that are not shown in 603 4[Figure 2.](#page-24-2)

#### <span id="page-19-0"></span>604 **[6.3.6 Resource pool management](#page-24-2)**

605 This profile specializes the concept of resource pool management defined in [DMTF DSP1041:1.1,](#page-8-4) 6.1.5 606 (*[Resource Allocation](#page-8-4) Profile*) to the resource types 31 (Logical Disk), 32 (Storage Volume), 19 (Storage 607 Extent) and 17 (Disk Drive).

#### <span id="page-19-1"></span>608 **6.4 Resource allocation**

- 609 This profile specializes the concept of device resource allocation defined in [DMTF DSP1041:1.1,](#page-8-4) 6.3
- 610 (*[Resource Allocation](#page-8-4) Profile*) to the resource types 31 (Logical Disk), 32 (Storage Volume), 19 (Storage
- 611 Extent) and 17 (Disk Drive).

#### <span id="page-20-0"></span>612 **6.4.1 General**

613 Depending on the resource type the result of a resource allocation as seen by a virtual system is either a

- 614 virtual storage extent (including specializations such as a virtual disk or a virtual storage volume), or a 615 virtual disk drive. In addition, the allocation of a virtual disk or a virtual storage volume may cause the 616 allocation of a virtual disk drive as a side effect.
- 617 The representation of disk drives is optional. This profile addresses three potential scenarios:
- 618 1) The allocation of a storage extent without explicit representation of a disk drive
- <span id="page-20-2"></span>619 2) The allocation of a storage extent with explicit representation of a disk drive
- 620 An example is a virtual disk drive that is based on an image file stored in a host file. The disk 621 drive may be implicitly allocated along with the allocation of the storage extent.
- 622 3) The allocation of a disk drive without modeling the allocation of a storage extent
- 623 An example is a disk drive that is owned by a host system and is pathed through to a virtual 624 system; in this case the media is volatile and cannot generally be modeled.
- 625 This profile specifies the use of CIM\_StorageAllocationSettingData class and the
- 626 CIM\_ResourceAllocationSettingData class such that all of these scenarios are covered.
- 627 For example, [Figure 3](#page-22-0) on page [23](#page-22-0) shows a situation like in case [2\)](#page-20-2) above. In this example the allocation
- 628 of a logical disk to a virtual system causes the implicit allocation of a disk drive. Note that no separate
- 629 RASD instance is required for allocation of the disk drive. Instead the implementation implicitly allocates 630 the disk drive as part of the allocation of the logical disk and represents the disk drive by an instance of
- 631 the CIM\_DiskDrive class. The CIM\_DiskDrive instance is associated to the instance of the
- 632 CIM\_LogicalDisk class representing the allocated logical disk by an instance of the CIM\_MediaPresent
- 633 association.

#### <span id="page-20-1"></span>634 **6.4.2 Storage resource allocations backed by files**

- 635 In the example shown in [Figure 3](#page-22-0) the CIM StorageAllocationSettingData instances directly refer to an 636 image file through the value of the HostResource[ ] array property. In this example the value is formatted 637 as a URI that encodes the file name. The value of the PoolID property refers to a resource pool that in 638 this example represents a source for host files.
- 639 Implementations have various choices how to establish the relationship between host files and virtual 640 disks, such as for example:
- 641 Referring to preallocated files in the host environment
- 642 Creation files as a side effect
- 643 An example of the latter case is depicted in [Figure 3](#page-22-0). In this case the implementation established a 644 resource pool such for file-based logical disks. Allocations out of that resource pool are based on host
- 645 files.
- 646 In this example the initial allocation of these host files is controlled by an implementation dependent rule 647 that constructs the file location from several parts:
- 648 a root path (such as for example "/var/vmfiles")
- 649 **•** a virtual system specific subpath (such as for example "vm1/disks" for a virtual system named 650 "vm1"), and
- 651 **•** a disk specific file name (such as for example "imagedisk25.dsk").

652 The concatenation of the parts yields "/var/vmfiles/vm1/disks/imagedisk25.dsk". Note that such rules are

653 highly implementation dependent. The model defined in this profile facilitates the representation of rule-654 based assignment through the means of resource pools, but it does not specify elements that explicitly 655 convey information about the rules themselves.

656 This profile does not require implementations to expose information about resource availability or 657 resource consumption in context of resource pools. For example, in [Figure 3](#page-22-0) in the CIM\_ResourcePool 658 instance FILEDISK\_POOL the value of the Capacity property is NULL, indicating that the capacity of the 659 resource pool is unknown to the implementation. Similarly, the value of the Reserved property is NULL, 660 indicating that the amount of consumed resource is unknown to the implementation. It is expected that 661 many implementations will be unaware of the amount of resource available through a resource pool 662 because the resource pool is backed with resources from external units such as storage subsystems and 663 network attached storage. In these situations the only purpose of the resource pool is to represent a 664 particular source for resource allocations without requiring an implementation to have knowledge about 665 resource capacity or consumption. A management client would have to contact the management interface 666 of the external units in order to access respective information.

667 The example shown in [Figure 3](#page-22-0) also shows a representation of thin provisioning of a file-based logical 668 disk. This is indicated by the value of the Limit property being defined and higher than the value of the 669 Reservation property. In this example the value of the Reservation property requests an initial file size of 670 33554432 blocks (16 GB) up to a maximum file size of 134217728 blocks (64 GB) as expressed by the 671 value of the Limit property; in both cases a block size of 512 applies as expressed by the value of the 672 HostResourceBlockSize property. Opposed to that the disk size as seen by the virtual system (the 673 consumer) remains constant at 64 GB; this is expressed by the value of the VirtualQuantity property, 674 16777216 blocks with a block size of 4096 as expressed by the value of the VirtualResourceBlockSize 675 property. As the consuming virtual system starts writing data onto the virtual disk, for each logical 4-KB 676 block of virtual disk a respective set of eight 512-KB blocks is allocated within the file. As soon as the 677 amount of data to back the logical disk exceeds the initially requested file size (as expressed by the value 678 of the Reservation property) the file starts growing beyond the initially assigned file size up to the size 679 expressed by the value of the Limit property, such that finally when all blocks were at least once written 680 by the virtual system the amount of storage provided equals the amount of storage consumed.

681 Note that in the example shown in [Figure 3](#page-22-0) the value of the Limit property expressed an amount of 682 storage that is identical to that expressed by the value of the VirtualQuantity property. This implies that 683 the file may grow until the complete virtual disk is backed with respective file data blocks. However, 684 implementations may support placing restrictions on the file size; for example this may be the case in 685 situations where a specific usage pattern such as a sparsely used disks is expected by the consumer. In 686 this case if the upper file size as expressed by the value of the Limit property is reached, the consumer 687 would receive a respective error indication.

688 Another concept applied in the example shown in [Figure 3](#page-22-0) is the remapping of blocks. In this example the 689 block size at the providing host side is 512 (the value of the HostResourceBlockSize property), while the 690 block size at the consuming virtual system side is 4096 (the value of the VirtualResourceBlockSize

691 property).

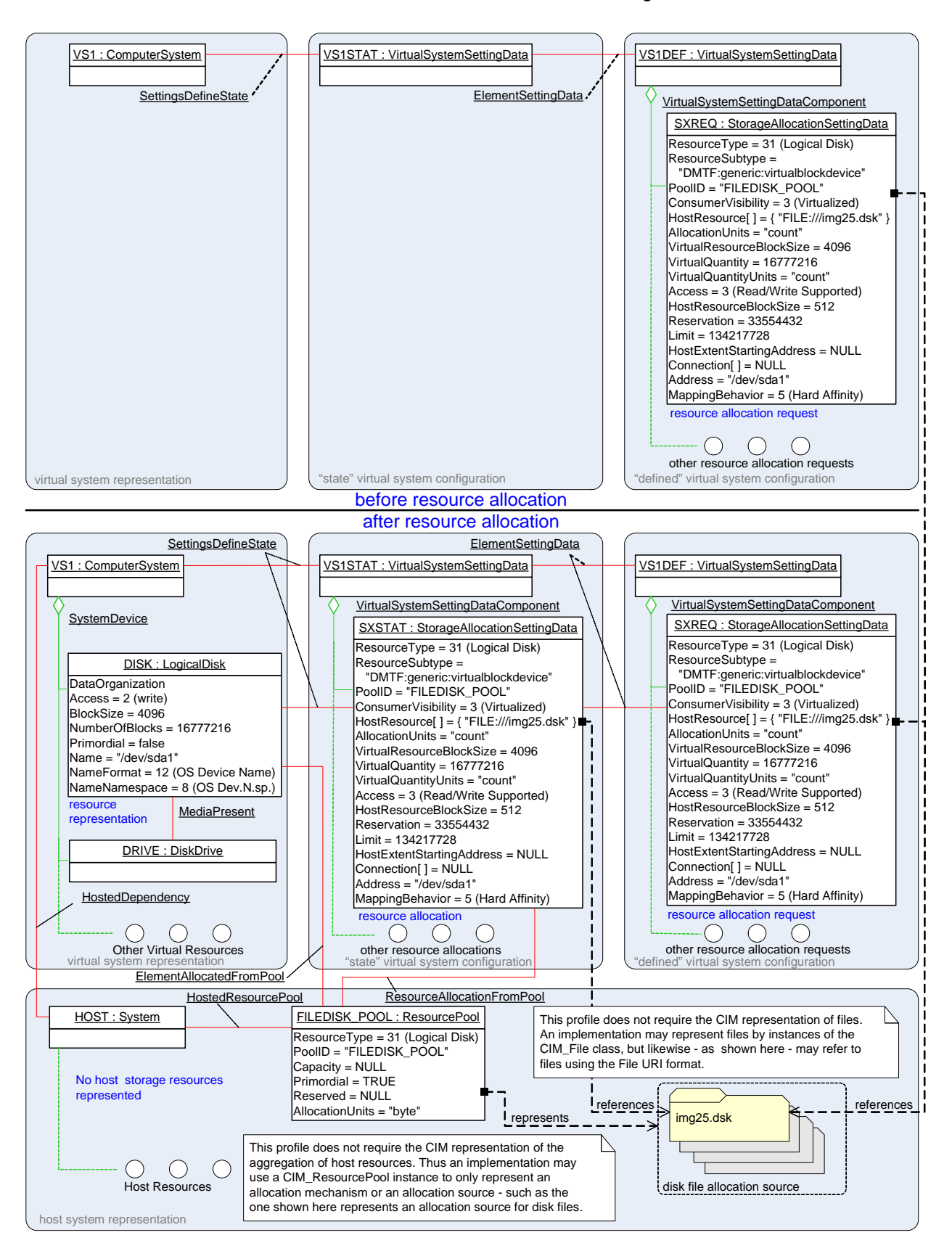

<span id="page-22-0"></span>693 **Figure 3 – Instance diagram: Concept of storage resource allocation** 

#### <span id="page-23-0"></span>694 **6.4.3 Resource allocation request**

- 695 The resource requirements of a virtual system are represented by the "defined" virtual system
- 696 configuration (see [DMTF DSP1057:1.0](#page-8-7) (*[Virtual System](#page-8-7) Profile*) ). In a "defined" virtual system
- 697 configuration disk drive resource allocation requests are represented by
- 698 CIM\_ResourceAllocationSettingData instances, and storage resource allocation requests are represented 699 by CIM\_StorageAllocationSettingData instances.
- 700 An example of the CIM representation of a storage resource allocation request is shown in the upper right [701 part of](#page-29-1) Figure 3.

#### <span id="page-23-1"></span>702 **[6.4.4 Resou](#page-29-1)rce allocation**

- 703 As a virtual system is activated (instantiated), resources are allocated as requested by resource allocation 704 requests in the "defined" virtual system definition. The actual resource allocations for a virtual system are 705 represented by the "state" virtual system configuration (see [DMTF DSP1057:1.0](#page-8-7) (*[Virtual System](#page-8-7) Profile*) ).
- 706 In a "state" virtual system configuration disk drive resource allocations are represented by
- 707 CIM\_ResourceAllocationSettingData instances, and storage resource allocations are represented by

708 CIM StorageAllocationSettingData instances.

- 709 NOTE: Storage resource allocation requests and storage resource allocations may directly reference persistent<br>710 host resources such as for example host storage extents or host files through the value of the host resources — such as for example host storage extents or host files - through the value of the 711 HostResource[ ] array property. These host resources persistently exist independent of their use as the 712 base for virtual disks. However, there are situations where such host resources are unavailable at resource allocation time. For example, the file system that contains the file referenced by a storage 714 resource allocation request might not be mounted, or a file might be in use by another consumer such as 715 the host system itself or another virtual system. In these situations the resource allocation would fail at 716 resource allocation time.
- 717 An example of the CIM representation of a storage resource allocation is shown in the center part of 718 Figure 3.

#### <span id="page-23-2"></span>719 **[6.4.5 Virtual disk](#page-30-1)**

- 720 A virtual disk is the instantiation of resources allocated from a storage resource pool that is exposed to a 721 virtual system through a logical device; it is the result of a storage resource allocation based on a storage 722 resource allocation request.
- 723 Virtual disks may be virtualized or may be passed-through host storage resources.
- 724 An example of the CIM representation of a virtualized virtual disk as the result of a storage resource [725 allocation is shown on the left side in the central part of](#page-30-2) Figure 3.

#### <span id="page-23-3"></span>726 **[6.4.6 Virtual disk drive](#page-30-2)**

- 727 A virtual disk drive is the instantiation of resources allocated from a resource pool that is exposed to a 728 virtual system through a logical disk drive device; it is either the explicit result of a disk drive resource 729 allocation based on a disk drive resource allocation request, or it is the implicit result of a storage 730 resource allocation based on a storage resource allocation request.
- 731 Virtual disk drives may be virtualized or may be passed-through host disk drives. A virtual disk drive is 732 represented by an instance of the CIM\_DiskDrive class as part of the virtual system representation.
- 733 An example of the CIM representation of a virtual disk drive as the implicit result of a storage resource 734 allocation is shown on the left side in the central part of [Figure 3. In this case the virtual disk drive](#page-31-0) is 735 implicitly allocated as a side effect of a storage resource allocation.

#### <span id="page-24-0"></span>736 **6.4.7 Storage virtualization**

- 737 In the scope of this profile virtualization of storage is modeled through subdivision: Non overlapping sub-
- 738 extents of a larger host storage extent may be assigned to different virtual systems. This allows
- 739 subdividing a host storage extent for the use of a number of virtual systems.

#### <span id="page-24-1"></span>740 **6.4.8 Dedicated host storage**

741 A dedicated storage extent is a storage extent owned or accessible by the host system that is exclusively 742 reserved for support of a particular virtual disk of a particular virtual system.

#### <span id="page-24-2"></span>743 **6.4.9 Virtual storage extended configurability**

- 744 Some types of virtual storage support extended configuration capabilities. For example virtual SCSI disks 745 emulating physical SCSI disks may be grouped on virtual SCSI buses such that access is channeled from
- 746 a virtual SCSI initiator port to a virtual SCSI target port, and from there to a target virtual LUN. An
- 747 implementation may opt to represent ports and LUNs as modeled by respective profiles from SNIA
- 748 SMIS[:1.3](#page-9-1) [\(Storage Management Technical Specification](#page-9-1)), such as the [Generic Initiator Ports](#page-9-4) profile or the
- 749 [Generic Target Ports](#page-9-5) profile described in [SNIA SMIS:1.3,](#page-9-1) Part 2 *[Common Profiles](#page-32-1)* book, or more specific
- 750 profiles that are based on these.

#### <span id="page-24-3"></span>751 **6.4.10 Management of host storage resources through SMI-S profiles**

- [752 Implementation of this profile may optionally implement profiles defined in SNIA SMIS:1.3 \(Storage](#page-9-1)
- 753 [Management Technical Specifica](#page-9-1)tion), such as the [SNIA SMIS:1.3](#page-9-1), Part 3 *[Block Devices](#page-9-6)*, *[Block Services](#page-9-2)*
- 754 package or the *[Extent Composition](#page-9-7)* subprofile for the management of host storage resources. An
- 755 example of such a situation is depicted in [Figure 4.](#page-25-0)

#### Storage Resource Virtualization Profile **DSP1047** and DSP1047

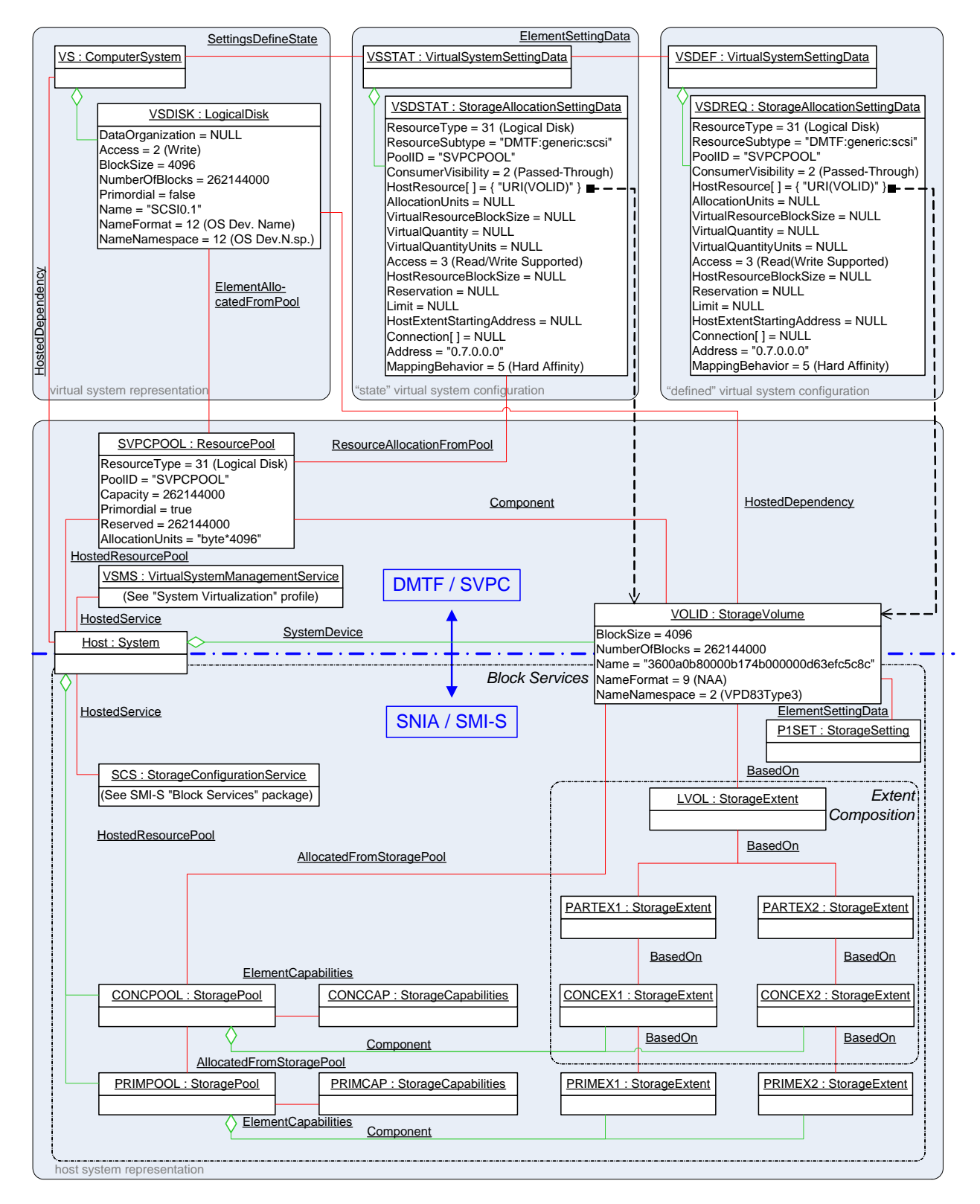

756

#### <span id="page-25-0"></span>757 **Figure 4 – Cooperation of DMTF SVPC and SNIA SMI-S profiles**

758 This profile (along with other system virtualization related profiles such as **DMTF DSP1042:1.0**) governs 759 the allocation of storage resources to virtual systems. SMI-S profiles govern the allocation of host storage 760 resources. The boundary between the model defined in this profile and the models defined in SNIA

- 761 SMIS[:1.3](#page-9-1) is defined by CIM\_StorageVolume instances such as VOLID in [Figure 4.](#page-25-0) The configuration of
- [762 these instances into the host environment may be represented and managed by means of SNIA](#page-9-1)
- 763 SMIS[:1.3](#page-9-1), the configuration of virtual disks based on passed-through host disks is represented and
- 764 managed by means of this profile in coordination with other profiles of the SVPC suite of profiles. 765 However, the use of SMI-S is optional in the context of this profile; respective host resources may just as
- 766 well be just discovered within the hosting environment by the implementation of this profile.
- 767 The upper part of [Figure 4](#page-25-0) shows the configuration of an instantiated virtual system represented by the 768 CIM\_ComputerSystem instance VS1, with a logical disk represented by the CIM\_LogicalDisk instance
- 769 VSDISK. The logical disk is based on a passed-through host disk that is represented by the
- 770 CIM StorageVolume instance VOLID. In this case the CIM StorageAllocationSettingData instances are
- 771 not required to contain size information because the value of the HostResource[ ] array parameter directly
- 772 identifies VOLID that is of a given size.
- 773 The lower part of [Figure 4](#page-25-0) shows the configuration of VOLID as it might be presented by an
- 774 implementation of the [SNIA SMIS:1.3,](#page-9-1) Part 3 *[Block Devices](#page-9-6)*, *[Block Services](#page-9-2)* package. Several layered
- 775 storage pools in scope of the host system enable the creation and management of block storage
- 776 resources. The implementation of the *[Extent Composition](#page-9-7)* subprofile on the right side enables the
- 777 representation of cascaded combinations and / or subdivisions of storage extents.
- 778 Note that all aspects managed through [SNIA SMIS](#page-9-1):[1.3](#page-9-1) profiles address the representation and
- 779 management of *host* storage capacity and *host* storage elements. Opposed to that the main functionality
- 780 specified by this profile is the allocation and management of host resources in support of *virtual* storage
- 781 resources such as *virtual* disks. In other words, the implementation of profiles from [SNIA SMIS:1.3](#page-9-1) in
- 782 combination with an implementation of this profile is supplemental with respect to the representation and
- 783 management of host storage resources, but not with respect to the allocation and management of virtual
- 784 storage resources.
- 785 The advantage resulting from implementing profiles from [SNIA SMIS:1.3](#page-9-1) along with implementing this
- 786 profile is that the implementation of profiles from [SNIA SMIS](#page-9-1):[1.3](#page-9-1) enable a more granular management of
- 787 host resources and storage pools. These host resources and storage pools may subsequently be
- 788 referenced in instances of the CIM\_StorageAllocationSettingData class that describe storage resource
- 789 allocation requests and storage resource allocations as specified by this profile.

## <span id="page-26-0"></span>790 **7 Implementation**

791 This clause provides normative requirements related to the arrangement of instances and properties of 792 instances for implementations of this profile.

### <span id="page-26-1"></span>793 **7.1 Common requirements**

- 794 The CIM Schema descriptions for any referenced element and its sub-elements apply.
- 795 In references to properties of CIM classes that enumerate values the numeric value is normative and the 796 descriptive text following it in parentheses is informative. For example, in the statement "The value of the 797 ConsumerVisibility property shall be 3 (Virtualized)", the value "3" is normative text and "(Virtualized)" is 798 informative text.
- 
- 799 Implementations of this profile shall expose an instance of the CIM\_RegisteredProfile class as adapted in 800 [10.11](#page-65-0) in the Interop namespace. That instance shall be associated with the CIM RegisteredProfile
- 801 instance representing the implementation of the scoping profile through an instance of the
- 802 CIM ReferencedProfile association as adapted in [10.10](#page-64-2). Additional instance requirements specified in
- 803 [DMTF DSP1033:1.0](#page-8-2) (*[Profile Registration](#page-8-2) Profile*) may apply.

#### <span id="page-26-2"></span>804 **7.2 Resource types**

805 This subclause specifies the resource types that are addressed by this profile.

#### <span id="page-27-0"></span>806 **7.2.1 General**

807 This profile may be implemented for the allocation of two principal resource types: *Storage extents* or *disk*  808 *drives*. Note that *logical disks* and *storage volumes* are specializations of storage extents.

#### <span id="page-27-1"></span>809 **7.2.2 Logical disks, storage volumes and storage extents**

810 This subclause provides definitions of the terms logical disk, storage volume and storage extent as well 811 as their CIM representation as applied by this profile. These definitions refine those provided in the CIM

812 schema definitions of the CIM LogicalDisk class, the CIM StorageVolume class and the

813 CIM\_StorageExtent class and adopt the consistent parts of respective definitions provided in various

- 814 places of **SNIA SMIS**: 1.3 for the purposes of this profile.
- 815 NOTE: The CIM schema definition of the CIM\_LogicalDisk class, the CIM\_StorageVolume class and the 816 CIM\_StorageExtent class as well as various subprofiles of [SNIA SMIS:1.3](#page-9-1) present definitions of the 817 terms logical disk, storage volume and storage extent. The essence of these definitions is that a storage 818 extent is an abstraction of a range of storage media, that a logical disk is a consumed storage extent and 819 that a storage volume is a storage extent exposed for external use by consumers.

820 A *storage extent* is a logically contiguous range of logical blocks on some storage media that supports 821 storing and retrieving data. Storage extents shall be represented by CIM StorageExtent instances, or by 822 instances of subclasses of the CIM\_StorageExtent class if the stricter definitions below apply.

823 A *logical disk* is a specialization of storage extent that is exposed by the virtualization platform to a virtual 824 system for directly consumption. Logical disks shall be represented by CIM LogicalDisk instances.

825 A *storage volume* is a specialization of storage extent that is exposed by the host or by a virtual storage

826 array for complete or partitioned use by virtual systems. Storage volumes shall be represented by

827 CIM StorageVolume instances. This applies likewise to storage volumes exposed by the host or exposed 828 by a virtual storage array.

#### <span id="page-27-2"></span>829 **7.2.3 Disk drives**

- 830 A disk drive is a media access device; it provides the functionality to access some kind of media. Disk 831 drives shall be represented by CIM DiskDrive instances.
- 832 An implementation of this profile for the allocation of storage extents may allocate disk drives as a side 833 effect of the allocation of storage extents.

#### <span id="page-27-3"></span>834 **7.3 Host resources**

835 This subclause specifies requirements for the representation of host resources.

#### <span id="page-27-4"></span>836 **7.3.1 Host storage volume**

- 837 The representation of host storage volumes is conditional.
- 838 Condition: This profile is implemented for one of the resource types 31 (Logical Disk), 32 (Storage 839 Volume) or 19 (Storage Extent), and the resource aggregation feature (see [7.5](#page-31-3)) is implemented.
- 840 Each host storage volume that is a component of a storage resource pool shall be represented by exactly
- 841 one CIM StorageVolume instance as adapted in [10.15](#page-67-0). The CIM StorageVolume instance shall be
- 842 associated with the CIM System instance that represents the host system through an instance of the
- 843 CIM\_SystemDevice association, and with the CIM\_ResourcePool instance representing the aggregating
- 844 resource pool through an instance of a subclass of the CIM Component association as adapted in [10.1](#page-61-0).

#### <span id="page-27-5"></span>845 **7.3.2 Host disk drives**

846 The representation of host disk drives is conditional.

- 847 Condition: This profile is implemented for the resource type 17 (Disk Drive), and the resource aggregation 848 feature (see [7.5](#page-31-3)) is implemented.
- 849 Each host disk drive volume that is a component of a storage resource pool shall be represented by
- 850 exactly one CIM DiskDrive instance as adapted in [10.2](#page-62-0). The CIM DiskDrive instance shall be associated
- 851 with the CIM\_System instance that represents the host system through an instance of the
- 852 CIM SystemDevice association, and with the CIM ResourcePool instance representing the aggregating
- 853 resource pool through an instance of a subclass of the CIM\_Component association as adapted in [10.1](#page-61-0).

#### <span id="page-28-0"></span>854 **7.4 Resource pools**

855 This subclause adapts the CIM\_ResourcePool class for the representation of storage resource pools and 856 for disk drive resource pool.

#### <span id="page-28-1"></span>857 **7.4.1 General**

858 Implementations of this profile for one of the resource types 31 (Logical Disk), 32 (Storage Volume) or 859 19 (Storage Extent) may chose to implement the CIM StoragePool class (which is a subclass of the 860 CIM ResourcePool class) in place of the CIM ResourcePool class. The provisions in this subclause 861 apply likewise to implementations of the CIM ResourcePool class itself, or to implementations of the 862 CIM StoragePool class if that is implemented instead of the CIM ResourcePool class. This profile does 863 not adapt properties defined by the CIM StoragePool class.

864 NOTE: The [SNIA SMIS:1.3,](#page-9-1) [Part 3 Block Devices,](#page-9-6) *[Block Services](#page-9-2)* package may be implemented for the 865 management of host storage resources; see [6.4.10.](#page-24-3) Note that the adaptation of the CIM\_StoragePool 866 class in the [SNIA SMIS](#page-9-1):[1.3](#page-9-1), [Part 3 Block Devices](#page-9-6), *[Block Services](#page-9-2)* package imposes much stricter 867 implementation requirements for the CIM\_StoragePool class than this profile.

#### <span id="page-28-2"></span>868 **7.4.2 ResourceType property**

- 869 The value of the ResourceType property shall denote the type of resources that are provided by the 870 resource pool, as follows:
- 871 For resource pools supporting only the allocation of logical disks the value of the ResourceType 872 **property shall be 31 (Logical Disk).**
- 873 For resource pools supporting only the allocation of storage volumes the value of the 874 ResourceType property shall be 32 (Storage Volume).
- 875 For resource pools supporting the allocation of basic storage extents, logical disks or storage 876 volumes the value of the ResourceType property shall be 19 (Storage Extent).
- 877 NOTE: See [7.2.2](#page-27-1) for a definition of logical disk, storage volume and storage extent.
- 878 For resource pools supporting the allocation of disk drives the value of the ResourceType 879 **property shall be 17 (Disk Drive).**

#### <span id="page-28-3"></span>880 **7.4.3 ResourceSubType property**

- 881 The implementation of the ResourceSubType property is optional.
- 882 If the ResourceSubType property is implemented, the provisions in this subclause apply.

883 The value of the ResourceSubType property shall designate a resource subtype. The format of the value 884 shall be as follows: "<org-id>:<org-specific>". The <org-id> part shall identify the organization that defined 885 the resource subtype value; the <org-specific> part shall uniquely identify a resource subtype within the

886 set of subtype defined by the respective organization.

#### 887 EXPERIMENTAL

<span id="page-29-3"></span>

888 **Table 3 – Predefined ResourceSubType values** 

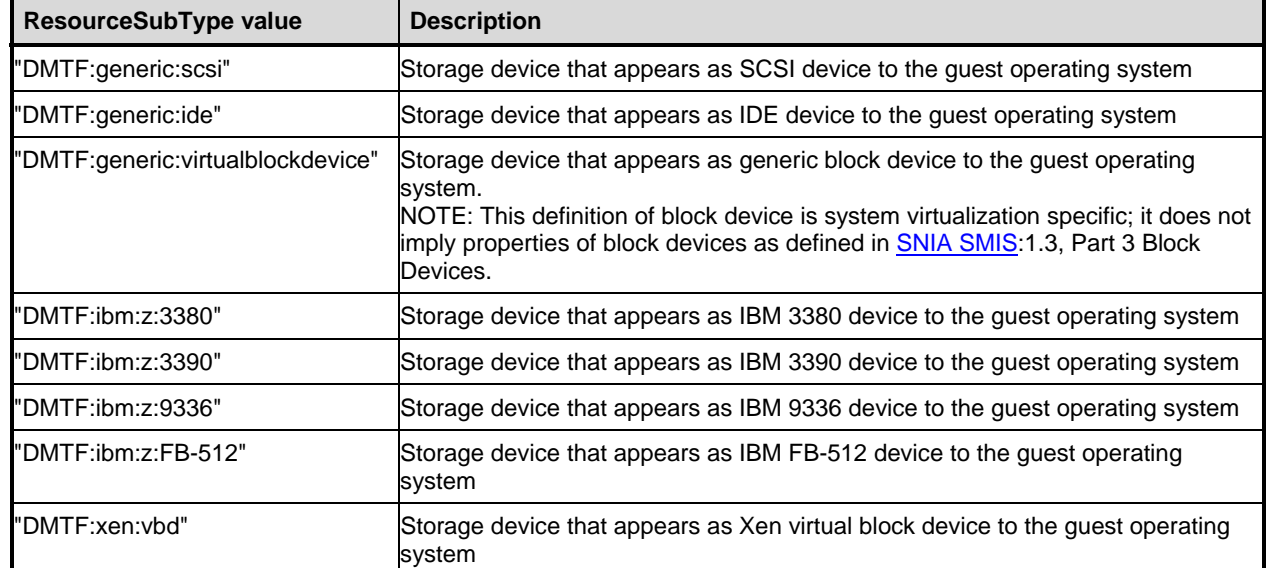

889 An implementation may use the predefined values in [Table 3.](#page-29-3) However implementations are not bound to 890 apply these values; instead, implementation may apply other vendor defined values.

#### 891 EXPERIMENTAL

892 The implementation should apply the mechanisms defined in [DMTF DSP1043:1.0](#page-8-5) (*[Allocation Capabilities](#page-8-5)* 893 *Profile*) to expose the resource subtypes that are supported by the implementation.

#### <span id="page-29-0"></span>894 **7.4.4 Primordial property**

895 The value of the Primordial property shall be TRUE in any instance of the CIM\_ResourcePool class that 896 represents a primordial resource pool. The value of the Primordial property shall be FALSE in any 897 instance of the CIM\_ResourcePool class representing a concrete resource pool.

898 NOTE: See [6.3.3](#page-18-0) and [6.3.4](#page-18-1) for definitions of primordial and concrete resource pools.

#### <span id="page-29-1"></span>899 **7.4.5 PoolID property**

900 The value of the PoolID property shall enable unique identification of the CIM\_ResourcePool instance 901 within the scoping host system.

#### <span id="page-29-2"></span>902 **7.4.6 Reserved property**

- 903 The implementation of the Reserved property is optional.
- 904 If the Reserved property is implemented, its value shall denote the amount of resource that is actually 905 allocated from the resource pool, as follows:
- 906 **I**f the value of the ResourceType property is any of 31 (Logical Disk), 32 (Storage Volume) or 907 19 (Storage Extent), the value of the Reserved property shall reflect the amount of storage that 908 is allocated from the resource pool, in units as specified by the value of the AllocationUnits 909 property (see [7.4.8](#page-30-1)).
- 910 If the value of the ResourceType property is 17 (Disk Drive), the value of the Reserved property 911 shall reflect the number of drives that is allocated from the resource pool.
- 912 NOTE: For the resource type 17 (Disk Drive), the value of the AllocationUnits property is fixed to "count".
- 913 The special value NULL shall be used if the implementation does not have knowledge about the amount 914 of resource allocated from the pool. This may reflect a permanent or a temporary situation.

#### <span id="page-30-0"></span>915 **7.4.7 Capacity property**

- 916 The implementation of the Capacity property is conditional.
- 917 Condition: The resource aggregation feature is implemented; see [7.5.](#page-31-3)
- 918 If the Capacity property is implemented, its value shall reflect the maximum amount of resource that can 919 be allocated from the resource pool, as follows:
- 920 If the value of the ResourceType property is any of 31 (Logical Disk), 32 (Storage Volume) or 921 19 (Storage Extent), the value of the Capacity property shall reflect the maximum amount of 922 storage that can be allocated from the resource pool, in units as specified by the value of the 923 AllocationUnits property.
- 924 If the value of the ResourceType property is 17 (Disk Drive), the value of the Capacity property 925 shall reflect the maximum number of disk drives that can be allocated from the resource pool.
- 926 NOTE: For the resource type 17 (Disk Drive), the value of the AllocationUnits property is fixed to "count".
- 927 The special value NULL shall be used if the implementation does not have knowledge about the resource 928 capacity represented by the pool. This may reflect a permanent or a temporary situation.

#### <span id="page-30-1"></span>929 **7.4.8 AllocationUnits property**

- 930 The value of the AllocationUnits property shall denote the unit of measurement that applies to resource 931 allocations obtained from the resource pool:
- 932 If the value of the ResourceType property is either 31 (Logical Disk), 32 (Storage Volume) or 19 933 (Storage Extent), the value of the AllocationUnit property shall express the minimum block size 934 that is supported for the type of host storage extent represented by the resource pool. The value 935 shall match "^byte(\\*([0-9]{1,}|(2|10)\^[0-9]{1,2})){0,1}\$".
- 936 NOTE: The regular expression specifies the basic unit "byte". In order to express a minimum block size<br>937 Sepang the basic unit "byte" may be refined with a factor. The factor may be expressed as a plain 937 the basic unit "byte" may be refined with a factor. The factor may be expressed as a plain<br>938 setting the mumber (such as "byte\*4096"), or may be based on a power of either 2 (such as "byte\*2^1 number (such as "byte\*4096"), or may be based on a power of either 2 (such as "byte\*2^10" 939 (kibibyte)) or 10 (such as "byte\*10^3" (kilobyte)).
- 940 If the value of the ResourceType property is 17 (Disk Drive), the value of the AllocationUnits 941 property shall be "count".

#### <span id="page-30-2"></span>942 **7.4.9 MaxConsumableResource property**

- 943 The implementation of the MaxConsumableResource property is optional.
- 944 If the MaxConsumableResource property is implemented, its value shall reflect the maximum amount of 945 resource that is allocatable to consumers, in units as expressed by the value of the 946 ConsumedResourceUnit property (see [7.4.11](#page-31-1)).
- 947 NOTE: This property describes the consumer side of allocations, as opposed to the providing side that is 948 described by the Capacity property. This allows the representation of resource pools that support over-949 commitment. For example, a resource pool of the type 31 (Logical Disk) might be able to support virtual 950 disks with an added up virtual quantity of 4 GB, and base that on a file system capacity of 2 GB.

#### <span id="page-31-0"></span>951 **7.4.10 CurrentlyConsumedResource property**

- 952 The implementation of the CurrentlyConsumedResource property is optional.
- 953 If the CurrentlyConsumedResource property is implemented, its value shall reflect the actually allocated 954 amount of resource to consumers, in units as expressed by the value of the ConsumedResourceUnit 955 property (see [7.4.11\)](#page-31-1).

#### <span id="page-31-1"></span>956 **7.4.11 ConsumedResourceUnit property**

- 957 The implementation of the ConsumedResourceUnit property is conditional.
- 958 Condition: The MaxComsumableResource property (see [7.4.9](#page-30-2)) or the CurrentlyConsumedResource 959 property (see [7.4.10\)](#page-31-0), or both, are implemented.
- 960 If the CurrentlyConsumedResource property is implemented, its value shall state the unit that applies to 961 the values of the MaxComsumableResource property and the CurrentlyConsumedResource property; the
- 962 same rules as for the AllocationUnits property (see [7.4.8](#page-30-1)) apply.

#### <span id="page-31-2"></span>963 **7.4.12 Instance requirements**

964 Each resource pool shall be represented by a CIM\_ResourcePool instance; the provisions of [10.13](#page-66-0) apply.

## <span id="page-31-3"></span>965 **7.5 Resource aggregation feature**

- 966 The implementation of the resource aggregation feature is conditional.
- 967 Condition: The resource pool management feature is implemented; see [7.7.](#page-32-0)
- 968 Granularity: If implemented, the resource aggregation feature may be separately supported for each 969 resource pool.
- 970 The preferred feature discovery mechanism is to resolve the CIM Component association from the
- 971 CIM\_ResourcePool instance to CIM\_ManagedElement instances representing aggregated resources of 972 the storage resource pool. If the resulting set of CIM ManagedElement instances is not empty, the 973 feature is supported.
- 974 NOTE: If the result set is empty, the feature may still be supported, but no resources are aggregated at that point in time; however, if ever for a particular resource pool aggregated resources were exposed, then the 975 in time; however, if ever for a particular resource pool aggregated resources were exposed, then the gradient form the gradient stature is still supported even if at a later point in time no resources are aggregated. feature is still supported even if at a later point in time no resources are aggregated.

### <span id="page-31-4"></span>977 **7.6 Resource pool hierarchies feature**

- 978 The implementation of the representation of resource pool hierarchies is optional.
- 979 Granularity: If implemented, the resource pool hierarchies feature may be separately supported for each 980 resource pool.
- 981 If the representation of resource pool hierarchies is implemented, any concrete resource pool shall be 982 represented through an instance of the CIM ResourcePool class, where all of the following conditions 983 shall be met:
- 984 The value of the Primordial property shall be FALSE.
- 985 The instance shall be associated through an instance of CIM\_ElementAllocatedFromPool 986 association to the instance of the CIM\_ResourcePool class that represents its parent resource 987 pool.
- 988 NOTE: The [SNIA SMIS:1.3,](#page-9-1) Part 3 *[Block Devices](#page-9-6)*, *[Block Services](#page-9-2)* package requires the 989 implementation of the CIM\_ConcreteComponent association for the representation of the same 990 relationship if the [SNIA SMIS](#page-9-1):[1.3,](#page-9-1) Part 3 *[Block Devices](#page-9-6)*, *[Extent Composition](#page-9-7)* subprofile is
- [991 implemented; in this case implementations of the](#page-9-2) **[SNIA SMIS](#page-9-1)**[:](#page-9-2) [1.3](#page-9-1), Part 3 *[Block Devices](#page-9-6), Block* <br>992 *Services package need to implement both associations***.** [Servi](#page-9-2)ces package need to implement both associations.
- 993 The instance shall be associated through an instance of the CIM ElementSettingData 994 association to the instance of the CIM\_ResourceAllocationSettingData class that represents the 995 amount of resource allocated from the parent pool.
- 996 The preferred feature discovery mechanism is to resolve the CIM ElementAllocatedFromPool association 997 from a CIM\_ResourcePool instance to other (parent or child) CIM\_ResourcePool instances. If the 998 resulting set of CIM\_ResourcePool instances is not empty, the feature is supported; otherwise, the 999 feature is not supported.
- 1000 NOTE: If for example the Associators() intrinsic operation is used to resolve the association, the Role parameter<br>1001 or the ResultRole parameters may be used to distinguish the parent-to-child relationship from the or the ResultRole parameters may be used to distinguish the parent-to-child relationship from the child-to-1002 **parent relationship.**

## <span id="page-32-0"></span>1003 **7.7 Resource pool management feature**

1004 The implementation of the resource pool management feature is optional.

1005 If implemented, the specifications of [DMTF DSP1041](#page-8-4):[1.1](#page-8-4) (*[Resource Allocation](#page-8-4) Profile*) apply; this profile 1006 does not specify specializations or extensions of resource pool management beyond those defined by 1007 [DMTF DSP1041:1.1.](#page-8-4)

#### <span id="page-32-1"></span>1008 **7.8 Resource allocation**

1009 This subclause details requirements for the representation of resource allocation information through

1010 CIM\_ResourceAllocationSettingData (RASD) instances or CIM\_StorageAllocationSettingData (SASD) 1011 instances.

#### <span id="page-32-2"></span>1012 **7.8.1 General**

- 1013 Implementations of this profile shall implement the virtual resource allocation pattern as defined in DMTF 1014 [DSP](#page-8-4)1041:[1.1,](#page-8-4) subclause 7.2 (Virtual resource allocation).
- 1015 NOTE: [DMTF DSP1041:1.1](#page-8-4) specifies two alternatives for modeling resource allocation: *simple resource*  1016 *allocation* and *virtual resource allocation*.
- 1017 This profile adapts the CIM\_StorageAllocationSettingData (SASD) class for storage resource allocation 1018 and the CIM ResourceAllocationSettingData class for disk drive resource allocation.

#### <span id="page-32-3"></span>1019 **7.8.2 Flavors of allocation data**

- 1020 Various flavors of allocation data describes are defined:
- 1021 Resource allocation requests; for details see [6.4.3](#page-23-0).
- 1022 Resource allocations; for details see [6.4.4.](#page-23-1)
- 1023 Settings that define the capabilities or mutability of managed resources. [DMTF DSP1043:1.0](#page-8-5) 1024 specifies a capabilities model that conveys information about the capabilities and the mutability 1025 of managed resources in terms of RASD instances.
- 1026 Parameters in operations that define or modify any of the representations listed above. **DMTF** 1027 [DS](#page-8-8)P1042:[1.0](#page-8-8) that specifies methods for the definition and modification of virtual resources. 1028 These methods use RASD instances for the parameterization of resource-allocation-specific 1029 properties.

1030 [Table 4](#page-33-1) lists acronyms that are used in subclauses of [7.8](#page-32-1) in order to designate RASD or SASD instances 1031 that represent various flavors of allocation data.

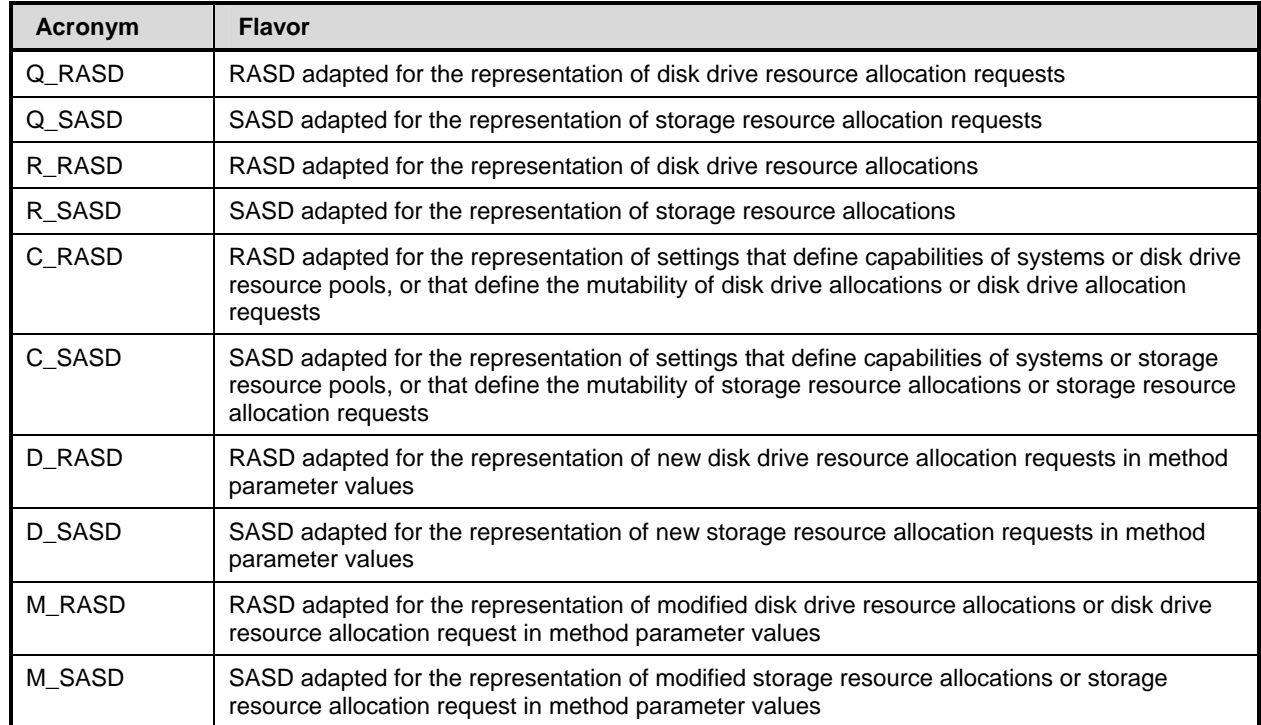

#### <span id="page-33-1"></span>1032 **Table 4 – Acronyms for RASD adapted for the representation of various flavors of allocation data**

1033 Subclauses of [7.8](#page-32-1) detail implementation requirements for property values in RASD instances. In some 1034 cases requirements only apply to a subset of the flavors listed in [Table 4;](#page-33-1) this is marked in the text 1035 through the use of respective acronyms.

#### <span id="page-33-0"></span>1036 **7.8.3 CIM\_ResourceAllocationSettingData properties**

- 1037 This subclause defines rules for values of properties in instances of the
- 1038 CIM\_ResourceAllocationSettingData (RASD) class representing disk drive allocation information.

#### <span id="page-33-5"></span>1039 **7.8.3.1 ResourceType property**

- 1040 The value of the ResourceType property in RASD instances representing disk drive allocation information<br>1041 Shall be set to 17 (Disk Drive) for disk drive allocation data. shall be set to 17 (Disk Drive) for disk drive allocation data.
- 1042 Other values shall not be used.

#### <span id="page-33-2"></span>1043 **7.8.3.2 ResourceSubType property**

- 1044 The implementation of the ResourceSubType property is optional.
- 1045 If the ResourceSubType property is implemented, the provisions defined for the ResourceSubType 1046 property of the CIM\_ResourcePool class; see [7.4.2](#page-28-2).

#### <span id="page-33-3"></span>1047 **7.8.3.3 PoolID property**

1048 The value of the PoolID property shall identify the resource pool. The special value NULL shall indicate 1049 the use of the host system's default resource pool for the selected resource type.

#### <span id="page-33-4"></span>1050 **7.8.3.4 ConsumerVisibility property**

1051 The implementation of the ConsumerVisibility property is optional.

1052 If the ConsumerVisibility property is implemented, the provisions in this subclause apply.

1053 The value of the ConsumerVisibility property shall denote either if a host resources is directly passed<br>1054 through to the virtual system as a virtual resource, or if the resource is virtualized. Values shall be set through to the virtual system as a virtual resource, or if the resource is virtualized. Values shall be set as 1055 follows:

- 1056 A value of 2 (Passed-Through) shall denote that the host resource is passed-through.
- 1057 A value of 3 (Virtualized) shall denote that the virtual resource is virtualized.
- 1058 Only in instances of { Q\_RASD | D\_RASD | M\_RASD }, the special value NULL shall be used if 1059 the represented resource allocation request does not predefine which kind of consumer visibility 1060 (passed-through or virtualized) is requested.
- 1061 Other values shall not be used.

#### 1062 **7.8.3.5 HostResource[ ] array property**

1063 The implementation of the HostResource[ ] array property is conditional.

1064 Condition: The HostResource[ ] array property shall be implemented if any of the following conditions is 1065 true: The value 2 (Passed-Through) is supported for the value of the ConsumerVisibility property, or any 1066 of the values 3 (Dedicated), 4 (Soft Affinity) or 5 (Hard Affinity) is supported for the MappingBehavior 1067 property.

1068 If the HostResource[ ] array property is implemented, the provisions in this subclause apply.

1069 In the cases of { Q\_RASD | C\_RASD | D\_RASD | M\_RASD } the value of the HostResource[ ] array 1070 property shall refer to the representation of one or more host resources that are configured to contribute 1071 to the disk drive resource allocation. In the case of R\_RASD the value of the HostResource[ ] array 1072 property shall refer to a representation of the host resource that provides the disk drive resource 1073 allocation.

1074 Elements of the value of the HostResource[ ] array property shall refer to instances of CIM classes, using 1075 the WBEM URI format as specified by [DMTF DSP0207.](#page-8-9) Referenced instances shall be of the 1076 CIM\_CDROMDrive class, the CIM\_DiskDrive class, the CIM\_DisketteDrive class, the CIM\_DVDDrive

1077 class or the CIMWORMDrive class.

#### <span id="page-34-0"></span>1078 **7.8.3.6 AllocationUnits property**

- 1079 The value of the AllocationUnits property shall be "count".
- 1080 NOTE: The units defined by value of the AllocationUnits property applies to the values of the Reserved and the 1081 Limit property; it does not apply to the value of the VirtualQuantity property.

#### <span id="page-34-1"></span>1082 **7.8.3.7 VirtualQuantity property**

1083 The value of the VirtualQuantity property shall denote the number of virtual disk drives available to a 1084 virtual system through this resource allocation.

#### 1085 EXPERIMENTAL

#### <span id="page-35-3"></span>1086 **7.8.3.8 VirtualQuantityUnits property**

1087 The value of the VirtualQuantityUnits property shall be "count".

#### 1088 EXPERIMENTAL

#### 1089 **7.8.3.9 Reservation property**

- 1090 The implementation of the Reservation property is optional.
- 1091 If the Reservation property is implemented, the provisions in this subclause apply.
- 1092 The value of the Reservation property shall denote the number of disk drives reserved through this 1093 resource allocation to a virtual system.

#### 1094 **7.8.3.10 Limit property**

- 1095 The implementation of the Limit property is optional.
- 1096 If the Limit property is implemented, the following rules apply:
- 1097 The value of the Limit property shall denote the maximum number of disk drives available through this 1098 resource allocation to a virtual system.

#### <span id="page-35-0"></span>1099 **7.8.3.11 Weight property**

- 1100 The implementation of the Weight property is optional.
- 1101 If the Weight property is implemented, its value shall denote the relative priority of a resource allocation in 1102 relation to other resource allocations.

#### <span id="page-35-1"></span>1103 **7.8.3.12 Parent property**

- 1104 The implementation of the Parent property is optional.
- 1105 If the Parent property is implemented, the provisions in this subclause apply.
- 1106 The value of the Parent property shall identify the parent entity of the resource allocation or resource
- 1107 allocation request. The value of the Parent property shall be formatted with the WBEM URI format as 1108 specified by [DMTF DSP0207.](#page-8-9)
- 1109 If an implementation implements the concept of disk snapshots where data stored on a delta disk only 1110 contains information on top of that stored on a base disk, then the implementation should use the value of 1111 the Parent property in the RASD instance representing the storage resource allocation of the delta disk to
- 1112 refer to the RASD instance representing the storage resource allocation of the base disk.

#### <span id="page-35-2"></span>1113 **7.8.3.13 Connection[ ] array property**

- 1114 The implementation of the Connection[ ] array property is optional.
- 1115 If the Connection[ ] array property is implemented, the provisions in this subclause apply.
- 1116 The value of the connection property may identify elements of the storage infrastructure such as initiator
- 1117 ports and/or target ports. The WBEM URI format (see [DMTF DSP0207\)](#page-8-9) may be used to refer to a 1118 respective CIM instance.
- 

#### <span id="page-36-1"></span>1119 **7.8.3.14 Address property**

- 1120 The implementation of the Address property is optional.
- 1121 If the Address property is implemented, the provisions in this subclause apply.
- 1122 The value of the Address property shall expose the address of the allocated resource as seen by the 1123 software running in the virtual system (usually a guest operating system).

#### <span id="page-36-2"></span>1124 **7.8.3.15 MappingBehavior property**

1125 The implementation of the MappingBehavior property is optional.

1126 If the MappingBehavior property is implemented, its value shall denote how host resources referenced by 1127 elements in the value of HostResource[ ] array property relate to the resource allocation.

- 1128 In R\_RASD instances the following rules apply to the value of the MappingBehavior property:
- 1129 A value of 2 (Dedicated) shall indicate that the represented resource allocation is provided by 1130 host resources that are exclusively dedicated to the virtual system. The host resources shall be 1131 identified by the value of the HostResource[ ] array property.
- 1132 A value of 3 (Soft Affinity) or 4 (Hard Affinity) shall indicate that the represented resource 1133 allocation is provided by host resources. The host resources shall be identified by the value of 1134 **the HostResource** [ ] array property.
- 1135 Other values shall not be used.
- 1136 In Q\_RASD instances the following rules apply to the value of the MappingBehavior property:
- 1137 The special value NULL shall indicate that the resource allocation request does not require 1138 specific host resources.
- 1139 A value of 2 (Dedicated) shall indicate that the resource allocation request shall be provided by 1140 exclusively dedicated host resources as specified through the value of the HostResource[ ] 1141 **array property.**
- 1142 A value of 3 (Soft Affinity) shall indicate that the resource allocation request shall preferably be 1143 provided by host resources as specified through the value of the HostResource[ ] array 1144 property, but that other host resources may be used if the requested host resources are not 1145 available.
- 1146 A value of 4 (Hard Affinity) shall indicate that the resource allocation request shall be provided 1147 by host resources as specified through the value of the HostResource[ ] array property and that 1148 other resources shall not be used if the requested host resources are not available.
- 1149 Other values shall not be used.

#### <span id="page-36-0"></span>1150 **7.8.4 CIM\_StorageAllocationSettingData properties**

- 1151 This subclause defines rules for values of properties in instances of the
- 1152 CIM StorageAllocationSettingData (SASD) class.
- 1153 NOTE: If the rules for a particular property are the same as those defined for the respective property of the<br>1154 CIM ResourceAllocationSettingData (RASD) class, the respective subclause of 7.8.3 is referenced. 1154 CIM\_ResourceAllocationSettingData (RASD) class, the respective subclause of [7.8.3](#page-33-0) is referenced.

#### <span id="page-36-3"></span>1155 **7.8.4.1 ResourceType property**

- 1156 The value of the ResourceType property shall be set as follows:
- 1157 31 (Logical Disk) for logical disk allocation data
- 1158 32 (Storage Volume) for storage volume allocation data
- 1159 19 (Storage Extent) for storage extent allocation data
- 1160 NOTE: See [7.2.2](#page-27-1) for a definition of logical disk, storage volume and storage extent.
- 1161 **7.8.4.2 ResourceSubtype property**
- 1162 See [7.8.3.2](#page-33-2).
- 1163 **7.8.4.3 PoolID property**
- 1164 See [7.8.3.3](#page-33-3).
- 1165 **7.8.4.4 ConsumerVisibility property**
- 1166 See [7.8.3.4](#page-33-4).
- <span id="page-37-1"></span>1167 **7.8.4.5 HostResource array property**
- 1168 The implementation of the HostResource[ ] array property is conditional.

1169 Condition: The HostResource[] array property shall be implemented if any of the following conditions is<br>1170 true: The value 2 (Passed-Through) is supported for the value of the ConsumerVisibility property, or any

true: The value 2 (Passed-Through) is supported for the value of the ConsumerVisibility property, or any

1171 of the values 3 (Dedicated), 4 (Soft Affinity) or 5 (Hard Affinity) is supported for the MappingBehavior 1172 property.

1173 If the HostResource[ ] array property is implemented, the provisions in this subclause apply.

1174 In the cases of { Q\_SASD | C\_SASD | D\_SASD | M\_SASD } the value of the HostResource[ ] array

1175 property shall refer to (the representation of) one or more host resources that are configured to contribute

1176 to the resource allocation. In the case of R\_SASD the value of the HostResource[] array property shall

1177 refer to (the representation of) the host resource that provides the storage resource allocation.

1178 Values of elements of the HostResource [] array property may directly refer to files, using the URI format 1179 as specified by [IETF RFC1738](#page-8-10) and file URL scheme as specified in [IETF RFC3986.](#page-8-11)

1180 If the file URI is not applied, elements of the value of the HostResource[ ] array property shall refer to

1181 instances of CIM classes, using the WBEM URI format as specified by [DMTF DSP0207.](#page-8-9) Referenced

1182 instances shall be of the CIM\_StorageExtent class or the CIM\_LogicalFile class.

#### <span id="page-37-0"></span>1183 **7.8.4.6 AllocationUnits property**

- 1184 The implementation of the AllocationUnits property is conditional.
- 1185 Condition: The Reservation property (see [7.8.4.9](#page-38-0)) or the Limit property (see [7.8.4.10](#page-38-1)), or both are 1186 implemented.
- 1187 The AllocationUnits property shall convey the unit applicable to the values of the Reservation and the 1188 Limit property.
- 1189 If the AllocationUnits property is implemented, the provisions in this subclause apply.
- 1190 If the value of the BlockSize property is 1, the value of the AllocationUnits property shall be "byte",
- 1191 indicating the that the values of the Reservation and of the Limit property are specified in bytes. If the
- 1192 value of the BlockSize property is greater than 1, the value of the AllocationUnits property shall be
- 1193 "count", indicating that the values of the Reservation and of the Limit property are specified in blocks, with
- 1194 the blocksize conveyed through the value of the BlockSize property.

1195 All flavors of SASD instances as defined in [7.8.2](#page-32-3) that relate to the same virtual resource shall apply the 1196 same value for the AllocationUnits property. same value for the AllocationUnits property.

1197 NOTE: The definitions in this subclause include SASD instances that describe mutability. In these instances the 1198 mutability is expressed by values of numerical properties such as the Reservation or the Limit prope 1198 mutability is expressed by values of numerical properties such as the Reservation or the Limit property in<br>1199 mits as established by the value of the AllocationUnit property. If the mutability SASD instance represen units as established by the value of the AllocationUnit property. If the mutability SASD instance represents 1200 an increment, this would reflect a granularity for modifications of the numeric property values that is equal<br>1201 to or a multiple of the allocation unit. to or a multiple of the allocation unit.

#### <span id="page-38-3"></span>1202 **7.8.4.7 VirtualQuantity property**

1203 In the cases of { R\_SASD | C\_SASD | D\_SASD | M\_SASD } the value of the VirtualQuantity property 1204 shall denote the amount of storage that is available to a virtual system through this resource allocation. In 1205 the case of Q\_SASD the value of the VirtualQuantity property shall denote the amount of storage that is 1206 requested for the virtual system unless the value of the HostResource[ ] array property contains exactly 1207 one element that refers to a specific host storage resource that implicitly determines the virtual disk size. 1208 If a value is provided, is shall be expressed in units as expressed by the value of the VirtualQuantityUnit 1209 property; see [7.8.4.8.](#page-38-2)

1210 EXPERIMENTAL

#### <span id="page-38-2"></span>1211 **7.8.4.8 VirtualQuantityUnits property**

1212 The VirtualQuantityUnits property shall convey the unit applicable to the value of the VirtualQuantity 1213 property.

1214 If the value of the VirtualResourceBlockSize property is 1, the value of the VirtualQuantityUnits property 1215 shall be "byte", indicating the that the value of the VirtualQuantity property is specified in bytes. If the<br>1216 value of the VirtualBlockSize property is greater than 1, the value of the VirtualQuantityUnits propert value of the VirtualBlockSize property is greater than 1, the value of the VirtualQuantityUnits property 1217 shall be "count", indicating that the value of the VirtualQuantity property is specified in blocks, with the 1218 blocksize conveyed through the value of the VirtualResourceBlockSize property.

#### 1219 EXPERIMENTAL

#### <span id="page-38-0"></span>1220 **7.8.4.9 Reservation property**

- 1221 The implemenation of the Reservation property is optional.
- 1222 If the Reservation property is implemented, the provisions in this subclause apply.
- 1223 The value of the Reservation property shall denote the amount of storage reserved through this resource
- 1224 allocation to a virtual system in units as expressed by the value of the AllocationUnits property;<br>1225 see 7.8.4.6.
- see [7.8.4.6](#page-37-0).

#### <span id="page-38-1"></span>1226 **7.8.4.10 Limit property**

- 1227 The implementation of the Limit property is optional.
- 1228 If the Limit property is implemented, the provisions in this subclause apply.
- 1229 The value of the Limit property shall denote the maximum amount of storage available through the
- 1230 represented resource allocation to a virtual system in units as expressed by the value of the 1231 AllocationUnits property; see [7.8.4.6.](#page-37-0)
- 1232 **7.8.4.11 Weight property**
- 1233 See [7.8.3.11.](#page-35-0)
- 1234 **7.8.4.12 Parent property**
- 1235 See [7.8.3.12.](#page-35-1)

#### 1236 **7.8.4.13 Connection[ ] array property**

- 1237 See [7.8.3.13.](#page-35-2)
- 1238 **7.8.4.14 Address property**
- 1239 See [7.8.3.14.](#page-36-1)
- 1240 **7.8.4.15 MappingBehavior property**
- 1241 See [7.8.3.15.](#page-36-2)

#### <span id="page-39-2"></span>1242 **7.8.4.16 VirtualResourceBlockSize**

1243 The value of the VirtualResourceBlockSize property shall denote the block size as seen by the consumer<br>1244 of a virtual storage that is based on the described resource allocation. A value of 1 shall designate a of a virtual storage that is based on the described resource allocation. A value of 1 shall designate a

1245 variable block size.

#### <span id="page-39-3"></span>1246 **7.8.4.17 Access**

1247 The value of the Access property shall denote the access mode.

#### <span id="page-39-4"></span>1248 **7.8.4.18 HostResourceBlockSize**

- 1249 The value of the HostResourceBlockSize property shall denote the block size as seen by the consumer of
- 1250 a virtual storage that is based on the described resource allocation. A value of 1 shall designate a 1251 variable block size.

#### <span id="page-39-5"></span>1252 **7.8.4.19 HostExtentStartingAddress**

- 1253 The implementation of the HostExtentStartingAddress property is optional.
- 1254 If the HostExtentStartingAddress property is implemented, the provisions in this subclause apply.
- 1255 The value of the HostExtentStartingAddress property shall denote the offset within the host storage extent

1256 referenced by the value of the HostExtentName property. The offset marks the starting point of a

1257 subspace within the referenced host storage extent. The size of the subspace is exposed by the value of 1258 the Reserved property.

#### <span id="page-39-0"></span>1259 **7.8.4.20 HostExtentName**

- 1260 The implementation of the HostExtentName property is optional.
- 1261 If the HostExtentName property is implemented, the provisions in this subclause apply.
- 1262 The value of the HostExtentName shall identify a host storage extent that serves as the base for the 1263 described virtual storage allocation.

#### <span id="page-39-1"></span>1264 **7.8.4.21 HostExtentNameFormat**

- 1265 The implementation of the HostExtentNameFormat property is conditional.
- 1266 Condition: The HostExtentName property (see [7.8.4.20](#page-39-0)) is implemented.
- 1267 If the HostExtentNameFormat property is implemented, the provisions in this subclause apply.
- 1268 The value of the HostExtentNameFormat shall designate the format used for the value of the 1269 HostExtentName property.

#### <span id="page-40-3"></span>1270 **7.8.4.22 OtherHostExtentNameFormat**

- 1271 The implementation of the HostExtentNameFormat property is conditional.
- 1272 Condition: The HostExtentNameFormat property (see [7.8.4.21\)](#page-39-1) is implemented, and the value 1 (Other) is 1273 supported.
- 1274 If the OtherHostExtentNameFormat property is implemented, the provisions in this subclause apply.
- 1275 The value of the HostExtentNameFormat shall designate the format used for the value of the

1276 HostExtentName property, using a string representation. The value should be structured as follows:

- 1277 < Organization>:<FormatSpecifier>. < Organization> shall uniquely identify the organization that defined<br>1278 the format. < FormatSpecifier> shall uniquely identify the format within the set of formats defined by the
- the format. <FormatSpecifier> shall uniquely identify the format within the set of formats defined by the 1279 organization.
- 

#### <span id="page-40-1"></span>1280 **7.8.4.23 HostExtentNameNamespace**

- 1281 The implementation of the HostExtentNameNamespace property is conditional.
- 1282 Condition: The HostExtentName property (see [7.8.4.20](#page-39-0)) is implemented.
- 1283 If the HostExtentNameNamespace property is implemented, the provisions in this subclause apply.
- 1284 The value of the HostExtentNameNamespace shall designate the namespace that applies to the value of 1285 the HostExtentName property.

#### <span id="page-40-4"></span>1286 **7.8.4.24 OtherHostExtentNameNamespace**

- 1287 The implementation of the OtherHostExtentNameNamespace property is conditional.
- 1288 Condition: The HostExtentNameNamespace property (see [7.8.4.23](#page-40-1)) is implemented, and the value 1289 1 (Other) is supported.
- 1290 If the OtherHostExtentNameNamespace property is implemented, the provisions in this subclause apply.
- 1291 The value of the HostExtentNameNamespace shall designate the namespace used for the value of the
- 1292 HostExtentName property, using a string representation. The value should be structured as follows:<br>1293 Sepanization>:<NamespaceSpecifier>, <Organization> shall uniquely identify the organization that 1293 <Organization>:<NamespaceSpecifier>. <Organization> shall uniquely identify the organization that
- 1294 defined the format. <NamespaceSpecifier> shall uniquely identify the namespace within the set of
- 1295 namespaces defined by the organization.

#### <span id="page-40-0"></span>1296 **7.8.5 Instance requirements**

1297 This subclause details resource allocation related instance requirements.

#### <span id="page-40-2"></span>1298 **7.8.5.1 Representation of resource allocation requests**

- 1299 If this profile is implemented for the allocation of storage extents (see [7.2](#page-26-2)), each storage resource 1300 allocation request shall be represented by a Q\_SASD instance; the provisions of [10.15](#page-67-0) apply.
- 1301 If this profile is implemented for the allocation of disk drives (see [7.2](#page-26-2)), each disk drive resource allocation 1302 request shall be represented by a Q\_RASD instance; the provisions of [10.12](#page-65-1) apply.

#### 1303 **7.8.5.2 Representation of resource allocations**

- 1304 If this profile is implemented for the allocation of storage extents (see [7.2](#page-26-2)), each storage resource 1305 allocation shall be represented by a R\_SASD instance; the provisions of [10.15](#page-67-0) apply.
- 1306 If this profile is implemented for the allocation of disk drives (see [7.2](#page-26-2)), each disk drive resource allocation<br>1307 Shall be represented by a R RASD instance: the provisions of 10.12 apply. shall be represented by a R\_RASD instance; the provisions of [10.12](#page-65-1) apply.
- 1308 The R\_SASD (or R\_RASD) instance shall be associated to the Q\_SASD (or Q\_RASD) instance
- 1309 representing the corresponding resource allocation request (see [7.8.5.1\)](#page-40-2) through an instance of the 1310 CIM\_ElementSettingData association; the provisions of [10.6](#page-63-0) apply.
- 1311 The R\_SASD (or R\_RASD) instance shall be associated to the CIM\_ResourcePool instance providing 1312 resources for the allocation (see [7.4\)](#page-28-0) through an instance of the CIM\_ResourceAllocationFromPool<br>1313 association: the provisions of 10.6 apply. association; the provisions of [10.6](#page-63-0) apply.
- 1314 Implementations may represent a resource allocation request and the corresponding resource allocation
- 1315 by one SASD (or RASD) instance; in this case the association requirements of this subclause apply
- 1316 correspondingly. Note that association instances that refer to the R\_SASD instance are only existent
- 1317 while the resource is allocated.

#### 1318 **7.8.5.3 Representation of resource allocation capabilities**

- 1319 The allocation capabilities of a system or a resource pool shall be represented by an
- 1320 CIM AllocationCapabilities instance that is associated to the CIM System instance representing the 1321 system or to the CIM\_ResourcePool instance representing the resource pool through an instance of the
- 1322 CIM\_ElementCapabilities association; see [DMTF DSP1043](#page-8-5):[1.0](#page-8-5) (*[Allocation Capabilities](#page-8-5) Profile*).
- 1323 The settings that define the allocation capabilities of a storage resource pool shall be represented by 1324 C SASD instances; the provisions of [10.15](#page-67-0) apply.
- 1325 The settings that define the allocation capabilities of a disk drive resource pool shall be represented by<br>1326 C RASD instances: the provisions of 10.12 apply. C\_RASD instances; the provisions of [10.12](#page-65-1) apply.

#### 1327 **7.8.5.4 Representation of resource allocation mutability**

1328 The mutability of a resource allocation or resource allocation request shall be represented by an 1329 CIM AllocationCapabilities instance that is associated to the RASD instance representing the resource 1330 allocation of resource allocation request through an instance of the CIM\_ElementCapabilities association; 1331 see [DMTF DSP1043:1.0](#page-8-5) (*[Allocation Capabilities](#page-8-5) Profile*).

1332 The settings that define the allocation capabilities of a storage resource pool shall be represented by 1333 C SASD instances; the provisions of [10.15](#page-67-0) apply.

1334 The settings that define the allocation capabilities of a disk drive resource pool shall be represented by<br>1335 C RASD instances: the provisions of 10.12 apply. C\_RASD instances; the provisions of [10.12](#page-65-1) apply.

### <span id="page-41-0"></span>1336 **7.9 Virtual resources**

1337 This subclause specifies rules for the representation of virtual resources. Virtual resources are the result 1338 of a resource allocations. Virtual resources are scoped by virtual systems or by virtual storage arrays. 1339 Virtual storage arrays are a special kind of virtual system that serve the purpose of providing storage to 1340 other virtual systems.

### <span id="page-41-1"></span>1341 **7.9.1 Virtual resource instance requirements**

- 1342 An allocated virtual resource shall be represented by an instance of a subclass of the CIM\_LogicalDevice 1343 class, as follows:
- 1344 Virtual disks
- 1345 The representation of virtual disks is governed by the type of virtual disk as defined in [7.2.2.](#page-27-1)
- 1346 An allocated virtual disk shall be represented by a CIM\_StorageExtent instance if the value 1347 **1347** of the ResourceType property in the CIM StorageAllocationSettingData instance 1348 representing the virtual disk allocation is 19 (Storage Extent). However, if the allocated

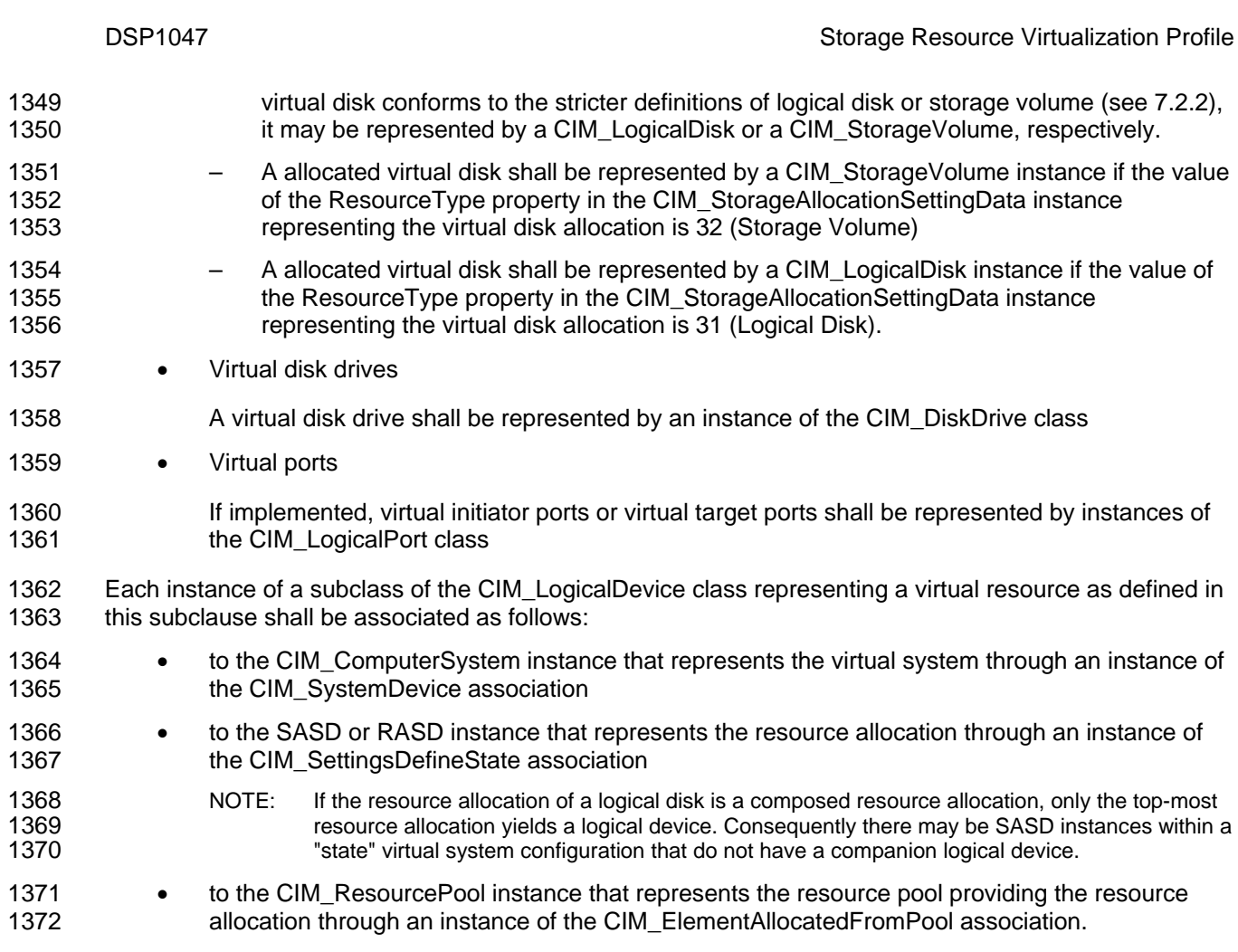

### <span id="page-42-0"></span>1373 **7.9.2 CIM\_StorageExtent properties**

1374 This subclause defines constraints for property values in CIM\_StorageExtent instances representing<br>1375 virtual disks. virtual disks.

#### <span id="page-42-3"></span>1376 **7.9.2.1 BlockSize**

1377 The value of the BlockSize property shall be identical to the value of the VirtualResourceBlockSize<br>1378 Droperty in the SASD instance representing the related storage resource allocation (see 7.8.4.16). property in the SASD instance representing the related storage resource allocation (see [7.8.4.16](#page-39-2)).

#### 1379 **7.9.2.2 NumberOfBlocks**

- 1380 The value of the NumberOfBlocks property shall be identical to the value of the VirtualQuantity property in 1381 the SASD instance representing the related storage resource allocation (see 7.8.4.7). the SASD instance representing the related storage resource allocation (see [7.8.4.7\)](#page-38-3).
- <span id="page-42-1"></span>1382 **7.9.2.3 Name**

1383 The value of the Name property shall expose the name of the storage extent as seen by the virtual system.

#### <span id="page-42-2"></span>1385 **7.9.2.4 NameFormat**

1386 The value of the NameFormat property shall be 12 (OS Device Name).

#### <span id="page-43-5"></span>1387 **7.9.2.5 NameNamespace**

1388 The value of the NameFormt property shall be 8 (OS Device Namespace).

### <span id="page-43-0"></span>1389 **8 Methods**

1390 This section details the requirements for supporting intrinsic operations and extrinsic methods for the CIM 1391 elements defined by this profile.

#### <span id="page-43-1"></span>1392 **8.1 Profile conventions for operations**

- 1393 The implementation requirements on intrinsic operations for each profile class (including associations) are 1394 specified in class specific subclauses of this clause.
- 1395 The default list of intrinsic operations for all classes is:
- 1396 GetInstance()
- 1397 EnumerateInstances()
- 1398 EnumerateInstanceNames()
- 1399 For classes that are referenced by an association, the default list also includes
- 1400 · Associators()
- 1401 · AssociatorNames()
- 1402 · References()
- 1403 · ReferenceNames()
- 1404 Implementation requirements on operations defined in the default list are provided in the class-specific 1405 subclauses of this clause.
- 1406 The implementation requirements for intrinsic and extrinsic methods of classes listed in clause [10,](#page-60-0) but not 1407 addressed by a separate subclause of this clause are specified by the "Methods" clauses of respective 1408 base profiles, namely [DMTF DSP1041:1.1](#page-8-4) (*[Resource Allocation](#page-8-4) Profile*) and [DMTF DSP1043:1.0](#page-8-5) 1409 (*[Allocation Capabilities](#page-8-5) Profile*). These profiles are specialized by this profile, and in these cases this
- 1410 profile does not add method specifications beyond those defined in its base profiles.

### <span id="page-43-2"></span>1411 **8.2 CIM\_DiskDrive for host disk drives**

1412 All intrinsic operations in the default list in [8.1](#page-43-1) shall be implemented as specified by [DMTF DSP0200.](#page-8-12) In 1413 addition, the requirements of the CIM schema and other prerequisite specifications (including profiles) 1414 apply.

### <span id="page-43-3"></span>1415 **8.3 CIM\_DiskDrive for virtual disk drives**

1416 All intrinsic operations in the default list in [8.1](#page-43-1) shall be implemented as specified by **DMTF DSP0200**. In<br>1417 addition, the requirements of the CIM schema and other prerequisite specifications (including profiles) addition, the requirements of the CIM schema and other prerequisite specifications (including profiles) 1418 apply.

### <span id="page-43-4"></span>1419 **8.4 CIM\_LogicalDisk for virtual disk drives**

1420 All intrinsic operations in the default list in [8.1](#page-43-1) shall be implemented as specified by [DMTF DSP0200.](#page-8-12) In 1421 addition, the requirements of the CIM schema and other prerequisite specifications (including profiles) 1422 apply.

#### <span id="page-44-0"></span>1423 **8.5 CIM\_ReferencedProfile**

1424 All intrinsic operations in the default list in [8.1](#page-43-1) shall be implemented as specified by [DMTF DSP0200.](#page-8-12) In 1425 addition, the requirements of the CIM schema and other prerequisite specifications (including profiles) 1426 apply.

### <span id="page-44-1"></span>1427 **8.6 CIM\_RegisteredProfile**

1428 All intrinsic operations in the default list in [8.1](#page-43-1) shall be implemented as specified by **DMTF DSP0200**. In<br>1429 addition, the requirements of the CIM schema and other prerequisite specifications (including profiles) addition, the requirements of the CIM schema and other prerequisite specifications (including profiles) 1430 apply.

### <span id="page-44-2"></span>1431 **8.7 CIM\_StorageAllocationSettingData for storage extent allocation information**

1432 All intrinsic operations in the default list in [8.1](#page-43-1) shall be implemented as specified by [DMTF DSP0200:1.3](#page-8-12). 1433 In addition, the requirements of the CIM schema and other prerequisite specifications (including profiles) 1434 apply.

#### <span id="page-44-3"></span>1435 **8.8 CIM\_StorageExtent for virtual disk**

1436 All intrinsic operations in the default list in [8.1](#page-43-1) shall be implemented as specified by [DMTF DSP0200.](#page-8-12) In 1437 addition, the requirements of the CIM schema and other prerequisite specifications (including profiles) 1438 apply.

#### <span id="page-44-4"></span>1439 **8.9 CIM\_SystemDevice for host storage volumes**

1440 All intrinsic operations in the default list in [8.1](#page-43-1) shall be implemented as specified by [DMTF DSP0200.](#page-8-12) In 1441 addition, the requirements of the CIM schema and other prerequisite specifications (including profiles) 1442 apply.

#### <span id="page-44-5"></span>1443 **8.10 CIM\_SystemDevice for virtual resources**

1444 All intrinsic operations in the default list in [8.1](#page-43-1) shall be implemented as specified by [DMTF DSP0200.](#page-8-12) In 1445 addition, the requirements of the CIM schema and other prerequisite specifications (including profiles) 1446 apply.

### <span id="page-44-6"></span>1447 **9 Use cases**

- 1448 This clause contains informative text only.
- 1449 The following use cases and object diagrams illustrate use of this profile. They are for informative 1450 purposes only and do not introduce behavioral requirements for implementations of the profile.

#### <span id="page-44-7"></span>1451 **9.1 Instance diagram**

1452 [Figure 5 depicts the CIM representation of a host system with one](#page-62-3) storage resource pool and one virtual 1453 system. Only information relevant in the context of storage resource virtualization is shown.

#### Storage Resource Virtualization Profile **DSP1047** and DSP1047

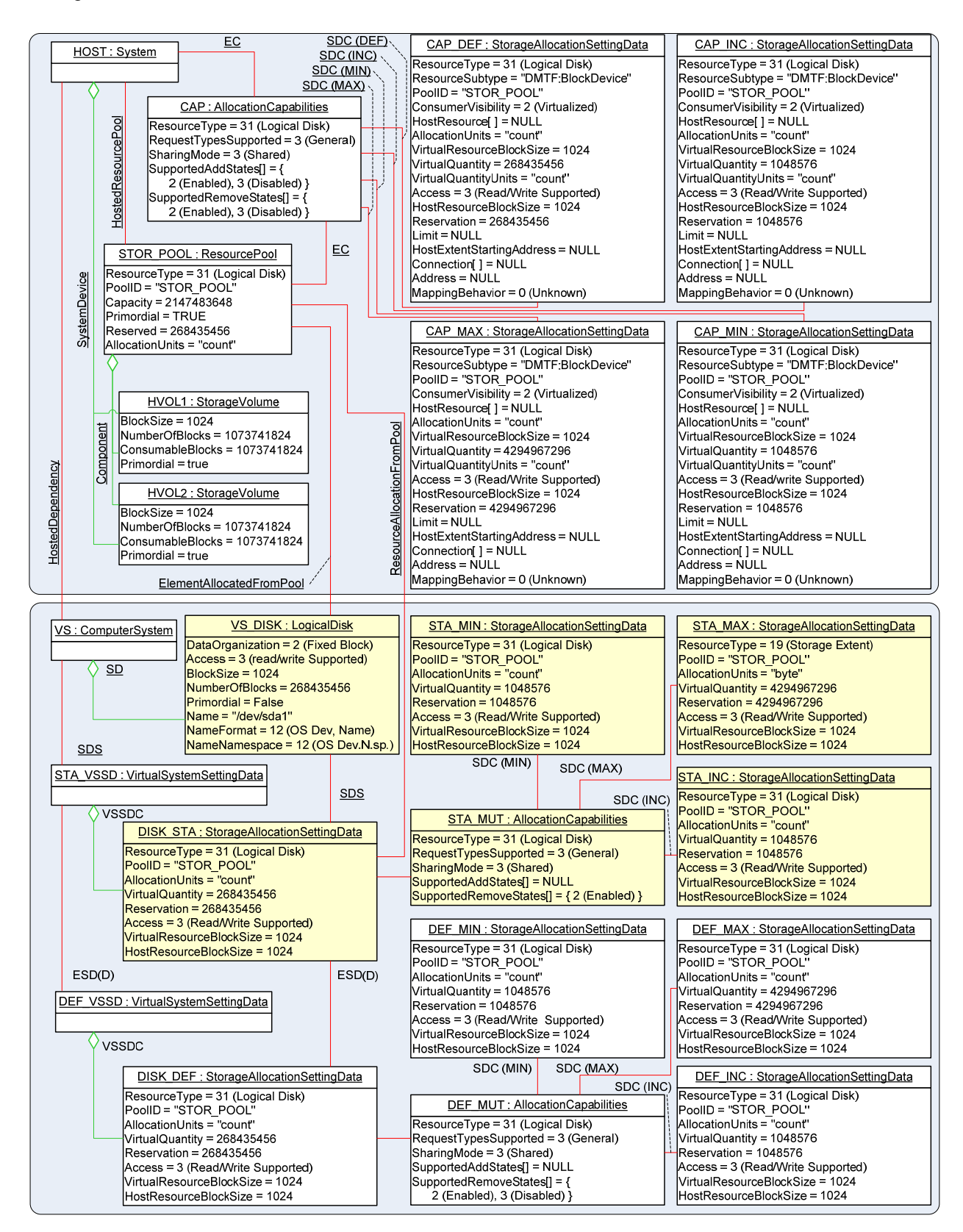

1454

#### <span id="page-45-0"></span>1455 **Figure 5 – Instance diagram: Example CIM representation of storage resource virtualization**

- 1456 In [Figure 5 the host system is represented by an instance HOST of](#page-63-0) the CIM\_System class. The host
- 1457 system owns or has access to two storage volumes each with a size of 1TB that are represented by the
- 1458 CIM StorageExtent instances HVOL1 and HVOL2. Note that the storage volumes may be located within
- 1459 a storage area network that is not part of the host system itself.
- 1460 The host system hosts a primordial storage resource pool that is represented by the CIM\_ResourcePool<br>1461 instance STOR POOL. The value of the ResourceType property in STOR POOL is 31 (Logical Disk). instance STOR\_POOL. The value of the ResourceType property in STOR\_POOL is 31 (Logical Disk), 1462 designating the type of resources that are allocated out of the resource pool.
- 1463 The resource type of resources aggregated by a resource pool may be different from the type of
- 1464 resources allocated from the pool. In this example as shown in [Figure 5](#page-45-0) both host storage volumes are 1465 aggregated into the pool, as represented by CIM Component instances connecting STOR POOL with
- 1466 HVOL1 and HVOL2, respectively.
- 1467 In the example shown in [Figure 5](#page-45-0) the storage allocation capabilities of the host system and of the storage 1468 resource pool are identical and represented by the same CIM\_AllocationCapabilities instance CAP. Four 1469 SASD instances (CAP\_DEF, CAP\_MIN, CAP\_MAX, and CAP\_INC) are associated with CAP through 1470 CIM SettingsDefineCapabilities (SDC) instances. Not shown [Figure 5](#page-45-0) are the values of the ValueRange 1471 and ValueRole properties in the SDS instances that designate the referenced SASD instances as 1472 representing the default, minimum, maximum, and increment for storage resource allocations that are 1473 supported by the system and the pool; instead the lines depicting the association instances are 1474 respectively labeled as SDC(DEF, SDC(MIN), SDC(INC) and (SDC(MAX). The values of the 1475 VirtualQuantity property in the CAP\_xxx instances indicate that virtual disks allocatable from the resource 1476 pool have a minimum supported size of 1 MB up to a maximum supported size of 4TB, and that an 1477 increment of 1 MB applies within the supported range; the default size is 256 GB.
- 1478 In the CAP xxx instances the value of the AllocationUnit property is "count"; this indicates that the value 1479 of the Reservation property is expressed in blocks. The block size is exposed by the value of the 1480 HostResourceBlockSize property (1024). Consequently storage allocations as seen from the providing
- 1481 host system or resource pool side are expressed in 1-KB blocks.
- 1482 Similarly, the value of the VirtualQuantityUnits property is "count", indicating that the value of the 1483 VirtualQuantity property is expressed in blocks. Here the block size is exposed by the value of the 1484 VirtualResourceBlockSize property (1024). Consequently storage allocations as seen by the consuming 1485 virtual system are expressed in 1-KB blocks as well.
- 1486 Note that the CAP xxx instances do not expose a value for the Limit property. This indicates that the 1487 implementation does not support thin provisioning where the resource on the consuming side appears 1488 larger than the amount of resource provided at the providing side. This implies that the values of the 1489 numeric properties Reservation and VirtualQuantity are always identical for any resource allocation of numeric properties Reservation and VirtualQuantity are always identical for any resource allocation out of 1490 the resource pool.
- 1491 The host system hosts a virtual system that is represented by the CIM\_ComputerSystem instance VS. 1492 The hosted relationship is shown through a CIM\_HostedDependency instance.
- 1493 The head element of the "state" virtual system configuration is the VSSD instance STA\_VSSD; it is 1494 associated with VS through a CIM\_SettingsDefineState (SDS) instance. The "State" virtual system 1495 configuration contains the SASD instance DISK\_STA that represents a storage resource allocation 1496 assigned to the virtual system. The virtual disk that is the result of the storage resource allocation is<br>1497 represented as part of the virtual system representation by the CIM LogicalDisk instance VS DISK. represented as part of the virtual system representation by the CIM\_LogicalDisk instance VS\_DISK.
- 1498 NOTE All instances in [Figure 5 that are marked with](#page-64-2) light yellow color represent "State" entities that exist only as<br>1499 Iong as the virtual system is instantiated (that is, in a state other than "Defined"). These in 1499 long as the virtual system is instantiated (that is, in a state other than "Defined"). These instances do not 1500 exist while the virtual system is not instantiated (that is, in the "Defined" state). exist while the virtual system is not instantiated (that is, in the "Defined" state).
- 1501 The head element of the "defined" virtual system configuration is the VSSD instance DEF\_VSSD; it is 1502 associated with the head element of the "state" virtual system configuration through an instance of the 1503 CIM\_ElementSettingData association where the value of the IsDefault property is 1 (Is Default) 1504 (abbreviated as ESD(D) in [Figure 5\). The "defined" virtual system configurati](http://www.dmtf.org/about/policies/disclosures.php)on contains the SASD
- 1505 instance DISK\_DEF that represents the respective storage resource allocation request. When the virtual 1506 system is activated, respective storage resources are allocated based on their definition.
- 1507 Similarly to the representation of the allocation capabilities of a resource pool or system, the mutability of
- 1508 both the storage resource allocation request in the "Defined" virtual system configuration and of the
- 1509 storage resource allocation in the "State" virtual system configuration is represented by<br>1510 CIM AllocationCapabilities instances with associated SASD instances through paramet
- 1510 CIM\_AllocationCapabilities instances with associated SASD instances through parameterized
- 1511 CIM\_SettingsDefineCapabilities instances designating the minimum, maximum, and increment for storage 1512 resource allocation changes.
- 1513 Acceptable virtual system states for the removal of virtual disks are different for the storage resource
- 1514 allocation request and the storage resource allocation. The storage resource allocation can be removed
- 1515 only while the virtual system remains instantiated, as indicated by a value of 2 (Enabled) in the
- 1516 CIM\_AllocationCapabilities instance STA\_MUT. This is a manifestation of the previously mentioned fact
- 1517 that the "state" configuration is not present while the virtual system is in the "defined" state.

#### <span id="page-47-0"></span>1518 **9.2 Inspection**

1519 This set of use cases describes how to obtain various CIM instances that represent storage-related 1520 information of host and virtual systems.

#### <span id="page-47-1"></span>1521 **9.2.1 Inspect the set of virtual disks of an active virtual system**

- 1522 **Preconditions:** All of the following:
- 1523 The client knows a reference to the CIM ComputerSystem instance that represents the active 1524 virtual system.

#### 1525 **Flow of activities:**

- <span id="page-47-3"></span>1526 1) From the CIM ComputerSystem instance the client resolves the CIM SystemDevice 1527 association to find the CIM\_LogicalDisk instances that represent virtual disks.
- 1528 2) For each element of the result set of step [1\)](#page-47-3) the client applies the use case in [9.2.2.](#page-47-2)
- 1529 **Postconditions:** The client knows the virtual disks of the virtual system and their properties.
- <span id="page-47-2"></span>1530 **9.2.2 Inspect the properties of a virtual disk**
- 1531 **Preconditions:** All of the following:
- 1532 The client knows a reference to the instance of the CIM LogicalDisk class that represents the 1533 virtual disk.

#### 1534 **Flow of activities:**

- 1535 The client obtains the CIM LogicalDisk instance, using the GetInstance() intrinsic operation. In 1536 that instance, the client interprets property values such as the following:
- 1537 The value of the BlockSize property conveys the block size in effect for the virtual disks
- 1538 The value of the NumberOfBlocks property conveys the size of the virtual disk as seen by 1539 the virtual system as a number of blocks
- 1540 The value of the Name property conveys the name of the virtual disk as seen by the virtual 1541 system
- 1542 **Postconditions:** The client knows properties of the virtual disk.

#### <span id="page-48-0"></span>1543 **9.2.3 Determine the allocation capabilities or allocation mutability**

- 1544 This use case is applicable in two cases:
- 1545 Case (A) Determine the capabilities of a system or a resource pool: In this case the entry 1546 element is the CIM\_System instance representing the host system or the CIM\_ResourcePool 1547 instance representing the resource pool.
- 1548 Case (B) Determine the mutability of a resource allocation request or resource allocation: In 1549 this case the entry element is the RASD or SASD instance representing the resource allocation 1550 request or the resource allocation.
- 1551 **Preconditions:** The client knows the instance path of the entry element.

#### 1552 **Flow of activities:**

- <span id="page-48-2"></span>1553 1553 1) The client invokes the AssociatorsNames() intrinsic operation from the entry element through 1554 the CIM\_ElementCapabilities association to obtain the set of instance paths to those 1555 CIM\_AllocationCapabilities instances that represent the allocation capabilities (case (A) ) or 1556 mutability (case (B) ) of the entry element.
- <span id="page-48-3"></span>1557 2) For each instance path obtained in step [1\)](#page-48-2) the client invokes the References( ) intrinsic 1558 operation to obtain the set of instances of the CIM\_SettingsDefineCapabilities association that 1559 reference each CIM\_AllocationCapabilities instance from step [1\).](#page-48-2)
- <span id="page-48-4"></span>1560 3) For each CIM\_SettingsDefineCapabilities instance obtained in step [2\)](#page-48-3) the client inspects the 1561 values of the ValueRole and ValueRange properties; these values define the type of limitation 1562 imposed by the RASD instance that is referenced by the value of the PartComponent property 1563 in the CIM\_SettingsDefineCapabilities association instance, as follows:
- 1564 A default setting is designated through a value of 0 (Default) for the ValueRole property 1565 and a value of 0 (Point) for the ValueRange property. A default setting does not apply for 1566 the description of mutability.
- 1567 A minimum setting is designated through a value of 3 (Supported) for the ValueRole 1568 property and a value of 1 (Minimums) for the ValueRange property.
- 1569 A maximum setting is designated through a value of 3 (Supported) for the ValueRole 1570 property and a value of 2 (Maximums) for the ValueRange property.
- 1571 An increment setting is designated through a value of 3 (Supported) for the ValueRole 1572 property and a value of 3 (Increments) for the ValueRange property.
- 1573 4) For each of the CIM\_SettingsDefineCapabilities association instances obtained in step [2\)](#page-48-3) and 1574 inspected in step [3\)](#page-48-4) the client invokes the intrinsic GetInstance( ) CIM operation, using the value 1575 of the PartComponent property as input for the InstanceName parameter. The result each time 1576 is a RASD instance where values of all non-null numeric properties describe the settings in the 1577 context established by the CIM SettingsDefineState instance inspected in step [3\)](#page-48-4).
- 1578 **Postconditions:** The client knows the allocation capabilities of the system or the resource pool 1579 (case (A) ), or the mutability of a resource allocation request or a resource allocation (case (B) ).

#### <span id="page-48-1"></span>1580 **9.2.4 Determine the default resource allocation capabilities**

- 1581 **Preconditions:** The client knows all of the following:
- 1582 A reference to the CIM System instance that represents the host system.
- 1583 A selected resource type (such as for example 31 (Logical Disk) or 17 (Disk Drive))

#### 1584 **Flow of activities:**

- 1585 1) The client obtains instances of the CIM\_ElementCapabilities association that reference the 1586 instance of the CIM\_System class, invoking the References( ) intrinsic operation with parameter 1587 values set as follows:
- 1588 The value of the ObjectName parameter refers to the instance of the CIM\_System class.
- 1589 The value of the ResultClass parameter is set to "CIM\_ElementCapabilities".
- 1590 The result of step [1\) is a set of](#page-14-1) instances of the CIM ElementCapabilities association.
- 1591 2) From the result set of step [1\), the client drops those instances where the valu](#page-15-0)e set of the 1592 Characteristics[ ] array property does not contain an element with the value 2 (Default).
- 1593 The result of this step is a set of instances of the CIM\_ElementCapabilities association that 1594 reference CIM\_AllocationCapabilities instances that represent the default allocation capabilities 1595 of the system for a number of resource types.
- 1596 3) For each of the association instances obtained in step [2\), the client obtains](#page-16-0) the 1597 CIM\_AllocationCapabilities instance that is referenced by the value of the Capabilities property 1598 in the respective association instance, invoking the intrinsic GetInstance( ) CIM operation with 1599 the value of the InstanceName parameter set to the value of the Capabilities property.
- 1600 The result of step 6[3\) is a set of CI](#page-17-0)M\_AllocationCapabilities instances that represent the system's 1601 default allocation capabilities for a number of resource types.
- 1602 4) From the result set of step 6[3\), the client drops those instances where](#page-17-1) the value set of the 1603 ResourceType property does not match the selected resource type.
- 1604 The result of this step is one RASD instance that represents the system's default allocation [1605 capabilities for the selected resource type. The client continues as in use case](#page-18-1) [9.2.3 step](#page-18-0) 2) in 1606 [order to determine t](#page-18-1)he set of RASD instances that represent the settings for the default 1607 resource allocation capabilities for the selected resource type.
- 1608 **Postconditions:** The client knows the default allocation capabilities of the system for the selected 1609 resource type.

1610 In the example CIM representation shown in [Figure 5, the default allocation capabi](#page-18-2)lities for the storage 1611 extent resource type of the system are represented by the CIM\_AllocationCapabilities instance CAP and 1612 related RASD instances.

- <span id="page-49-0"></span>1613 **9.2.5 Determine the default resource pool**
- 1614 **Preconditions:** The client knows a reference to the CIM\_AllocationCapabilities instance that represents [1615 the default resource allocation capabilities of the system for a selected resource type; see](#page-19-0) 9.2.4.

#### 1616 **[Flow of activities:](#page-19-0)**

- 1617 1) The client obtains instances of the CIM\_ElementCapabilities association that reference the 1618 **instance of the CIM** AllocationCapabilities class, invoking the intrinsic References( ) CIM 1619 operation with parameter values set as follows:
- 1620 The value of the ObjectName parameter refers to the CIM\_AllocationCapabilities instance.
- 1621 The value of the ResultClass parameter is set to "CIM\_ElementCapabilities".
- 1622 The result of this step is a set of instances of the CIM\_ElementCapabilities association.
- 1623 2) From the result set of step [1\), the client drops those](#page-19-1) instances where the value set of the 1624 Characteristics[ ] array property does not contain an element with the value 2 (Default).
- 1625 The result of this step is a set of two instances of the CIM\_ElementCapabilities association. One 1626 association instance references the CIM\_ResourcePool instances that represent the default 1627 resource pool, and one instance references the CIM\_System instance that represents the host 1628 system.
- 1629 3) The client selects the instance of the CIM\_ElementCapabilities association from the result of 1630 step [2\) that reference](#page-20-0)s the CIM ResourcePool instance by comparing the value of the 1631 ManagedElement property against the known reference to the CIM\_System instance that 1632 represents the host system and dropping that association instance. The client uses the<br>1633 remaining association instance from the result set of step 2) to obtain the CIM Resourc remaining association instance from the result set of step 2) to obtain the CIM\_ResourcePool 1634 [instance that i](#page-20-1)s referenced by the value of the ManagedElement property in that association 1635 instance, invoking the intrinsic GetInstance( ) CIM operation with the value of the InstanceName 1636 parameter set to the value of the ManagedElement property.
- 1637 The result of this step is the CIM\_ResourcePool instance that represents the system's default 1638 resource pool for the selected resource type.
- 1639 **Postconditions:** The client knows the default resource pool of the system for the selected resource type.
- 1640 In the example CIM representation shown in [Figure 5, the default storage resourc](#page-23-0)e pool is represented by 1641 the CIM\_ResourcePool instance STOR\_POOL.

#### <span id="page-50-0"></span>1642 **9.2.6 Obtain the storage resource pool with the largest unreserved capacity**

#### 1643 **Preconditions:**

1644 • The client knows a reference to the CIM\_System instance that represents the host system.

#### 1645 **Flow of activities:**

- 1646 1) The client resolves the CIM\_HostedPool association to find the CIM\_ResourcePool instances 1647 that represent resource pools hosted by the host system, invoking the intrinsic 1648 AssociatorNames( ) CIM operation with parameter values set as follows:
- 1649 The value of the ObjectName parameter refers to the CIM\_System instance that 1650 represents the host.
- 1651 The value of the AssocClass parameter is set to "CIM\_HostedPool".
- 1652 The value of the ResultClass parameter is set to "CIM\_ResourcePool".
- 1653 The result of this step is a set of CIM\_ResourcePool instances that represent resource pools 1654 hosted by the host system.
- 1655 2) The client selects from the result set of step 6[1\) only those instances where](#page-23-1) the value of the 1656 ResourceType property matches 31 (Logical Disk).
- 1657 The result is a set of CIM\_ResourcePool instances that represent storage resource pools 1658 hosted by the host system.
- 1659 3) The client inspects the value of the Capacity and the Reserved properties in all instances 1660 selected with step 6[2\), and each time cal](#page-23-2)culates the amount of unreserved storage capacity by 1661 subtracting the value of the Reserved property from the value of the Capacity property.
- 1662 4) From all pools inspected in step 6[3\), the client selects the](#page-23-3) one that has the largest free capacity.
- 1663 5) The client checks the resource pool selected in step [4\) for architectural limitation](#page-24-0)s as expressed [1664 by the pool's capabilities, applying use case](#page-24-1) 9.2.3.
- 1665 **[Postconditions:](#page-24-1)** The client knows the resource pool with the largest unreserved storage capacity.

1666 In the example CIM representation shown in [Figure 5, the client initially would know the CIM](#page-24-2)\_System 1667 instance HOST that represents the host system. From there, the client would follow the CIM\_HostedPool 1668 association to locate CIM\_ResourcePool instances. Typically the association resolution would yield more

1669 than one instance, including instances that represent resource pools of other resource types; 1670 consequently the client is required to select only those instances where the value of the ResourceType

1671 property matches 31 (Logical Disk). In Figure 5, there is only one CIM ResourcePool instance in the

1672 [resu](#page-24-3)lt set that is named STOR\_POOL. From that instance, the client takes the value of the Capacity

- 1673 property and subtracts the value of the Reserved property (2147483648 268435456) byte, yielding
- 1674 1879048192 blocks (or 1792 GB) as the maximum storage capacity presently available from the pool.

## <span id="page-51-0"></span>1675 **9.3 Management**

1676 This set of use cases describes how to create new virtual disks, and how to modify existing virtual disks. 1677 These management tasks are described in terms of a virtual system management service, as represented 1678 by a CIM\_VirtualSystemManagementService instance.

## <span id="page-51-1"></span>1679 **9.3.1 Create virtual disk (block based)**

- 1680 **Preconditions:** All of the following:
- 1681 The client knows a reference to the CIM ComputerSystem instance that represents the virtual 1682 system. 1683 • The client knows a reference to the CIM\_VirtualSystemManagementService instance that 1684 represents the virtual system management service responsible for the virtual system. 1685 • The client has performed the use case and knows the default allocation capabilities of the 1686 system.
- 1687 The size of the new disk is 256 GB (or 268435456 blocks with a size of 1 KB (1024 bytes)).

#### 1688 **Flow of activities:**

<span id="page-51-2"></span>1689 1) The client locally prepares a SASD instance, with properties set as follows:

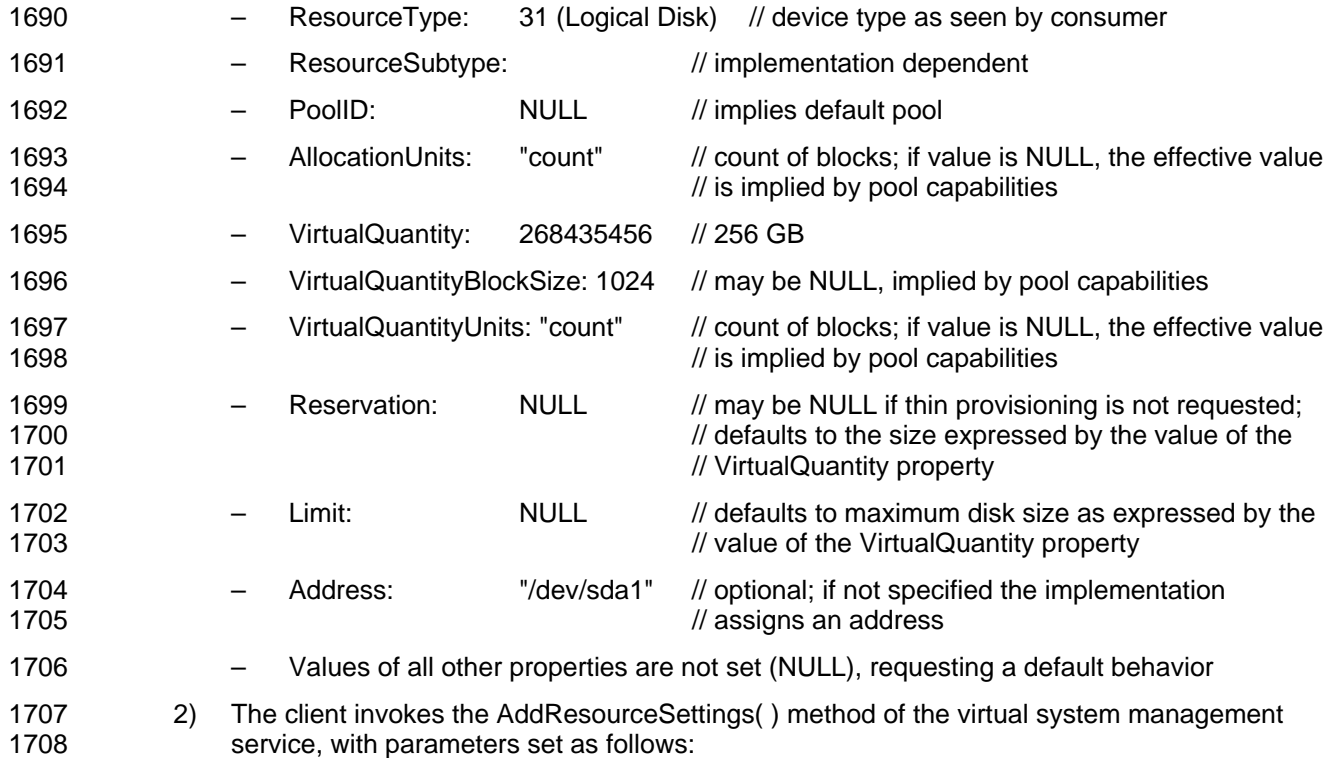

<span id="page-52-1"></span><span id="page-52-0"></span>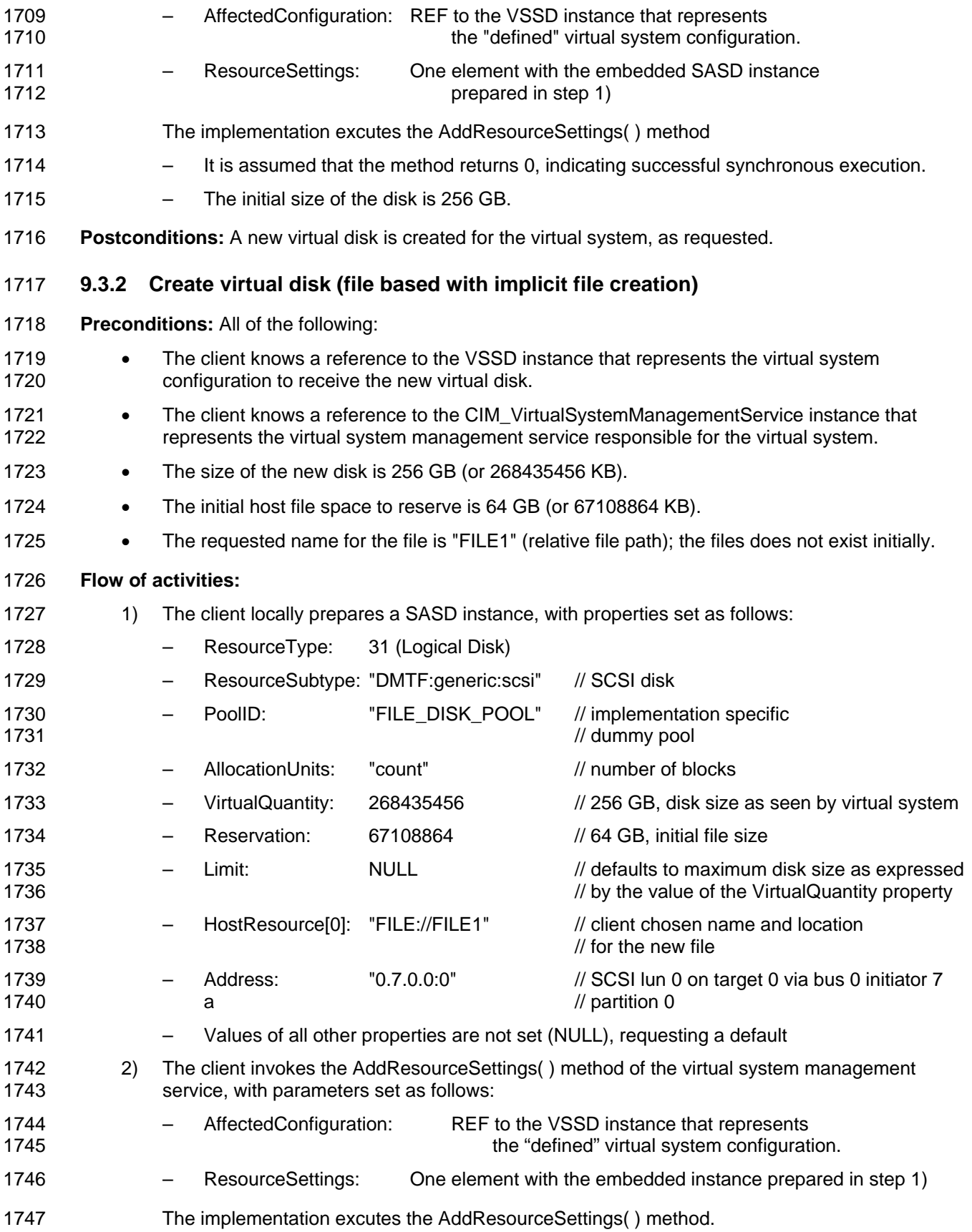

- 1748 It is assumed that the method returns 0, indicating successful synchronous execution.
- 1749 As a side effect, the new file FILE1 is created in a default directory. The initial size of the 1750 file is 64 GB, up to a limit of 256 GB. The disk size as seen by the virtual system is 256 GB 1751 **from the beginning.**
- 1752 **Postconditions:** A new file-based virtual disk is created for the virtual system, as requested.
- 1753 [Figure 6 shows the si](#page-26-2)tuation that results after the create disk operation completed and the virtual system 1754 was activated:

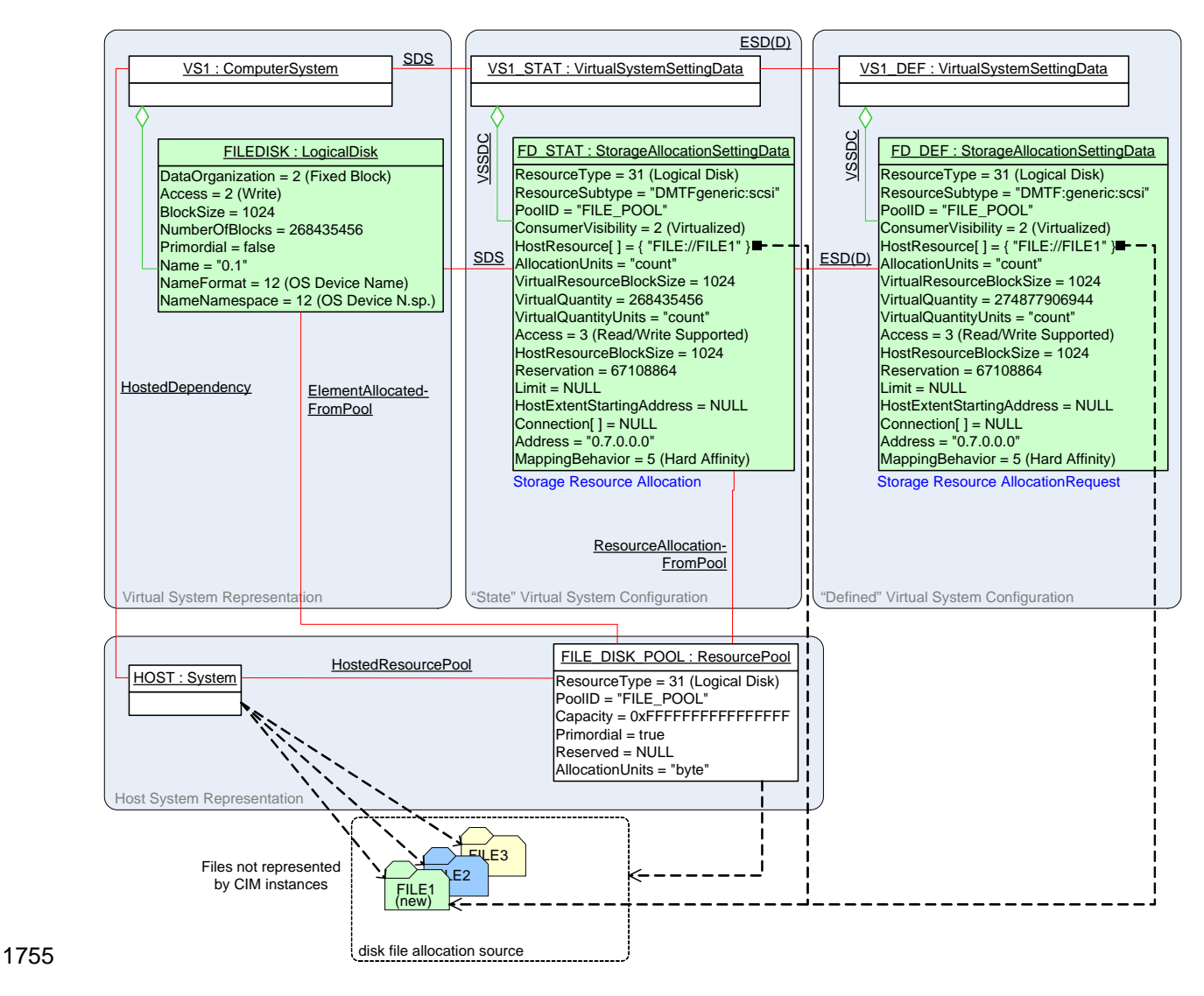

<span id="page-53-1"></span>

### 1756 **Figure 6 – Create virtual disk with implicit file creation**

### <span id="page-53-0"></span>1757 **9.3.3 Create virtual disk (file based pre-existing)**

#### 1758 **Preconditions:** All of the following:

1759 • The client knows a reference to the VSSD instance that represents the virtual system 1760 configuration to receive the new virtual disk.

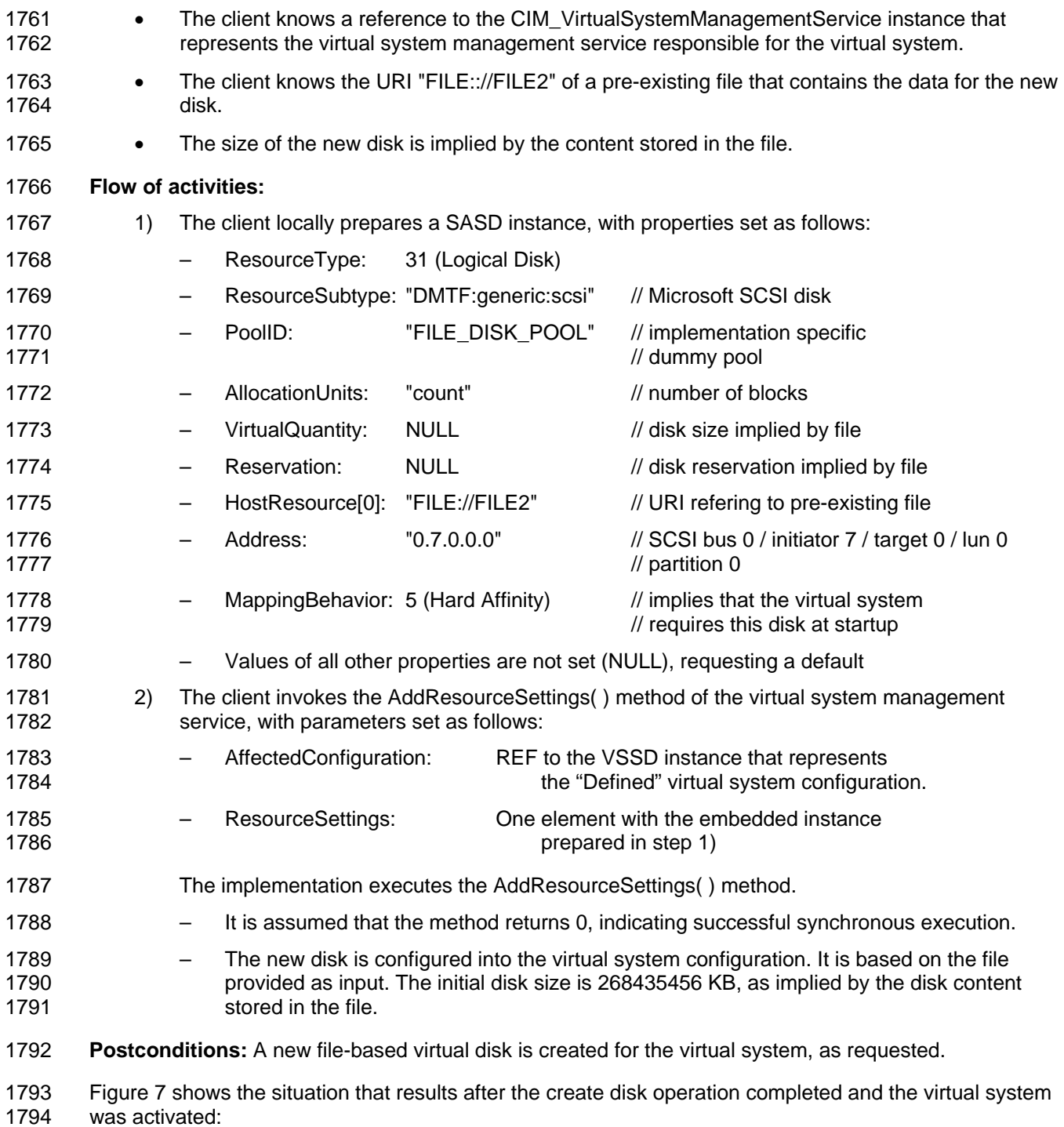

#### Storage Resource Virtualization Profile **DSP1047** and DSP1047

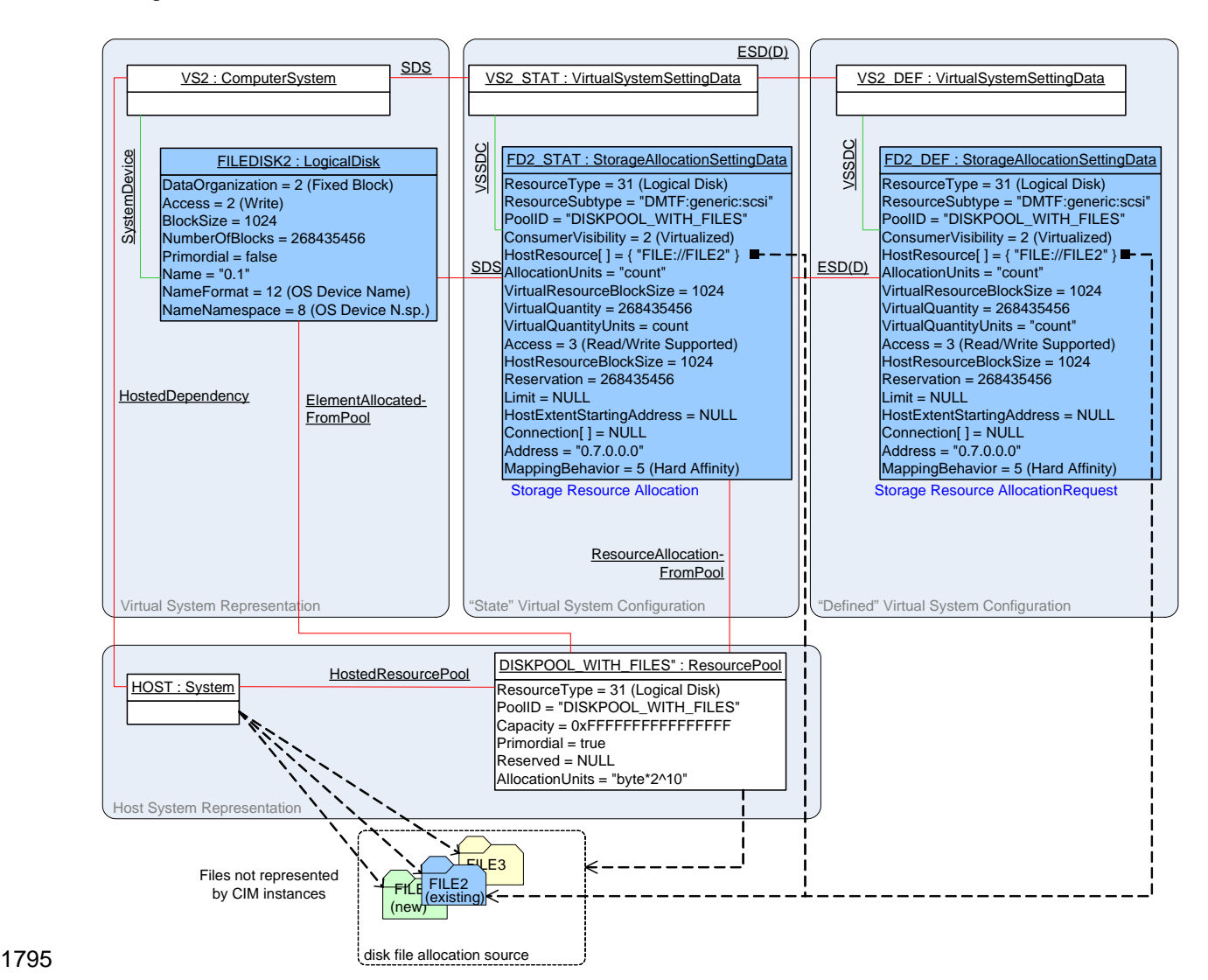

<span id="page-55-1"></span>1796 **Figure 7 – Create virtual disk with pre-existing file** 

#### <span id="page-55-0"></span>1797 **9.3.4 Create virtual disk (block based passed-through)**

#### 1798 **Preconditions:** All of the following:

- 1799 The client knows a reference to the VSSD instance that represents the virtual system 1800 configuration to receive the new dedicated virtual disk.
- 1801 The client knows a reference to the CIM\_VirtualSystemManagementService instance that 1802 represents the virtual system management service responsible for the virtual system.
- 1803 The size of the new disk is 256 GB (or 268435456 kbyte).

#### 1804 **Flow of activities:**

- 1805 1905 1) The client locally prepares an instance of the CIM ResourceAllocationSettingData class, with 1806 properties set as follows:
- 1807 ResourceType: 31 (Logical Disk)
- 1808 ResourceSubtype: "DMTF:xen:vbd"

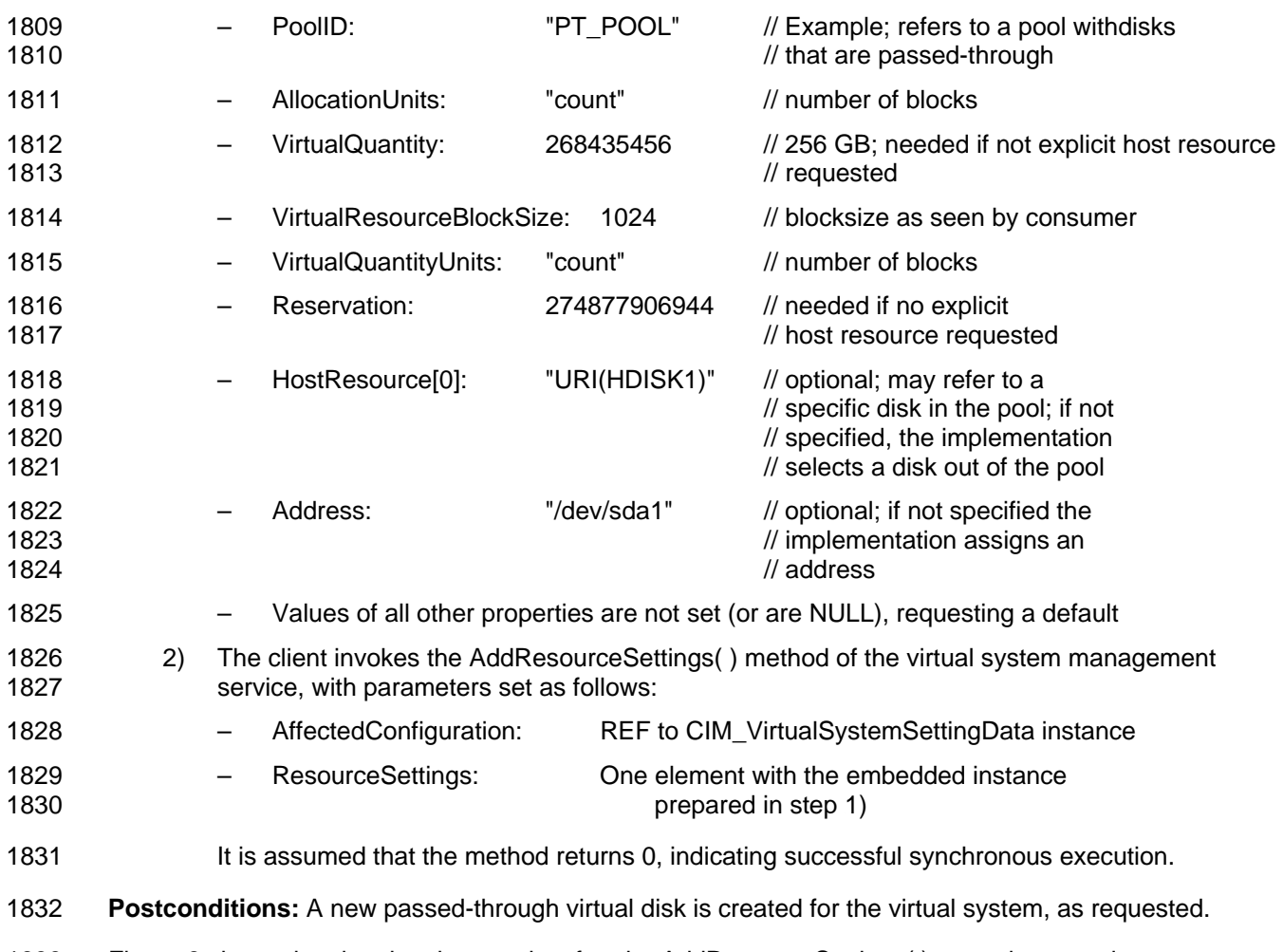

1833 [Figure 8 shows the si](#page-27-3)tuation that results after the AddResourceSettings() operation completes.

#### Storage Resource Virtualization Profile **DSP1047** and DSP1047

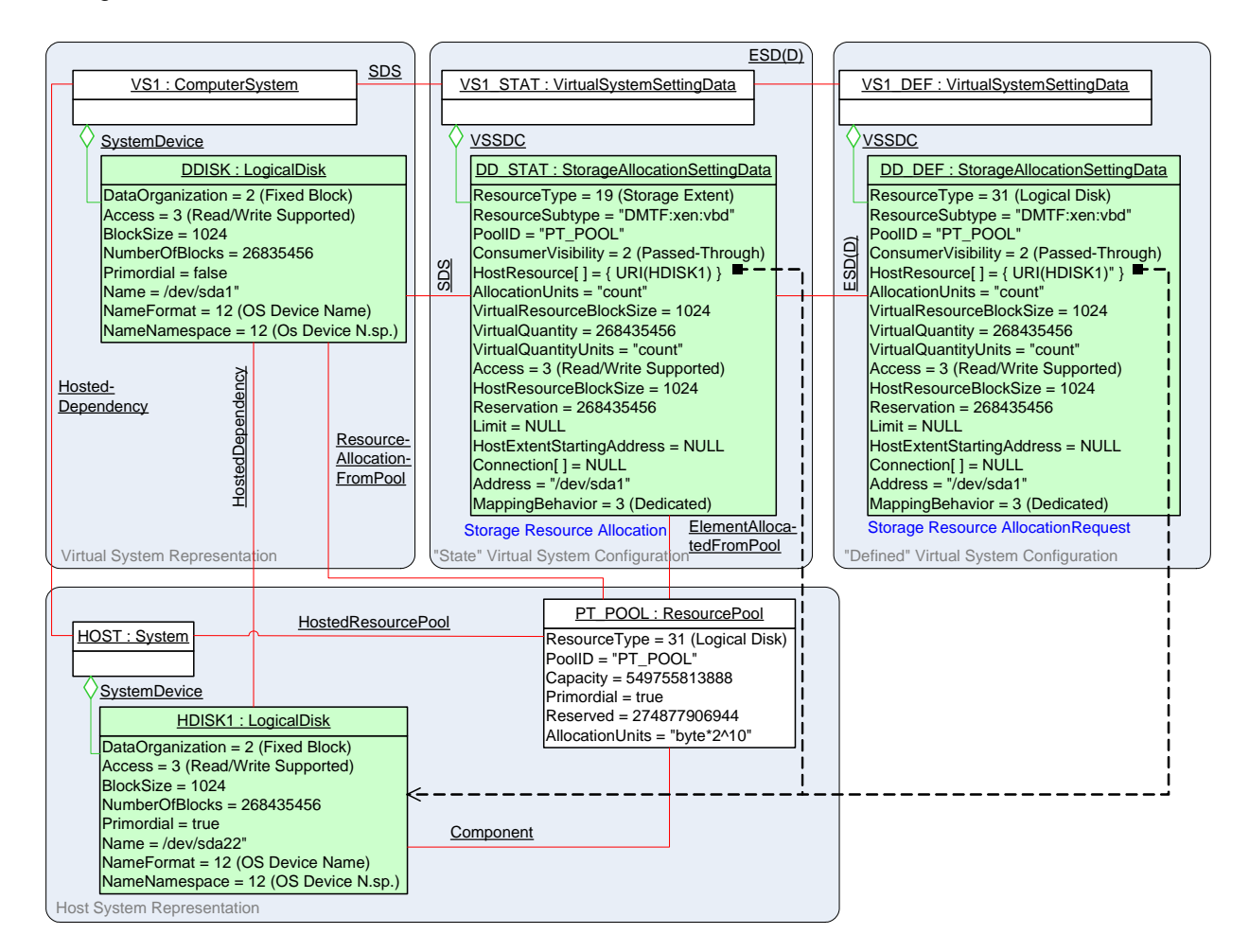

1834

### <span id="page-57-1"></span>1835 **Figure 8 – Create dedicated virtual disk**

1836 In this example the resource pool represented by PT\_POOL aggregates a set of host disks that were set 1837 aside for the purpose of being passed-through to virtual systems. Adding a resource from that pool is 1838 actually a selection based upon client requirements.

### <span id="page-57-0"></span>1839 **9.3.5 Create virtual disk (file based delta)**

- 1840 **Preconditions:** All of the following:
- 1841 The situation that was the result of the use case described in [9.3.2.](#page-52-0)
- 1842 The size of the virtual remains disk is 256 GB (or 268435456 KB).
- 1843 The initial size of the new delta disk is 16 GB (or 16777216 KB).
- 1844 The name of the file is "FILE9" (relative file path); the file does not exist.
- 1845 The file is only allocated as the virtual system is activated (instantiated).
- 1846 The file is deallocated as the virtual system is deactivated.

#### 1847 **Flow of activities:**

- <span id="page-57-2"></span>1848 1) The client locally prepares a SASD instance with properties set as follows:
- 1849 ResourceType: 31 (Logical Disk)

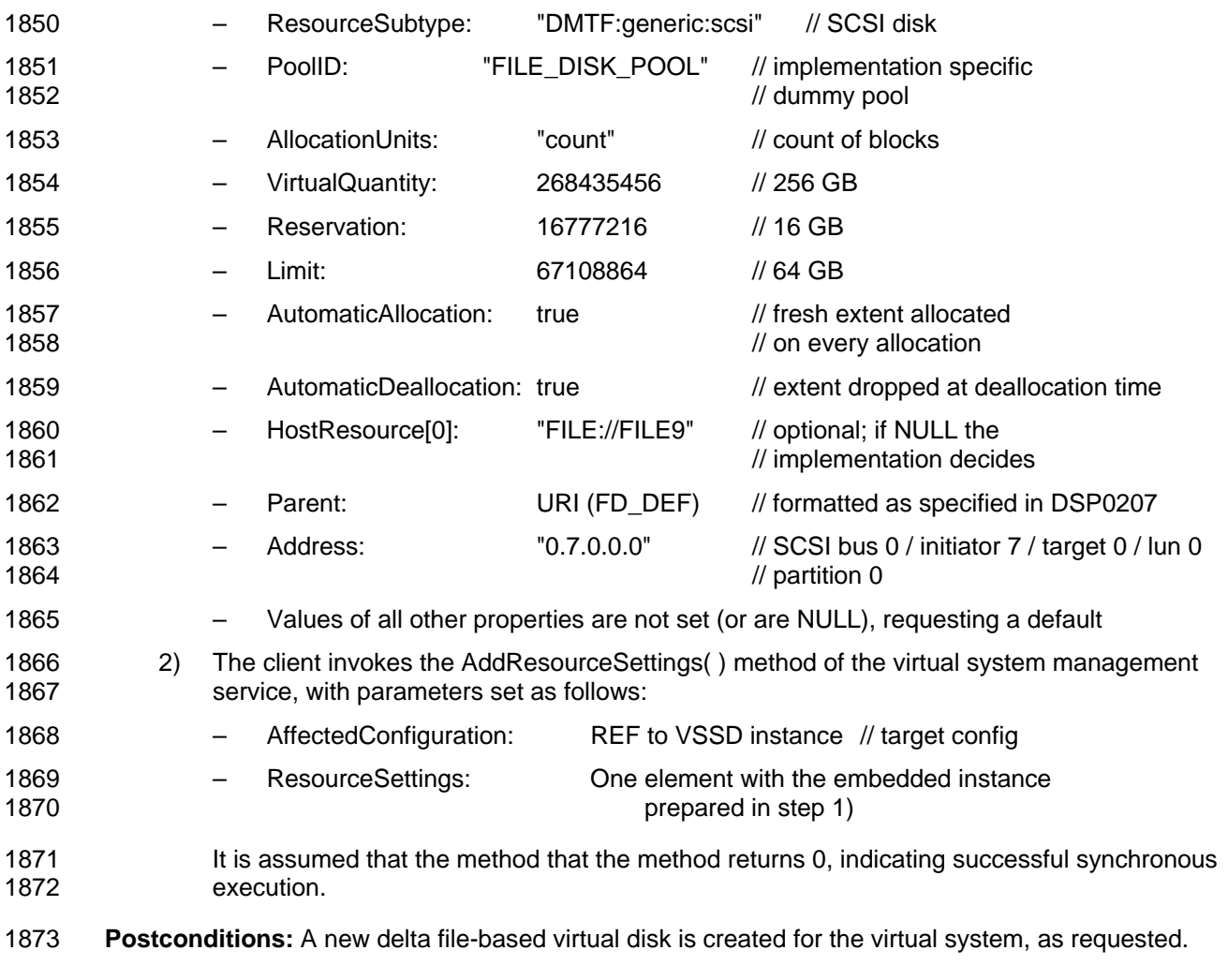

1874 [Figure 9 shows the si](#page-28-0)tuation that results after the create delta disk operation completes.

#### Storage Resource Virtualization Profile **DSP1047** and DSP1047

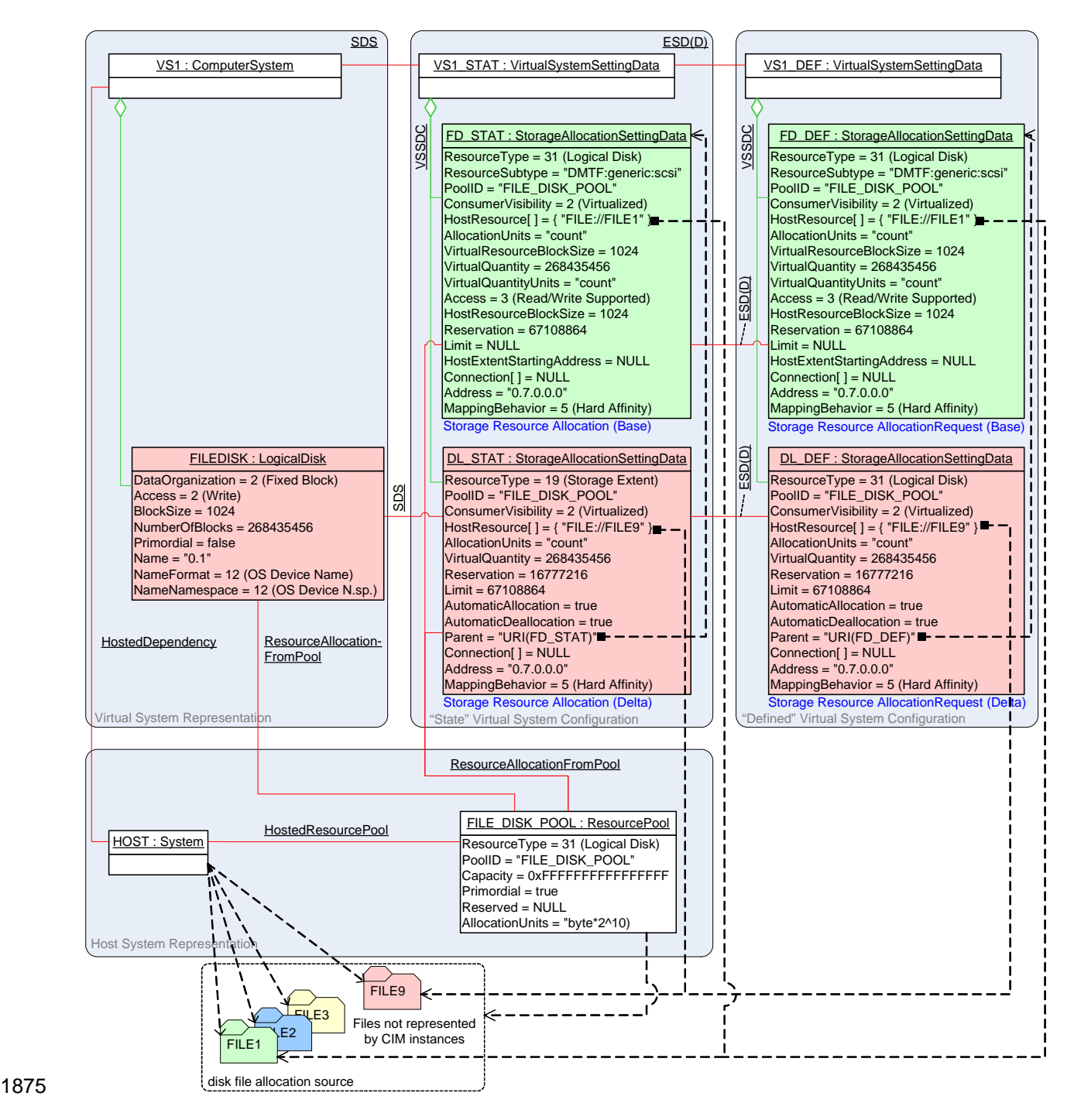

<span id="page-59-0"></span>

1876 **Figure 9 – Create virtual delta disk and file** 

1877 Note that the instances FD\_STAT, DL\_STAT and FILEDISK are present only while the virtual system is 1878 instantiated and the virtual disk is allocated. Note that there is only one disk FILEDISK in the virtual 1879 system representation that is allocated based on both FD\_STAT and DL\_STAT. There is no separate 1880 instance of CIM\_LogicalDisk representing each allocation separately as there is only one virtual disk 1881 presented to the virtual system.

1882 Note that the file FILE9 containing the delta disk is automatically allocated during virtual disk allocation 1883 because the value of the AutomaticAllocation property is true; the file is automatically deallocated during

- 1884 virtual disk deallocation because the value of the AutomaticDeallocation property is true. As a
- 1885 consequence the virtual system at startup time receives a virtual disk that is initially based on FILE1; as
- 1886 the virtual system writes onto the disk the delta is maintained in FILE9. The size of FILE9 is driven by the
- 1887 values of the Reservation and the Limit properties in DL\_STAT: The initial file size is 16 GB, up to a limit
- 1888 of 64 GB. As a result the virtual system sees a disk with a size of 256 GB (as indicated by the value of the 1889 VirtualQuantity property). That disk is initially based on the read-only file-based extent as allocated by
- 1890 FD\_STAT. On top of the read-only extent is a temporary delta read-write extent as allocated by DL\_STAT
- 1891 that enables overwriting data up to an amount of 64 GB; the delta extent is discarded when the virtual
- 1892 disk is deallocated, such that the next allocation starts with the initial read-only content again.

## <span id="page-60-0"></span>1893 **10 CIM Elements**

1894 [Table 5](#page-60-1) lists CIM elements that are defined or specialized for this profile. Each CIM element shall be 1895 implemented as described in [Table 5](#page-60-1). The CIM Schema descriptions for any referenced element and its 1896 sub-elements apply. sub-elements apply.

189[7](#page-26-0) Clauses 7 (["Implementation](#page-26-0)") and [8 \("](#page-29-1)[Methods](#page-43-0)") may impose additional requirements on these elements; 1898 in particular, clause [7](#page-26-0) (["Implementation"](#page-26-0)) may impose requirements for CIM instances.

<span id="page-60-1"></span>

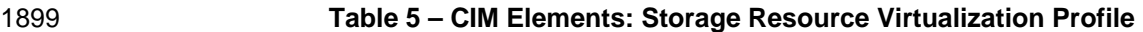

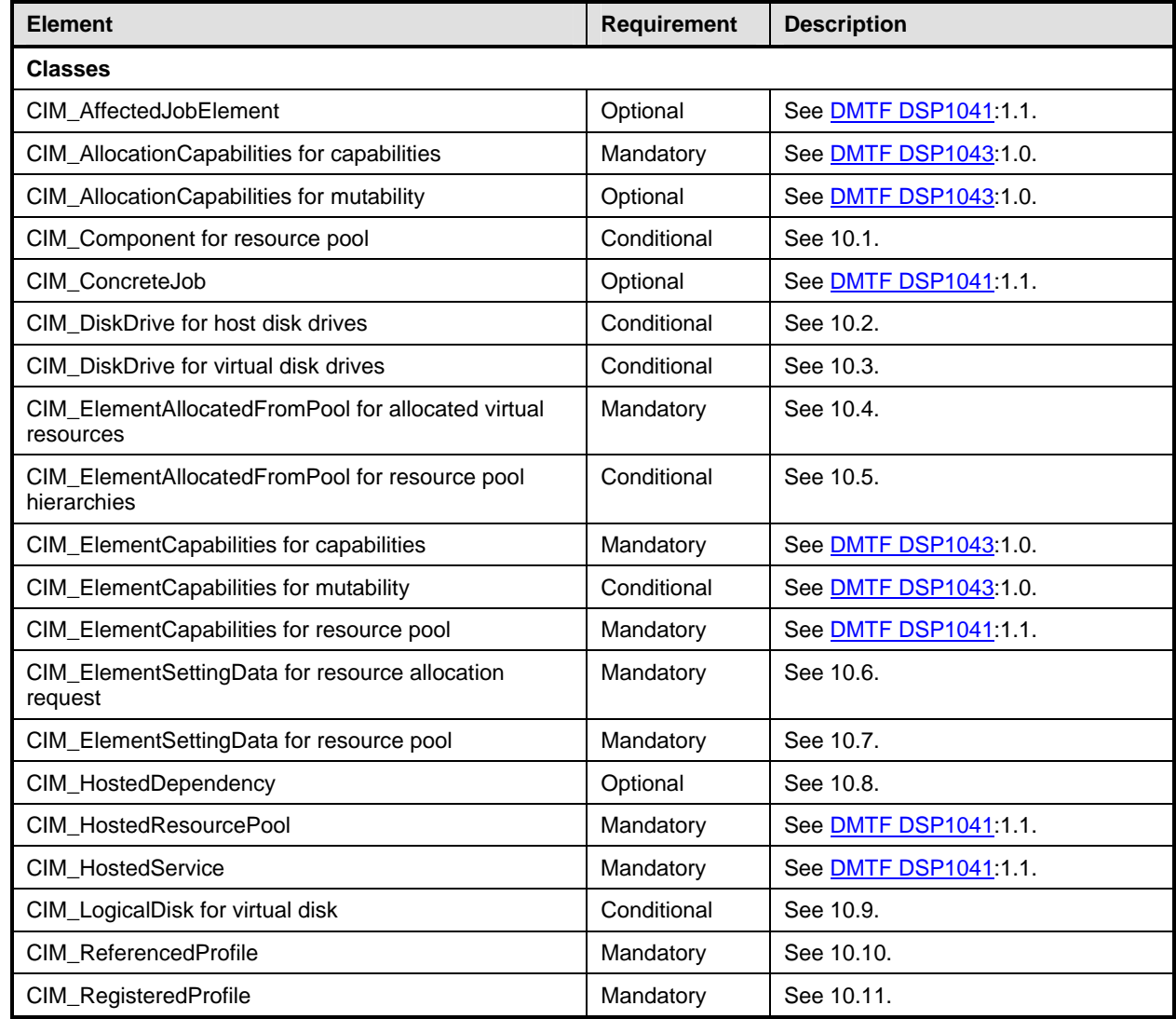

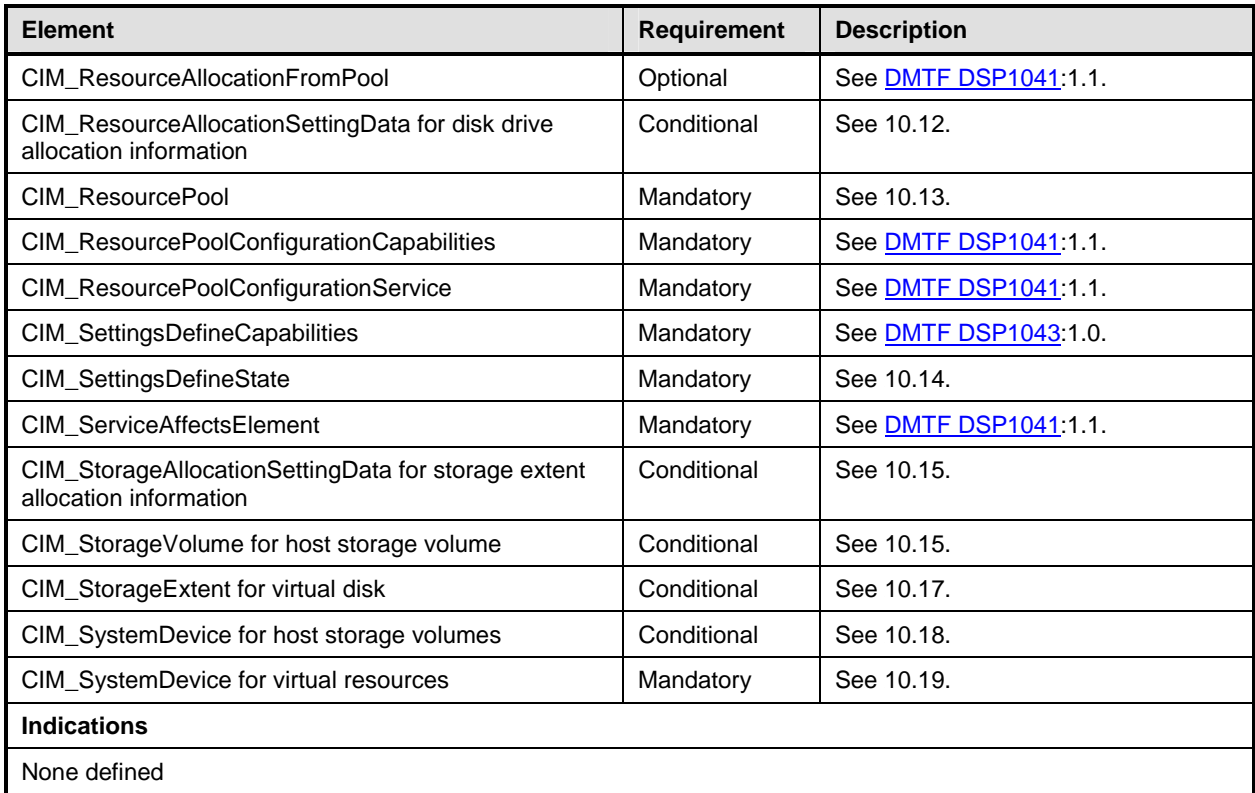

## <span id="page-61-0"></span>[190](#page-48-0)0 **[10.1 CIM\\_Component for resource pool](#page-48-0)**

1901 The implementation of the CIM\_Component association for the representation of the aggregation of host 1902 resources into resource pools is conditional.

1903 Condition: The resource aggregation feature (see [7.5](#page-31-3)) is implemented.

1904 The CIM\_Component association is abstract; therefore it cannot be directly implemented. For this reason<br>1905 the provisions in this subclause shall be applied to implementations of subclasses of the CIM Component the provisions in this subclause shall be applied to implementations of subclasses of the CIM\_Component 1906 association. However, note that clients may directly resolve abstract associations without knowledge of 1907 the concrete subclass that is implemented.

1908 [Table 6](#page-61-1) lists the requirements for elements of this association. These requirements are in addition to 1909 those specified in the CIM Schema and in [DMTF DSP1041:1.1](#page-8-4).

#### <span id="page-61-1"></span>1910 **Table 6 – Association: CIM\_Component for resource pool**

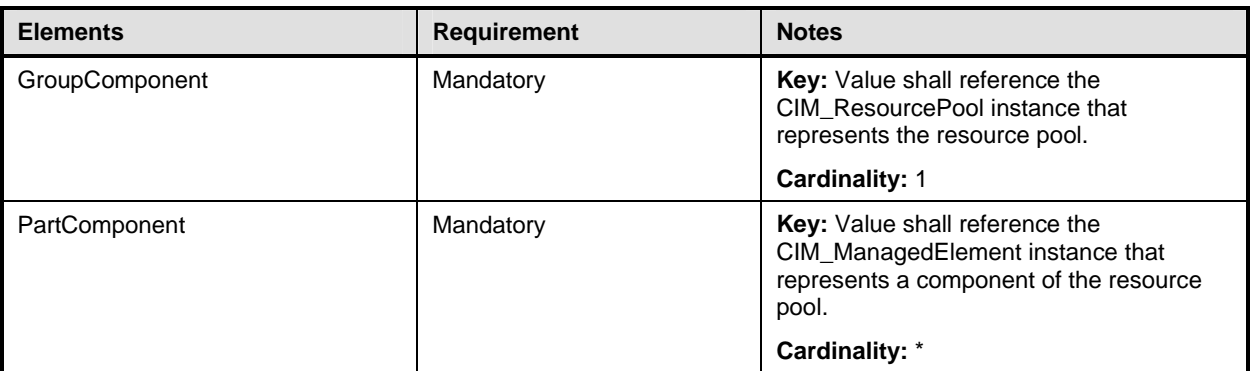

### <span id="page-62-0"></span>1911 **10.2 CIM\_DiskDrive for host disk drives**

- 1912 The implementation of the CIM\_DiskDrive class for the representation of host disk drives is conditional.
- 1913 Condition: The resource aggregation feature is implemented for disk drive resource pools; see [7.5](#page-31-3).
- 1914 [Table 7](#page-62-4) lists the requirements for elements of this class.
- 

#### <span id="page-62-4"></span>1915 **Table 7 – Class: CIM\_DiskDrive (Host)**

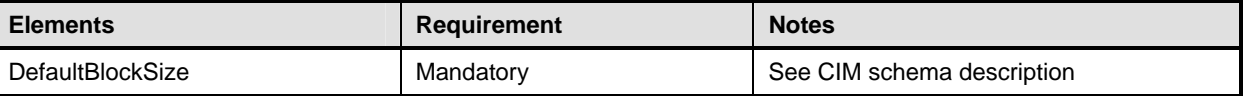

### <span id="page-62-1"></span>1916 **10.3 CIM\_DiskDrive for virtual disk drives**

- 1917 The implementation of the CIM\_DiskDrive class for the representation of virtual disk drives is conditional.
- 1918 Condition: This profile is implemented for the allocation of disk drives; see [7.2](#page-26-2).
- 1919 [Table 8 lists the requirements for elements of this cl](#page-53-0)ass.
- 

#### <span id="page-62-5"></span>1920 **Table 8 – Class: CIM\_DiskDrive (Virtual System)**

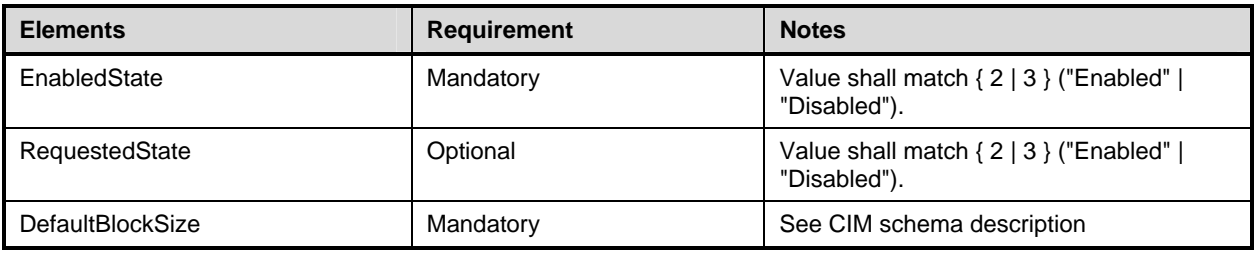

## <span id="page-62-7"></span><span id="page-62-2"></span>1921 **10.4 CIM\_ElementAllocatedFromPool for allocated virtual resources**

1922 [Table 9](#page-62-6) lists the requirements for elements of this association. These requirements are in addition to 1923 those specified in the CIM Schema and in **DMTF DSP1041:1.1.** 

#### <span id="page-62-6"></span>1924 **Table 9 – Association: CIM\_ElementSettingData**

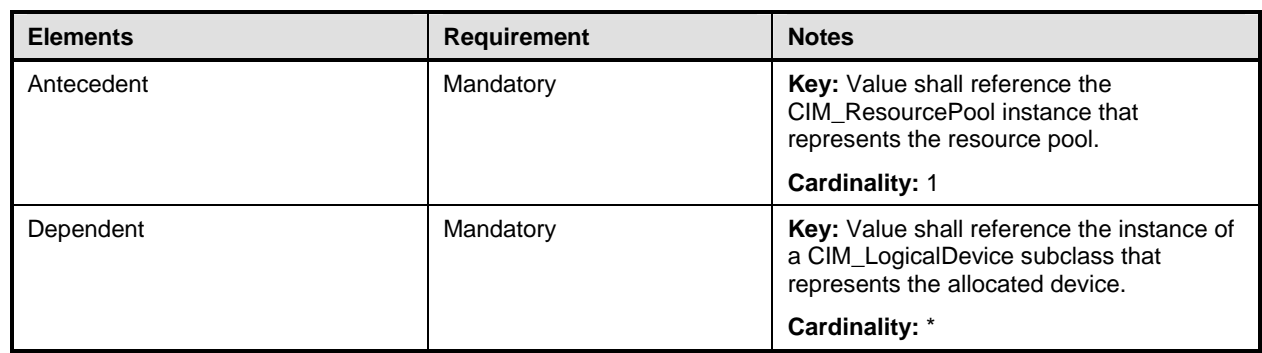

## <span id="page-62-3"></span>1925 **10.5 CIM\_ElementAllocatedFromPool for resource pool hierarchies**

1926 The implementation of the CIM\_ElementAllocatedFromPool association for the representation of resource 1927 pool hierarchies is conditional.

- [1928 Condition: The resource pool management feature \(see](#page-9-1) [7.](#page-32-0)[7\) is implemented.](#page-9-1)
- 1929 [Table 10](#page-63-2) lists the requirements for elements of this association. These requirements are in addition to 1930 those specified in the CIM Schema and in DMTF DSP1041:1.1.
- those specified in the CIM Schema and in **DMTF DSP1041:1.1.**
- 

#### <span id="page-63-2"></span>1931 **Table 10 – Association: CIM\_ElementSettingData**

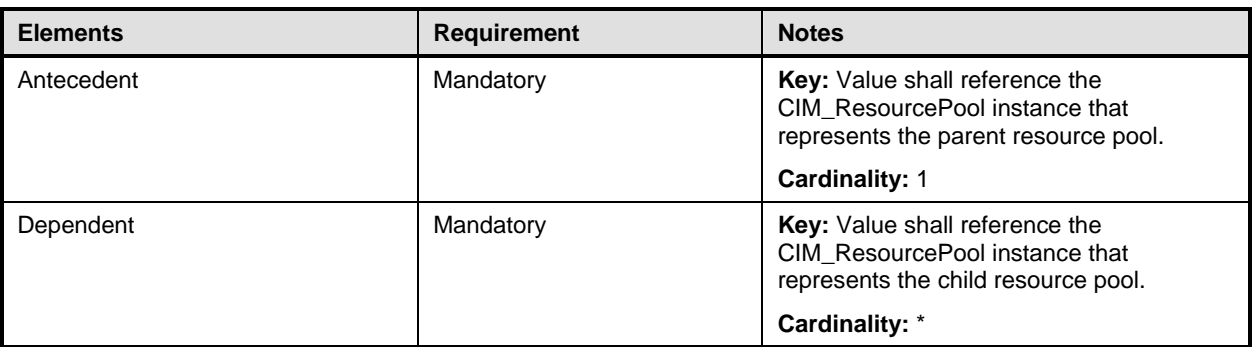

#### <span id="page-63-0"></span>1932 **10.6 CIM\_ElementSettingData for resource allocation request**

1933 [Table 11](#page-63-3) lists the requirements for elements of this class. These requirements are in addition to those 1934 specified in the CIM Schema and in [DMTF DSP1041:1.1](#page-8-4).

#### <span id="page-63-3"></span>1935 **Table 11 – Association: CIM\_ElementSettingData**

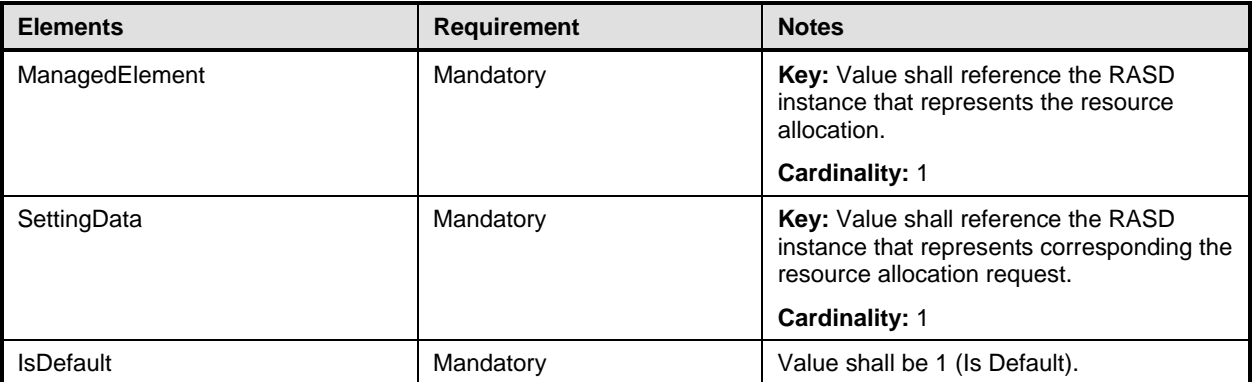

### <span id="page-63-1"></span>1936 **10.7 CIM\_ElementSettingData for resource pool**

1937 [Table 12](#page-63-4) lists the requirements for elements of this class. These requirements are in addition to those 1938 specified in the CIM Schema and in [DMTF DSP1041:1.1](#page-8-4).

#### <span id="page-63-4"></span>1939 **Table 12 – Association: CIM\_ElementSettingData**

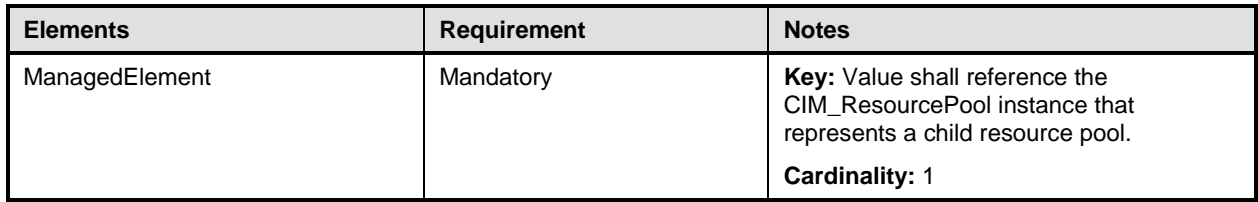

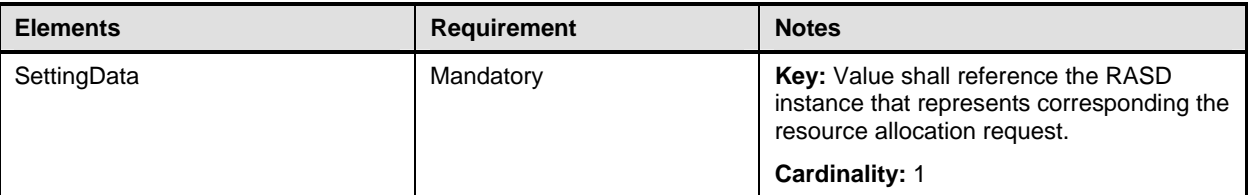

#### <span id="page-64-0"></span>1940 **10.8 CIM\_HostedDependency**

1941 The implementation of the CIM\_HostedDependency association is optional.

1942 [Table 13](#page-64-3) lists the requirements for elements of this association. These requirements are in addition to

1943 those specified in the CIM Schema and in [DMTF DSP1041:1.1](#page-8-4) (*[Resource Allocation](#page-8-4) Profile*).

#### <span id="page-64-3"></span>1944 **Table 13 – Association: CIM\_HostedDependency**

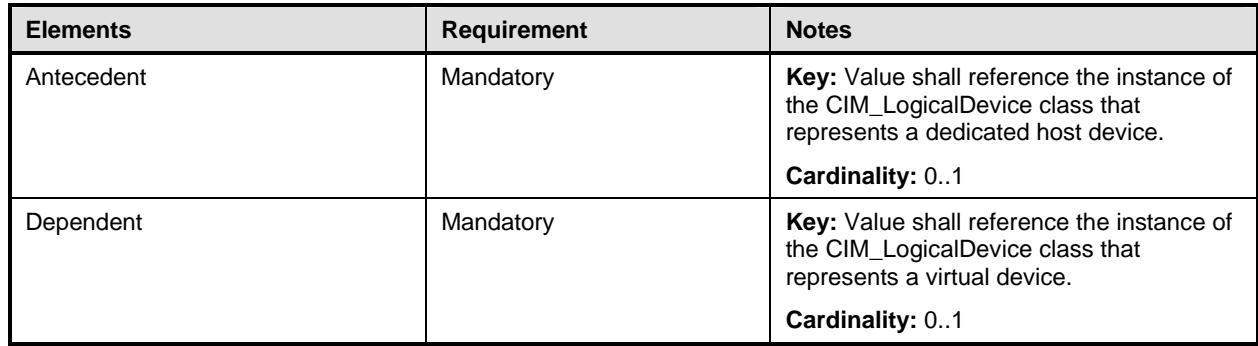

#### <span id="page-64-1"></span>1945 **10.9 CIM\_LogicalDisk for virtual disk**

1946 The implementation of the CIM\_LogicalDisk class for the representation of virtual disks is conditional.

[1947 Condition: This profile is implemented for the allocation of storage extents; see 7](#page-9-1)[.](#page-26-2)[2.](#page-9-1)

1948 [Table 14 lists the requirements for elements of thi](http://www.dmtf.org/about/policies/disclosures.php)s class in addition to those specified for the

[1949 implementation of the CIM\\_StorageExtent class for the representation of virtual disks; see](#page-6-0) 10.17.

#### <span id="page-64-4"></span>1950 **Table 14 – Class: CIM\_LogicalDisk (Virtual System)**

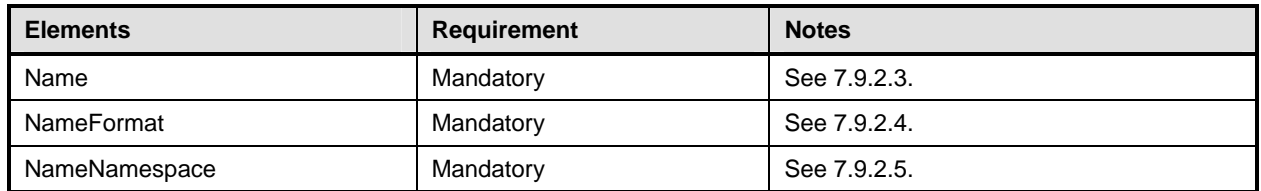

#### <span id="page-64-2"></span>1951 **10.10 CIM\_ReferencedProfile**

1952 [Table 15](#page-64-5) lists the requirements for elements of this association. These requirements are in addition to 1953 those specified in the CIM Schema and in [DMTF DSP1033:1.0](#page-8-2) (*[Profile Registration](#page-8-2) Profile*).

#### <span id="page-64-5"></span>1954 **Table 15 – Association: CIM\_ReferencedProfile**

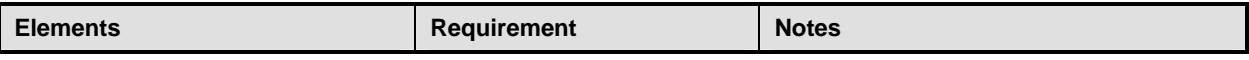

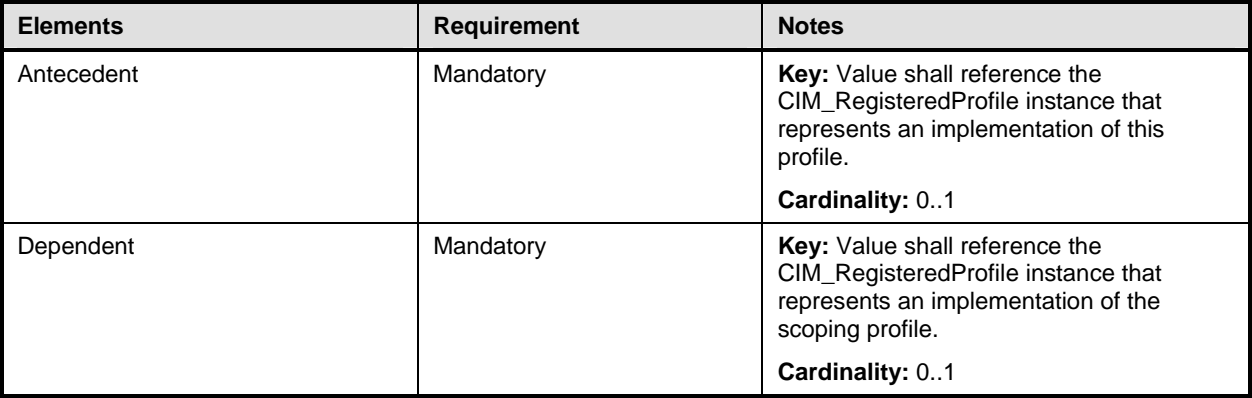

## <span id="page-65-0"></span>1955 **10.11 CIM\_RegisteredProfile**

1956 [Table 16](#page-65-2) lists the requirements for elements of this class. These requirements are in addition to those 1957 specified in the CIM schema and in [DMTF DSP1033:1.0](#page-8-2) (*[Profile Registration](#page-8-2) Profile*).

<span id="page-65-2"></span>

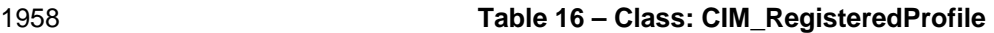

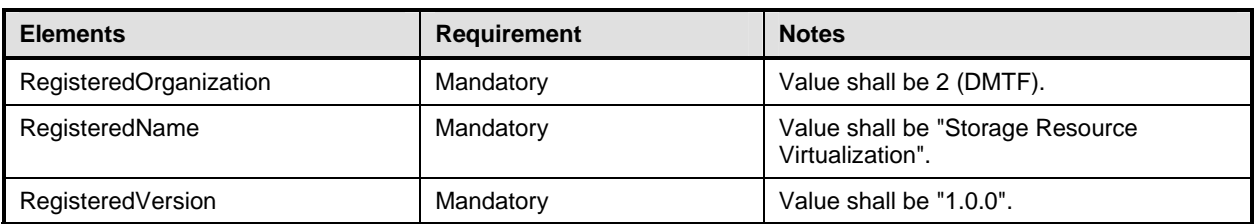

## <span id="page-65-1"></span>1959 **10.12 CIM\_ResourceAllocationSettingData for disk drive allocation information**

- 1960 The implementation of the CIM\_ResourceAllocationSettingData class for the representation of disk drive 1961 allocation information is conditional.
- 1962 Condition: This profile is implemented for the allocation of disk drives; see [7.2](#page-26-2).
- 1963 [Table 17 lists t](#page-17-0)he requirements for elements of this class. These requirements are in addition to those 1964 specified in the CIM Schema and in [DMTF DSP1041:1.1](#page-8-4) (*[Resource Allocation](#page-8-4) Profile*).
- 

#### <span id="page-65-3"></span>1965 **Table 17 – Class: CIM\_ResourceAllocationSettingData**

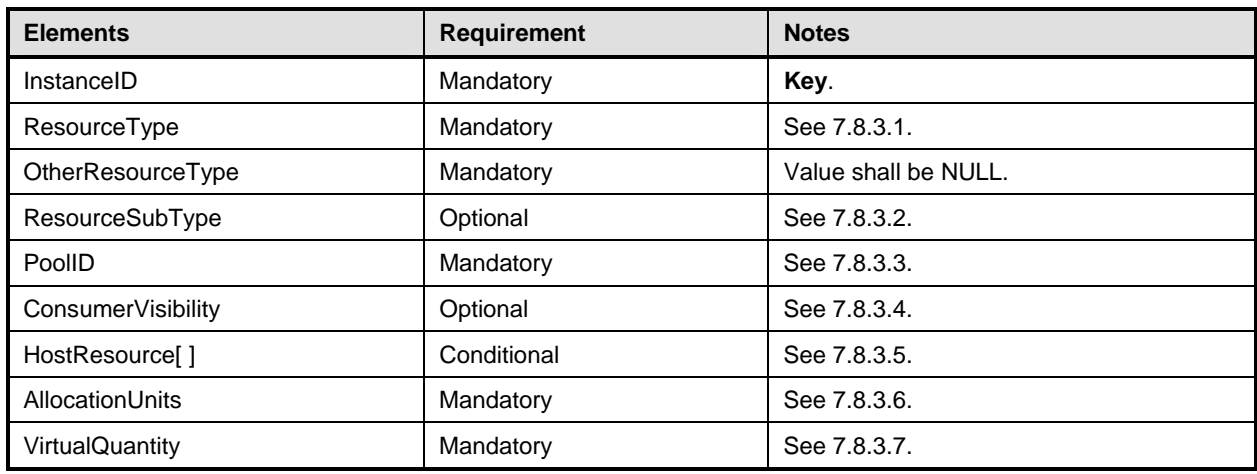

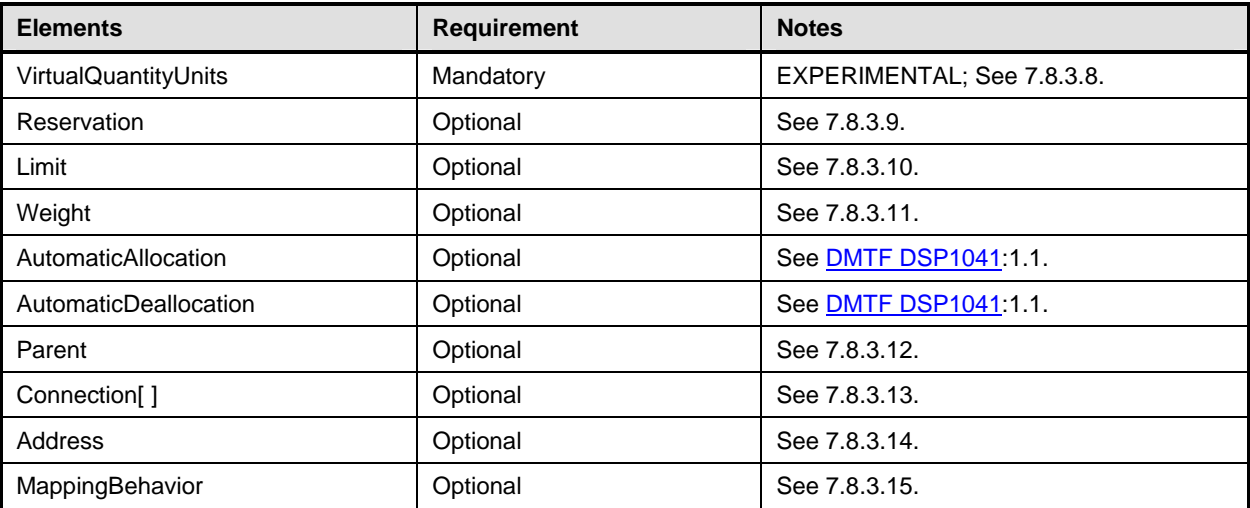

## <span id="page-66-0"></span>1966 **[10.13 CIM\\_R](#page-26-2)esourcePool**

1967 [Table 18 lists t](#page-27-0)he requirements for elements of this class. These requirements are in addition to those<br>1968 specified in the CIM Schema and in DMTF DSP1041:1.1 (Resource Allocation Profile). 1968 specified in the CIM Schema and in [DMTF DSP1041:1.1](#page-8-4) (*[Resource Allocation](#page-8-4) Profile*).

#### <span id="page-66-2"></span>1969 **Table 18 – Class: CIM\_ResourcePool**

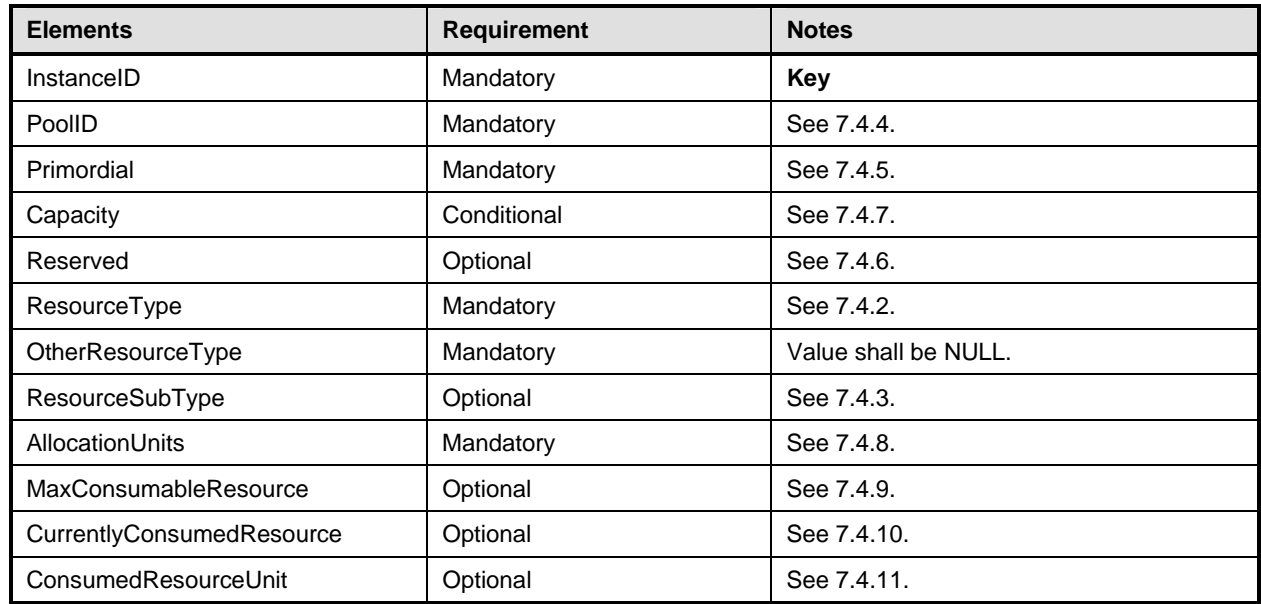

## <span id="page-66-1"></span>1970 **10.14 CIM\_SettingsDefineState**

1971 [Table 19 lists the requirem](#page-30-0)ents for elements of this association. These requirements are in addition to 1972 those specified in the CIM Schema and in [DMTF DSP1041:1.1](#page-8-4) (*[Resource Allocation](#page-8-4) Profile*).

#### <span id="page-67-1"></span>1973 **Table 19 – Association: CIM\_SettingsDefineState**

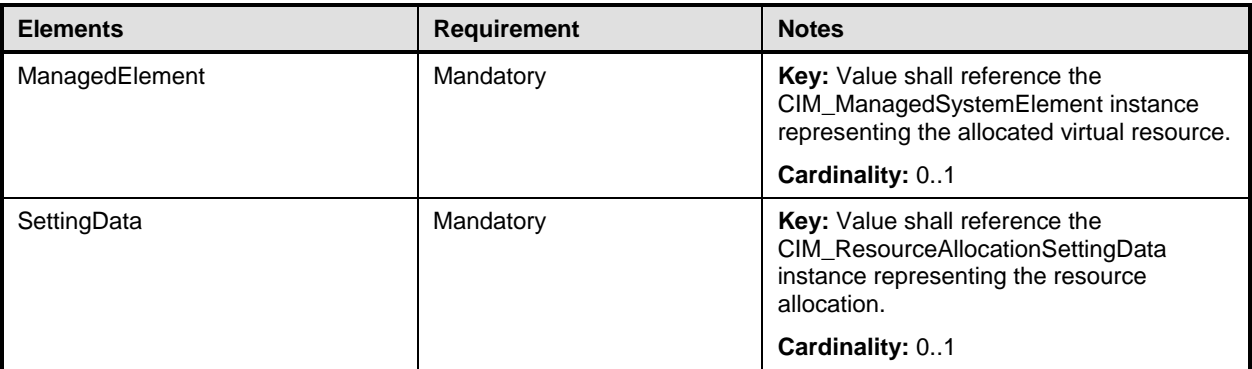

## <span id="page-67-0"></span>1974 **10.15 CIM\_StorageAllocationSettingData for storage allocation information**

1975 The implementation of the CIM\_StorageAllocationSettingData class for the representation of storage 1976 allocation information is conditional.

1977 Condition: This profile is implemented for the allocation of storage extents; see [7.2](#page-26-2).

1978 [Table 20 lists the requirements for ele](#page-31-1)ments of this class. These requirements are in addition to those 1979 specified in the CIM Schema and in [DMTF DSP1041:1.1](#page-8-4) (*[Resource Allocation](#page-8-4) Profile*).

#### <span id="page-67-2"></span>1980 **Table 20 – Class: CIM\_StorageAllocationSettingData**

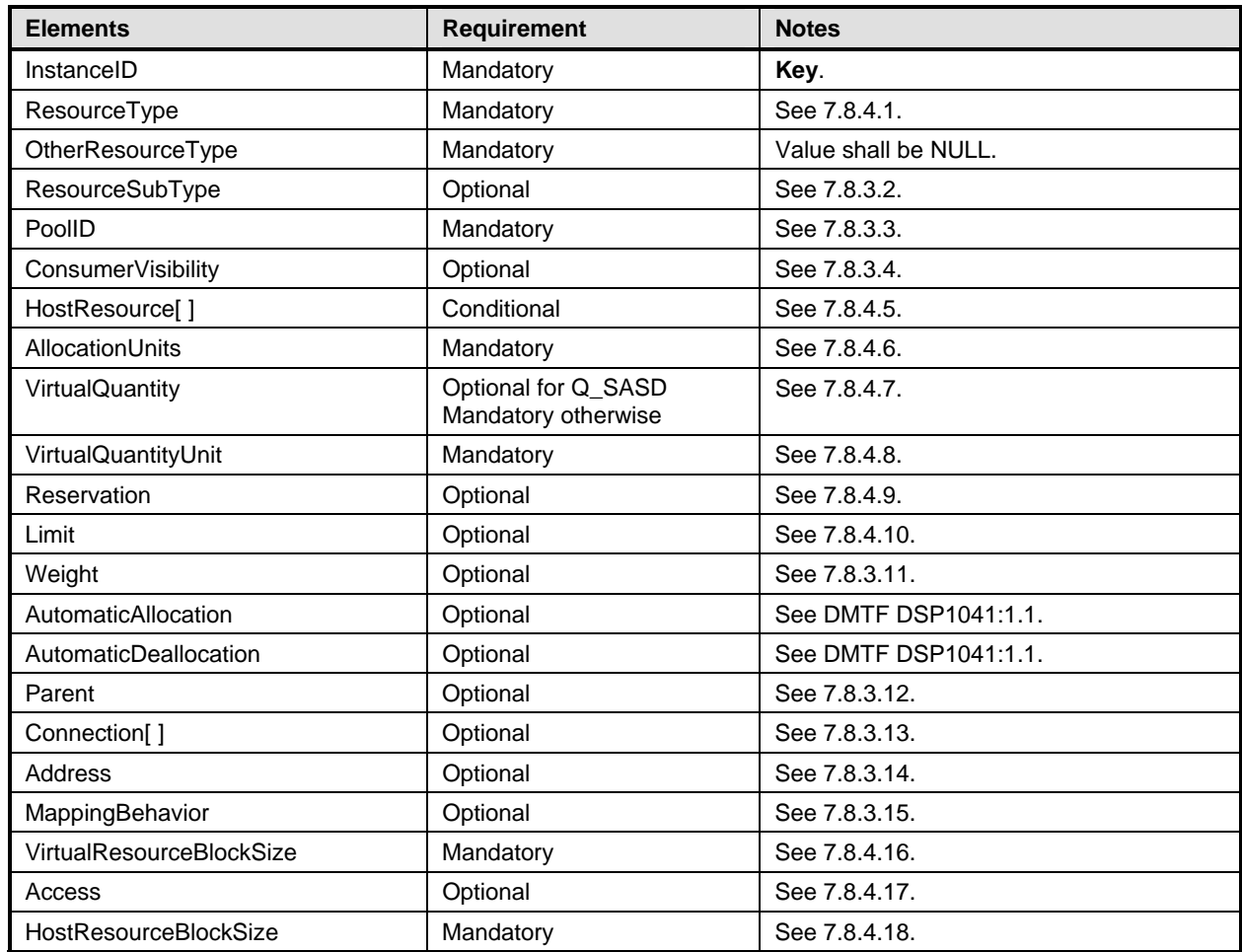

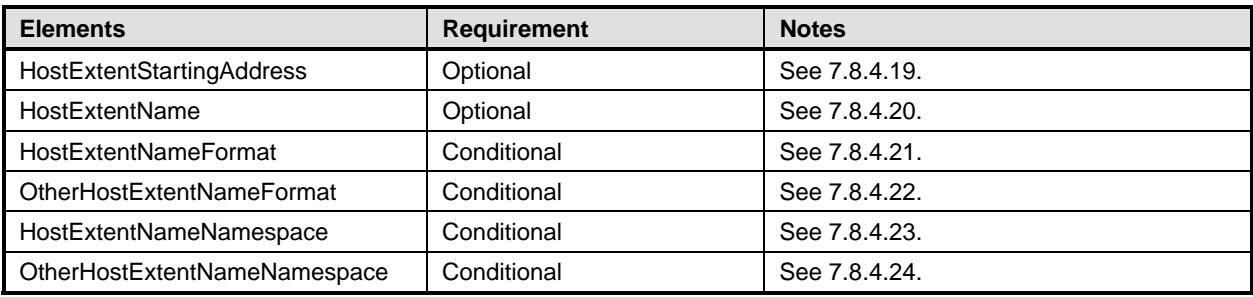

### <span id="page-68-0"></span>1981 **10.16 CIM\_StorageVolume for host storage volume**

- 1982 The implementation of the CIM\_StorageVolume class for the representation of host storage volumes is 1983 conditional.
- <span id="page-68-4"></span>1984 Condition: The storage resource aggregation feature is implemented; see [7.5.](#page-31-3)
- 1985 [Table 21](#page-68-2) lists the requirements for elements of this class.
- 

#### <span id="page-68-2"></span>1986 **Table 21 – Class: CIM\_StorageVolume for host storage volume**

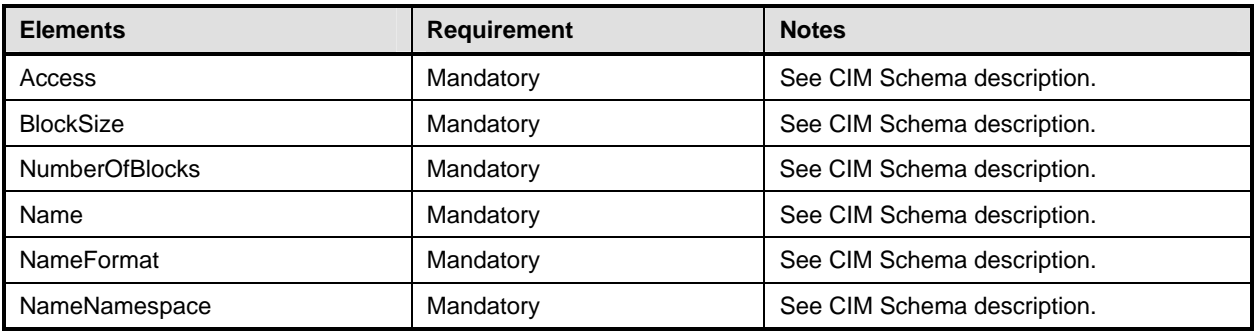

#### <span id="page-68-1"></span>1987 **10.17 CIM\_StorageExtent for virtual storage extent**

- 1988 See [7.9 for detailed implementation requirements for this class if](#page-48-1) it is used for the representation of virtual 1989 disks.
- 1990 [Table 22 lists the requirements for elements](#page-49-0) of this class.
- 

#### <span id="page-68-3"></span>1991 **Table 22 – Class: CIM\_StorageExtent for virtual disks**

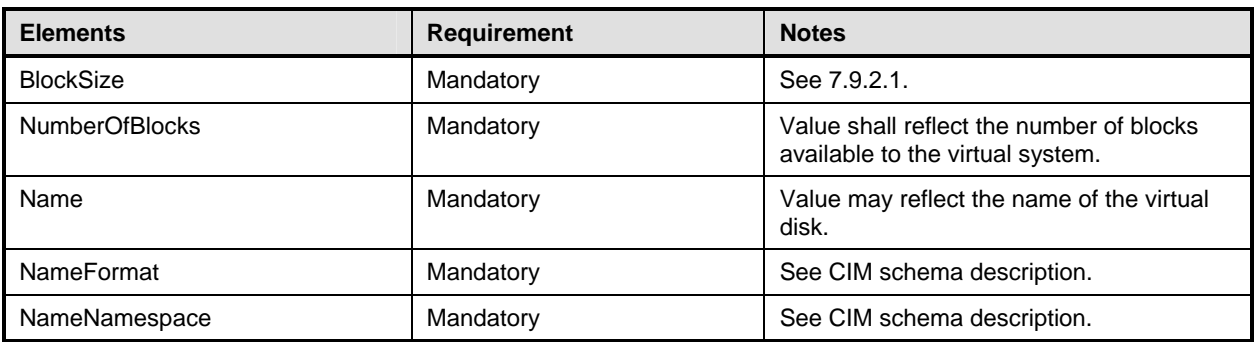

### <span id="page-69-0"></span>1992 **10.18 CIM\_SystemDevice for host storage volumes**

- 1993 The implementation of the CIM\_SystemDevice association for host storage volumes is conditional.
- 1994 Condition: The storage resource aggregation feature is implemented; see [7.5.](#page-31-3)
- 1995 [Table 23 lists the requirements for element](#page-51-1)s of this association.
- 

#### <span id="page-69-2"></span>1996 **Table 23 – Association: CIM\_SystemDevice for host storage volumes**

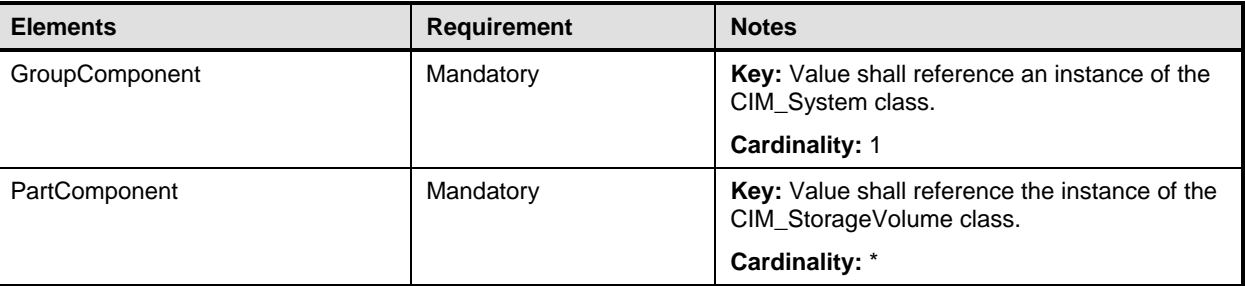

## <span id="page-69-1"></span>1997 **10.19 CIM\_SystemDevice for virtual resources**

1998 [Table 24](#page-69-3) lists the requirements for elements of this association.

#### <span id="page-69-3"></span>1999 **Table 24 – Association: CIM\_SystemDevice for virtual resources**

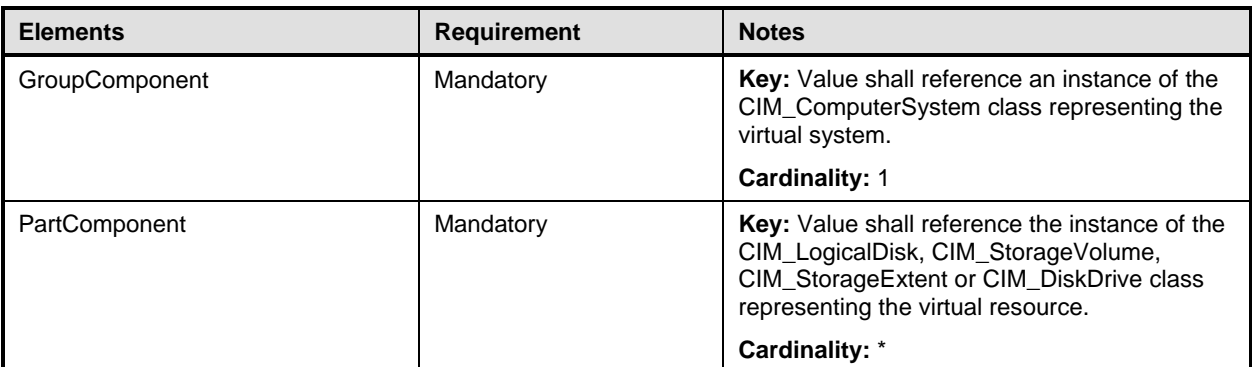

<span id="page-70-0"></span>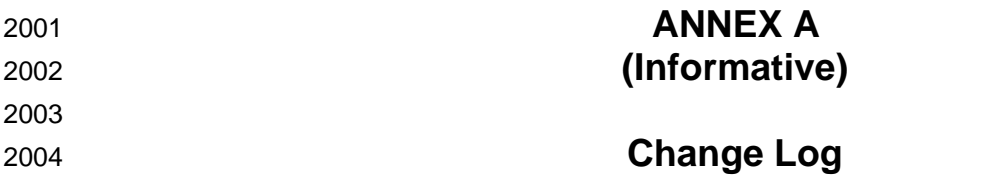

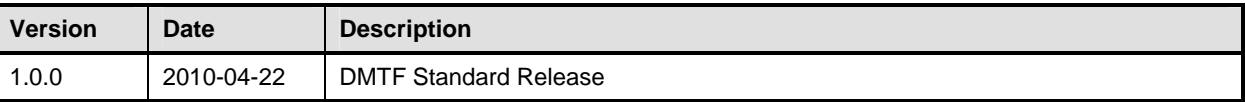